# A TWO-CONSTITUENT SOLUTE-TRANSPORT MODEL FOR GROUND WATER HAVING VARIABLE DENSITY

by Ward E. Sanford and Leonard F. Konikow

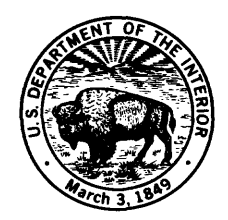

U.S. GEOLOGICAL SURVEY Water-Resources Investigations Report 85-4279 1985

## UNITED STATES DEPARTMENT OF THE INTERIOR

DONALD P. HODEL, Secretary

GEOLOGICAL SURVEY

Dallas L. Peck, Director

For additional information write to:

Project Chief U.S. Geological Survey MS 431 National Center Reston, Virginia 22092 Copies of this report can be purchase from:

Open-File Services Section Western Distribution Branch U.S. Geological Survey Box 25425, Federal Center Denver, Colorado 80225

# **CONTENTS**

# Page

 $\hat{A}$ 

 $\hat{\mathcal{A}}$ 

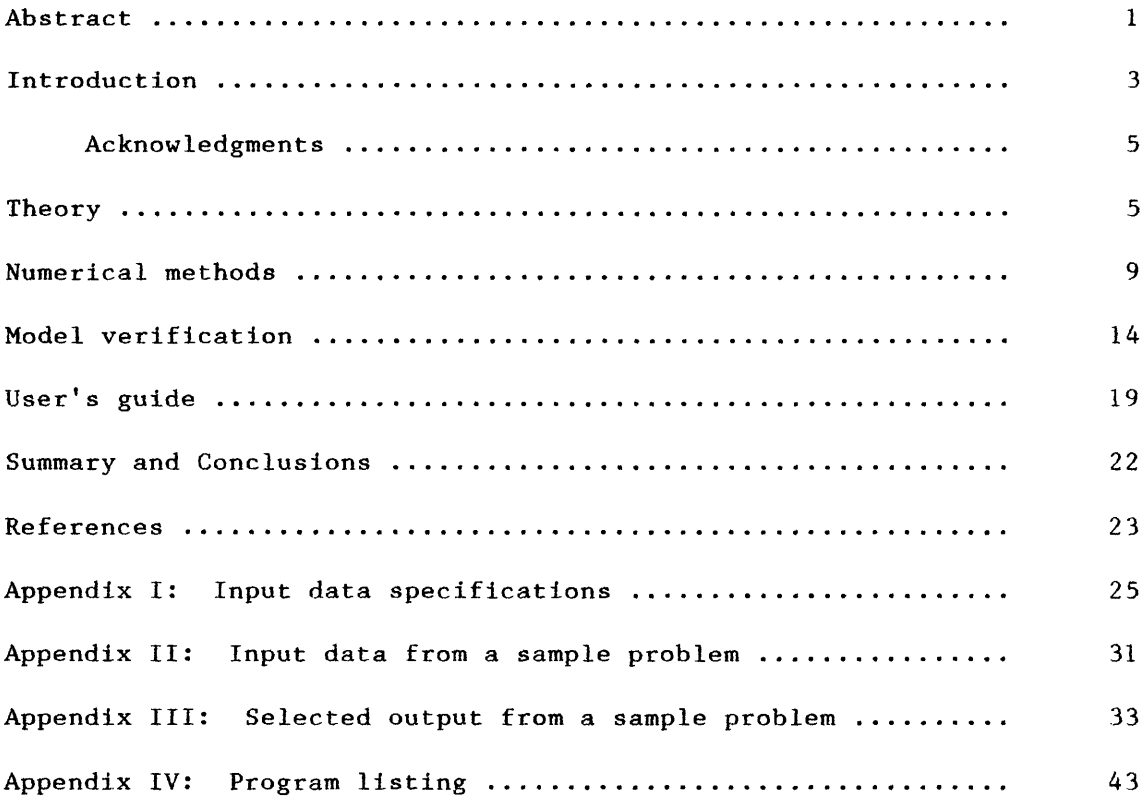

# **ILLUSTRATIONS**

 $\mathbf{r}^{(1)}$ 

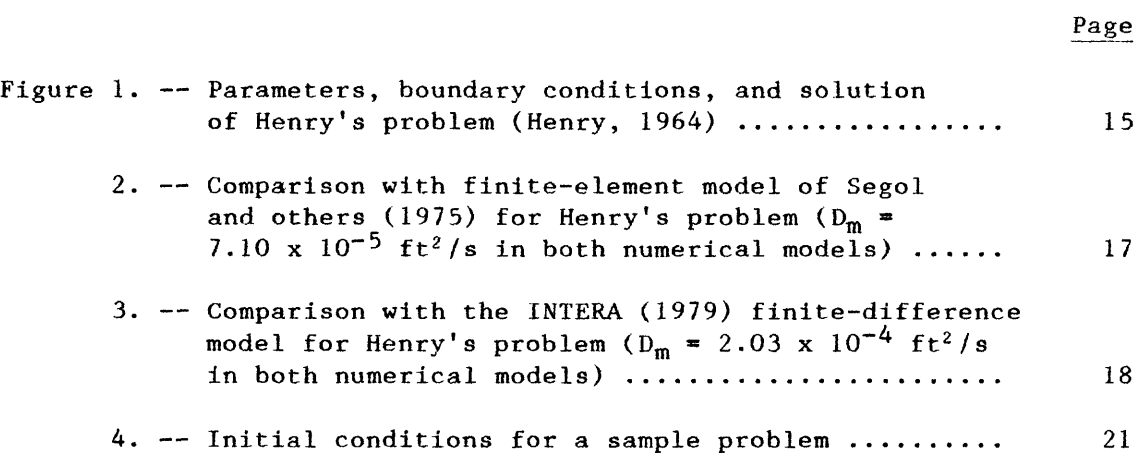

## **CONVERSION FACTORS**

For use of readers who prefer to use metric units, conversion factors for terms used in this report are listed below:

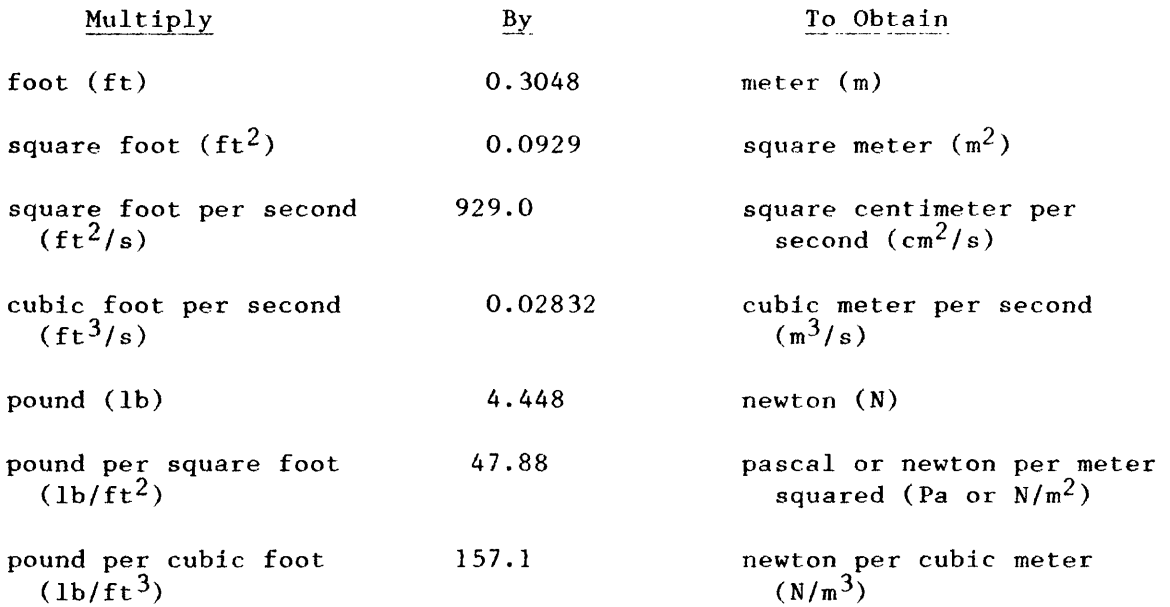

 $\Delta$ 

#### **PREFACE**

This report presents a digital computer model for calculating changes in the concentration of dissolved chemical species in flowing ground water. The computer program represents a basic and general model that may have to be modified by the user for efficient application to his specific field problem. Although this model will produce reliable calculations for a wide variety of field problems, the user is cautioned that in some cases the accuracy and efficiency of the model can be affected significantly by his discretization and his selection of values for certain other user-specified options.

The user is requested to kindly notify the originating office of any errors found in this report or in the computer program. Updates may occasionally be made to both the report and the computer program. Users who wish to be added to the mailing list to receive updates, if any, may send a request to the originating office at the following address:

> U.S. Geological Survey 431 National Center Reston, VA 22092

Copies of the computer program on tape are available at cost of processing from:

> U.S. Geological Survey WATSTORE Program Office 437 National Center Reston, VA 22092 Telephone: 703/860-6871

> > $\overline{V}$

 $\ddot{\phantom{a}}$ 

#### **A TWO-CONSTITUENT SOLUTE-TRANSPORT MODEL FOR GROUND WATER**

#### **HAVING VARIABLE DENSITY**

By

Ward E. Sanford and Leonard F. Konikow

#### **ABSTRACT**

A numerical model has been developed to simulate solute transport and dispersion of either one or two constituents in ground water where there is two-dimensional, density-dependent flow. The model is a modified version of the one documented by Konikow and Bredehoeft (1978), which uses finite-difference methods and the method of characteristics to solve the flow and transport equations. The model was tested on an idealized seawater-intrusion problem for which Henry (1964) developed an analytical solution. The results were nearly identical to those of other numerical models tested on the same problem. A description of the formats for the input data, a sample of input and output for a two-constituent example problem, and a listing of the Fortran program are presented.

 $\mathbf{1}$ 

 $\hat{\mathcal{S}}$ 

#### **INTRODUCTION**

Various numerical models have recently been developed that simulate ground-water flow and solute transport for a variety of conditions. Some of the available models are designed to simulate the flow of ground water that has a constant and uniform fluid density, and others can simulate variable density fluids in which the concentration of the solute of interest affects the density of the fluid. The latter models typically have been applied to problems of seawater intrusion in coastal aquifers. However, there are many problems in which contaminants are introduced into an aquifer near the interface or transition zone between freshwater and saltwater. Examples include the injection of waste water into coastal aquifers; Burnham and others (1977), Larson and others (1977), and Rosenshein and Hickey (1977) describe such practices in Hawaii and Florida. In such cases the injection will affect the fluid pressure and flow of both the freshwater and saltwater, but the contaminants being injected are generally in such low concentrations that changes in concentration of the contaminants will not affect the fluid density. Simulation of such problems thus requires the ability to simulate the simultaneous flow of variable-density ground water and the transport and dispersion of at least two solutes or soluble constituents. The fluid density needs to be related to the concentration of one of the constituents, which in practice can be either salinity, dissolved-solids concentration, specific conductance, or chloride concentration. The objective of this report is to document a numerical simulation model that is applicable to these types of problems.

The model described in this report is a modified version of the ground-water flow and solute-transport model of Konikow and Bredehoeft (1978), which was designed to simulate the transport and dispersion of a single solute that does not affect the fluid density. This modified version simulates the flow in a cross-sectional plane rather than in an areal plane. Because the problem of interest involves variable density, the modified model solves for fluid pressure rather than hydraulic head in the flow equation; the solution to the flow equation is still obtained using a finite-difference method. Solute transport is simulated with the method of characteristics as in the original model. Density is considered to be a function of the concentration of one of the constituents. Use of this model depends on assumptions that (1) flow is two-dimensional, with one of the principal axes being parallel to gravity, (2) constituents are conservative (nonreactive), and (3) density and viscosity are a function of concentration and not of other factors such as pressure and temperature. These assumptions are often valid approximations where an aquifer system contains both freshwater and saltwater. This model is applicable in such situations where, in addition to that of the density-controlling species, the movement and concentration of another chemical species, such as a dissolved pollutant, needs to be predicted. The model is also applicable to a two-constituent system with no density-dependence, given that the other assumptions are valid, and to a single-constituent system with variable density. This model documentation needs to be used in conjunction with the original documentation of Konikow and Bredehoeft (1978) because many of the detailed descriptions of theory, numerical methods, and program features and options contained in the original documentation are not repeated in this report.

#### Acknowledgment s

This work was prepared in part under a cooperative research grant awarded by the U.S.-Spain Joint Committee for Scientific and Technological Cooperation (Project Number 83-007). The advice and helpful comments of Dave Pollock, Mike Merritt, and Cliff Voss are greatly appreciated.

#### **THEORY**

The model solves an equation which represents the flow of a compressible fluid through a heterogeneous, anisotropic, confined aquifer, By following the developments of Cooper (1966) and of Bredehoeft and Pinder (1973), the general flow equation can be expressed in cartesian tensor notation as:

$$
\frac{\partial}{\partial x_1} \left[ \frac{\rho g k_{ij}}{\mu} \left( \frac{\partial p}{\partial x_1} + \rho g \frac{\partial z^*}{\partial x_1} \right) \right] = S_g \frac{\partial p}{\partial t} + W^* \rho^* g \qquad i, j = 1, 2 \quad (1)
$$

where  $k_{1j}$  is the intrinsic permeability (a second-order tensor),  $L^2$ ;

- $p$  is the fluid density,  $ML^{-3}$ ;
- $\mu$  is the dynamic viscosity,  $ML^{-1}T^{-1}$ ;
- P is the fluid pressure,  $ML^{-1}T^{-2}$ ;
- g is the gravitational acceleration constant,  $LT^{-2}$ ;
- $z^*$  is the elevation of the reference point above a standard datum, L;
- $S_s$  is the specific storage of the aquifer,  $L^{-1}$ ;

 $W^{\star}=W^{\star}(x,y,z,t)$  is a source/sink volume flux per unit volume

(positive sign for outflow and negative or inflow),  $T^{-1}$ ;

- $p^*$  is the density of the source/sink fluid,  $ML^{-3}$ ;
- $x_1$  are the cartesian coordinates, L; and
- t is the time, T.

The source/sink term is handled with the method used by Konikow and Bredehoeft (1978) but is written in terms of pressure, as follows:

$$
\mathbf{w}^{\mathbf{t}}(\mathbf{x}, \mathbf{y}, \mathbf{z}, \mathbf{t}) = \frac{\mathbf{Q}^{\mathbf{t}}(\mathbf{x}, \mathbf{y}, \mathbf{z}, \mathbf{t})}{\Delta x \Delta y \Delta z} - \frac{k_{z}}{\mu m \Delta z} \left( \mathbf{P}_{\mathbf{S}} - \mathbf{P} + \rho \mathbf{g} (\mathbf{z}_{\mathbf{S}} - \mathbf{z}^{\mathbf{t}}) \right)
$$
(2)

where  $Q^*(x,y,z,t)$  is the rate of withdrawal (positive sign) or recharge (negative sign),  $T^{-1}$ ;

- $k_z$  is the vertical permeability of the confining layer,  $L^2$ ;
- m is the thickness of the confining layer, L;
- $\Delta y$  is the width of the aquifer cross-section, L;
- $\Delta x$  and  $\Delta z$  are the grid dimensions in the x and z directions,

respectively, L;

 $P_s$  is the fluid pressure in the source bed,  $ML^{-1}T^{-2}$ ; and

 $z<sub>s</sub>$  is the elevation of the source bed above a standard datum, L. The second term on the right side of equation two can be used to represent steady leakage through a confining bed, which would only be applicable along a boundary npde, or to represent a constant-pressure boundary condition, as explained in more detail below.

The equations that represent solute transport and dispersion are also solved in this model. Based on the work of Finder and Cooper (1970), Bear (1972), Bredehoeft and Finder (1973), and Konikow and Grove (1977), the equation for transport and dispersion of solutes in flowing

ground water in cartesian tensor notation can be written:

$$
\frac{\partial c_n}{\partial t} = \frac{\partial}{\partial x_i} \left( D_{ij} \frac{\partial c_n}{\partial x_i} \right) - \frac{\partial}{\partial x_i} (c_n v_i) - \frac{c_n^{\prime} w^{\star}}{\varepsilon} \tag{3}
$$

where  $D_{i,j}$  is the coefficient of hydrodynamic dispersion (a second-order tensor),  $L^2T^{-1}$ ;

- $V_j$  is the seepage velocity in the direction of  $x_j$ ,  $LT^{-1}$ ;
- $C_n$  is the concentration of the n<sup>th</sup> constituent,  $ML^{-3}$ ;
- $C_n'$  is the concentration of the n<sup>th</sup> constituent in the source or sink fluid,  $\texttt{ML}^{-3};$  and
- $\varepsilon$  is the effective porosity (dimensionless).

Two constituents are represented in this model, so  $n=1,2$  in equation 3, giving two similar equations, one for each constituent. The density and viscosity are taken to be a linear function of the concentration of the first constituent,  $C_1$ , as follows:

$$
\rho_{(i,j)} = A_d C_{l(i,j)} + B_d
$$
 (4)

$$
\mu(i,j) = A_v C_{1(i,j)} + B_v
$$
\n(5)

where  $A_d$  and  $B_d$  are the slope and intercept, respectively, for the relationship between density and solute concentration, and  $A_V$  and  $B_V$  are the slope and intercept, respectively for the relationship between viscosity and solute concentration. The user has the option of specifying values for these coefficients, or else using default values built into the model for salinity or dissolved-solids concentration. The default values, based on data from Weast (1981, p. D-229) for seawater at different salinities (in parts per million, or ppm), are  $A_d = 4.743 \times 10^{-5}$ ,

 $B_d = 62.43$ ,  $A_v = 3.45 \times 10^{-11}$  and  $B_v = 2.089 \times 10^{-5}$  for  $C_1$  < 20,000 ppm, and  $A_v = 4.733 \times 10^{-11}$  and  $B_v = 2.063 \times 10^{-5}$  for  $C_1 > 20,000$  ppm.

The coefficient of hydrodynamic dispersion represents the sum of the mechanical dispersion, which depends upon both the flow of the fluid and the nature of the pore system, and the molecular and ionic diffusion. These terms can be represented as:

$$
D_{ij} = \alpha_{ijmm} \frac{V_m V_n}{|V|} + D_m
$$
 (6)

where  $D_m$  is the coefficient of molecular and ionic diffusion,  $L^2T^{-1}$ ;

 $\alpha_{\text{ijmn}}$  is the dispersivity of the aquifer, L;

 $V_m$  and  $V_n$  are components of velocity in the m and n directions, respectively,  $LT^{-1}$ ; and

 $|V|$  is the magnitude of the velocity,  $LT^{-1}$ .

Scheidegger (1961) further shows that for an isotropic aquifer the dispersivity tensor can be defined in terms of two constants. These are the longitudinal and transverse dispersivities of the aquifer ( $\bm{{\alpha}}_{{\bf L}}$  and  $\alpha_{T}$ , respectively). These are related to the longitudinal and transverse dispersion coefficients by:

$$
D_{L} = \alpha_{L} |V| \tag{7}
$$

$$
D_T = \alpha_T |V| \tag{8}
$$

Based on the work of Scheidegger (1961) and Bear (1972), we may state explicitly the components of the dispersion coefficients for two-dimensional flow in an isotropic aquifer as:

$$
D_{xx} = D_{L} \frac{(v_x)^2}{|v|^2} + D_{T} \frac{(v_z)^2}{|v|^2} + D_{m}
$$
 (9)

$$
D_{zz} = D_T \frac{(v_x)^2}{|v|^2} + D_L \frac{(v_z)^2}{|v|^2} + D_m
$$
 (10)

$$
D_{XZ} = D_{ZX} = (D_L - D_T) \frac{V_V V_Z}{|V|^2}
$$
 (11)

The seepage velocity is calculated from the solution to the flow equation using a form of Darcy's law, as described in Konikow and Grove (1977). The equation can be written in cartesian tensor notation as:

$$
V_{i} = \frac{-k_{ij}}{\epsilon \mu} \left( \frac{\partial P}{\partial x_{i}} + \rho g \frac{\partial z^{*}}{\partial x_{j}} \right)
$$
 (12)

#### **NUMERICAL METHODS**

The numerical methods used to solve the flow and transport equations in this model are similar to those used in the original model by Konikow and Bredehoeft (1978). An iterative finite-difference scheme that uses a strongly implicit procedure (see Trescott and others, 1976) is used to solve for the flow field (equation 1). The method of characteristics is used to solve for the convective (or advective) part of the transport (equation 3), while an explicit finite-difference scheme is used to solve for dispersion. Some of the additions described below were made to improve the performance and applicability of the original 1978 model. Further additions and modifications were made to provide the capability to simulate two constituents and variable density.

The method of characteristics uses particle-tracking to simulate the advection of the solute of interest. In the 1978 version, the user could specify 4, 5, 8, or 9 particles to be generated per node. The first addition made to the original model was to allow 16 particles per node to be specified in order to improve numerical accuracy. As a second addition, molecular diffusion was added to the term describing hydrodynamic dispersion in the solute-transport equation (molecular diffusion had been assumed to be negligible in the original model). This change was necessary to allow a comparison of the model results for a variable-density problem with the analytical solution developed by Henry (1964). Corresponding modifications were then included in the finite-difference scheme that represents dispersion by adding a diffusion constant to the dispersion terms, as shown by equations 9-11. A third minor modification was made that allows the user to specify the maximum number of cells that can be void of tracer particles (NZCRIT). If NZCRIT is exceeded, the particle locations are reinitialized. Fourth, the maximum dimensions of all two-dimensional arrays were increased to (24,20) from the original (20,20). The fifth addition was the introduction of a particle-weighting (or fractional particle) scheme that allows weak sources and sinks to be more accurately represented. In this scheme, particles generated initially at all nodes receive a weight of one. Particles that are later regenerated or removed at sources and sinks are given a weight from zero to one, which represents the fraction of fluid passing through the block that is due to the presence of the source or sink. In effect, particles are weighted in proportion to fluid volumes. This particle-weighting scheme significantly improves the chemical mass

balance in the model, especially if the fluid in the source or sink only accounts for a small fraction of the fluid passing through the block,

Additional modifications have been made to the model to allow for cross-sectional, density-dependent flow and the transport and dispersion of two constituents. The general flow equation described in equations 1 and 2 can be written together in the following finite-difference form:

$$
\left[\frac{\rho g k_{xx}}{\mu}\right]_{(i-\frac{1}{2},j)} \left[\frac{P_{1-1,j,k} - P_{1,j,k}}{(\Delta x)^2}\right] + \left[\frac{\rho g k_{xx}}{\mu}\right]_{(i+\frac{1}{2},j)} \left[\frac{P_{1+1,j,k} - P_{1,j,k}}{(\Delta x)^2}\right]
$$
  
+ 
$$
\left[\frac{\rho g k_{zz}}{\mu}\right]_{(i,j-\frac{1}{2})} \left[\frac{P_{1,j-1,k} - P_{1,j,k}}{(\Delta z)^2} + \frac{(\rho g)_{1,j-\frac{1}{2}}}{\Delta z}\right]
$$
  
+ 
$$
\left[\frac{\rho g k_{zz}}{\mu}\right]_{(i,j+\frac{1}{2})} \left[\frac{P_{1,j+1,k} - P_{1,j,k}}{(\Delta z)^2} + \frac{(\rho g)_{1,j+\frac{1}{2}}}{\Delta z}\right]
$$
  
= 
$$
S_{s} \left[\frac{P_{1,j,k} - P_{1,j,k-1}}{\Delta t}\right] + \left[\frac{\rho g q_{w}}{\Delta x \Delta y \Delta z}\right]_{(i,j)}
$$
  
+ 
$$
\left[\frac{\rho g k_{z}}{\Delta z \mu m}\right]_{(i,j)} \left[P_{s(i,j)} - P_{1,j} + [\rho g]_{1,j} [z_{s} - z^{*}] \right]
$$
(13)

where i,j,k are the indices in the x, z, and time dimensions,

respectively; and

 $\mathbf{q}_{_{\mathbf{W}}}^{\phantom{\dag}}$  is the volumetric rate of withdrawal or recharge at the  $(\mathtt{i},\mathtt{j})$ node,  $L^3T^{-1}$ .

The modifications for the solution of the flow equation thus include (1) solving for fluid pressure rather than hydraulic head, (2) using density, viscosity, and intrinsic permeability rather than hydraulic conductivity, (3) using specific storage rather than storage coefficient to represent

storativity, and (4) using a constant aquifer width rather than a variable thickness to represent the third dimension.

Constant-pressure boundaries are treated in the same basic way as in Konikow and Bredehoeft (1978). This approach is based on the principle that as the leakance coefficient of the confining bed (that is, its conductance, defined as the hydraulic conductivity of the confining layer divided by the thickness of the confining layer) increases to a sufficiently high value, the difference in head across the confining bed will decrease to a negligible value so that the heads will be essentially identical on both sides of the confining bed. Thus, given a sufficiently high value for the leakance coefficient and a constant value of head (or pressure in this case) in the source bed, then the head (or pressure) in the aquifer at that location will always remain essentially the same as the specified constant value of head (or pressure) because the confining bed can readily transmit an adequate flux to compensate for any stresses imposed elsewhere in the aquifer. The constant-pressure term in the equation will then take on virtually the same form as the constant-head term in the original model. However, if the leakance coefficient is specified as too high a value relative to the conductance within the aquifer, then although the computed value of head (or pressure) in the aquifer is the desired constant value, the head difference will be so small that numerical truncation errors may induce significant errors in the subsequent calculation of the flux at that constant-head boundary node. An error in the computed flux can have a serious effect on the accuracy of the computed solute concentrations because that flux represents part of the source term in the solute-transport equation (that is, the third term on the right side of equation 3). Therefore, the

original model, which required the user to specify the head and the leakance coefficient at a constant-head node, was modified to allow the user to specify only the desired constant-pressure value. The model then automatically calculates a value of the leakance coefficient that is ten orders of magnitude greater than the conductance of the aquifer at that location; this ratio of  $10^{10}$  was found optimal both in providing the desired constant pressure and in eliminating serious numerical truncation error in the calculation of the flux due to leakage.

Modifications were also made to account for an additional constituent. Only one set of particles is tracked, as in the original method of characteristics, but each particle is assigned two independent concentration values. The finite-difference equations that represent the dispersion, which are presented in detail by Konikow and Bredehoeft (1978), are now solved twice, once for each constituent.

The flow equation and the solute-transport equation are coupled by allowing the density and viscosity to be a function of the concentration of the first constituent. In this model, particles are moved in time steps whose lengths are determined by certain stability criteria (see Konikow and Bredehoeft, 1978). After every movement of all particles is completed, the new model checks to see if a concentration change has occurred that would significantly affect the density. If a significant change in concentration has occurred, the pressures are recalculated using the new densities. In this way, the calculated flow field is periodically updated to account for changes in density due to changes in concentration. The criteria defining the amount of change that is considered significant is specified by the user in the input data.

#### **MODEL VERIFICATION**

One way to test the accuracy of a numerical model is to compare its results with that of a known analytical solution. Konikow and Bredehoeft (1978) compared the numerical results with analytical solutions for dispersion in one-dimensional steady flow and in plane radial steady flow, in both cases assuming constant fluid density. Their results demonstrated that the model is numerically accurate for these conditions.

For the case of variable-density fluids this model was tested on a problem for which an analytical solution was developed by Henry (1964). The problem was set up with boundary conditions and parameters (as shown in fig. 1) that allowed for the convergence of the infinite series involved in Henry'solution. A constant flux, Q, on the left side of the system balances a tongue of saltwater entering from the right, which gives a steady-state transition zone between freshwater and saltwater. The 0.5 isochlor in figure 1 shows the center of the transition zone.

Finder and Cooper (1970) were one of the first to use this problem for testing a numerical model. Their parameters of  $Q = 0.66$  cm<sup>2</sup>/s, K = 1.0 cm/s, and  $D_m = 0.066$  cm<sup>2</sup>/s (7.10 x 10<sup>-5</sup> ft<sup>2</sup>/s) were used in the comparisons between other numerical models and the model being documented in this report. The analyses are further based on  $C_S = 35,000$  mg/L and  $\rho_s$  = 1.025 g/cm<sup>3</sup>, where C<sub>s</sub> is the concentration of salt in seawater and  $\rho_s$  is the density of seawater.

A direct comparison was not made with Henry's analytical solution, which requires letting the system run to steady state after beginning with some fixed concentration. Also, the right hand boundary condition in

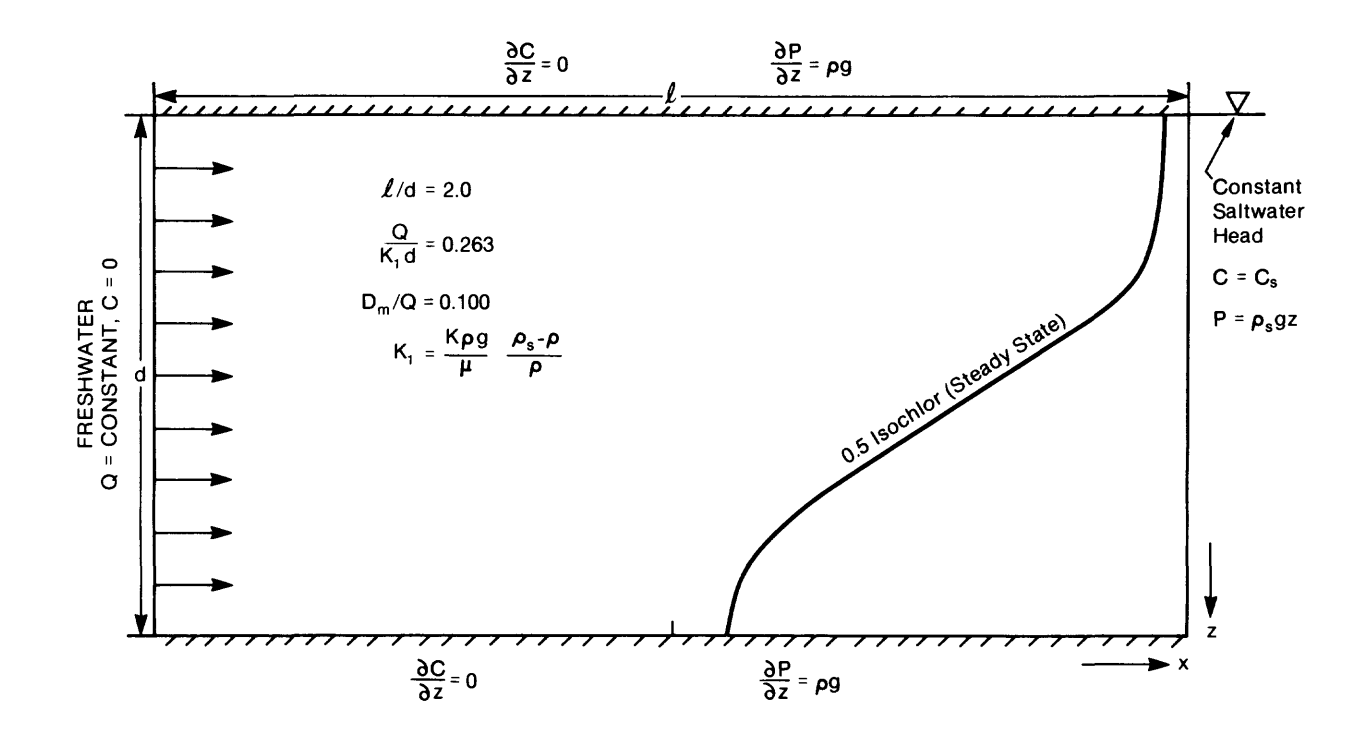

Figure 1. Parameters, Boundary Conditions, and Solution of Henry's Problem (Henry, 1964)

Henry's problem is unrealistic for a system that a numerical model would be simulating. Fluid is exiting the system at the top right, but Henry's solution allows diffusion to occur back across the boundary. For these reasons, the comparison was made with the results from other numerical models that solved Henry's problem for 100 minutes (simulation time) and allowed no backward diffusion across the boundary. The first comparison was with the results from a finite-element model of Segol and others (1975). As seen in figure 2, the 0.5 isochlors from the two models are at virtually the same location. Note that the 0.5 isochlor is equivalent to  $C = 17,500$  mg/L.

The finite-difference model by INTERA (1979) was also used to solve Henry's problem. The comparison in figure 3 shows that the isochlors from the two models are very close. The difference between the positions of the isochlors from the solution of Segol and others (1975) (fig. 2) and the positions of those from the INTERA model (fig. 3) is due to a difference in the value of the diffusion constant used. Segol and others (1975) apparently did not divide the diffusion constant used in Finder and Cooper (1970) by the porosity, as was done for the simulation using the INTERA model. The smaller value of the diffusion coefficient used by Segol and others (1975) caused the front to move further to the left. Both results show that the model being documented in this report gives results comparable to those of other numerical models used on a problem for which an analytical solution is known. The results obtained with this model for the problems shown in figures 2 and 3 are also essentially identical to those obtained by Voss (1984) using a finite-element model for the same two problems.

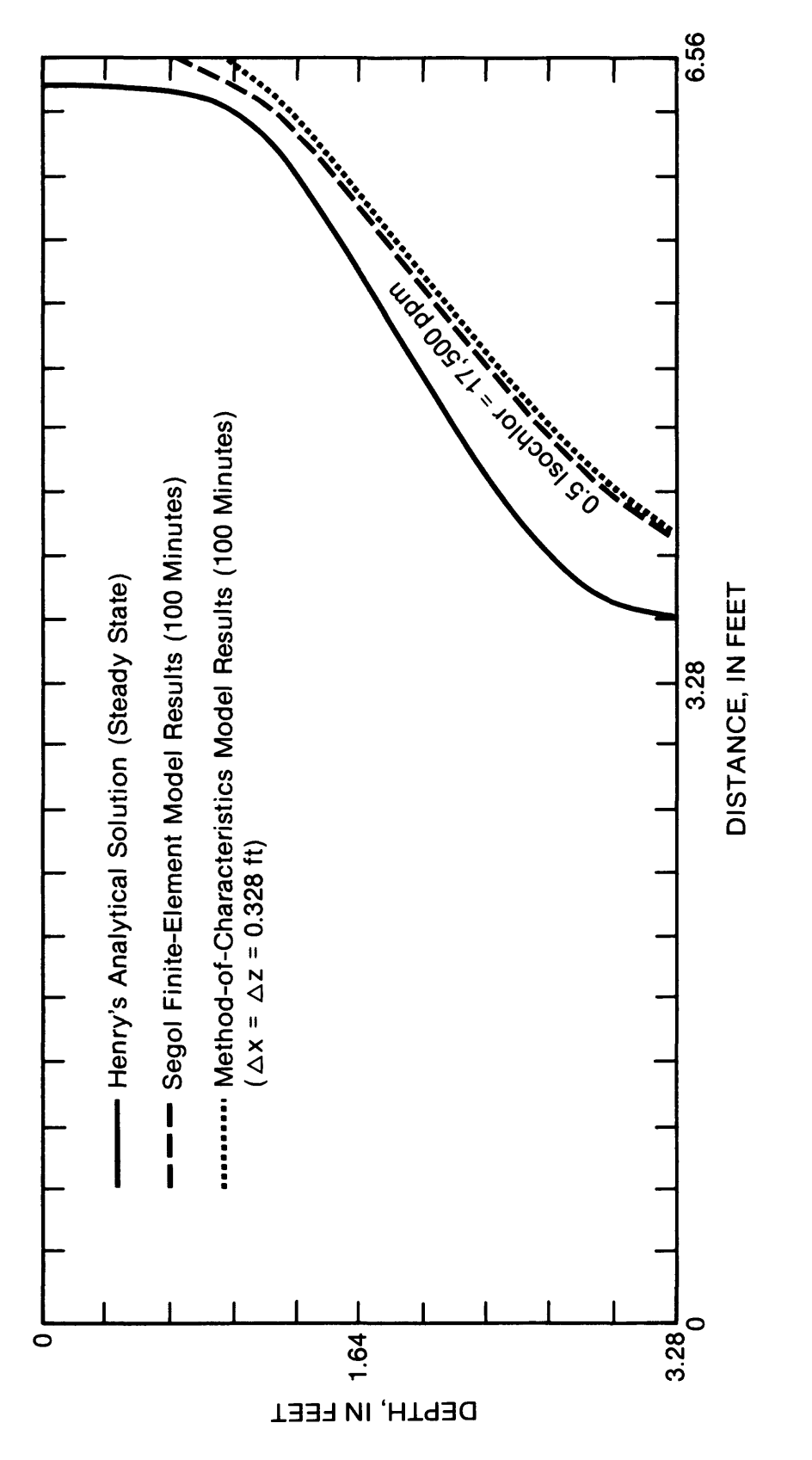

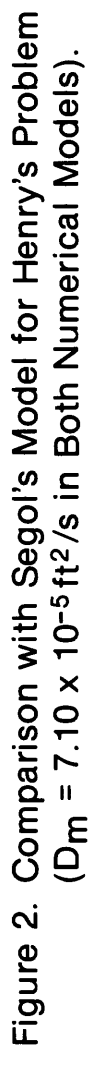

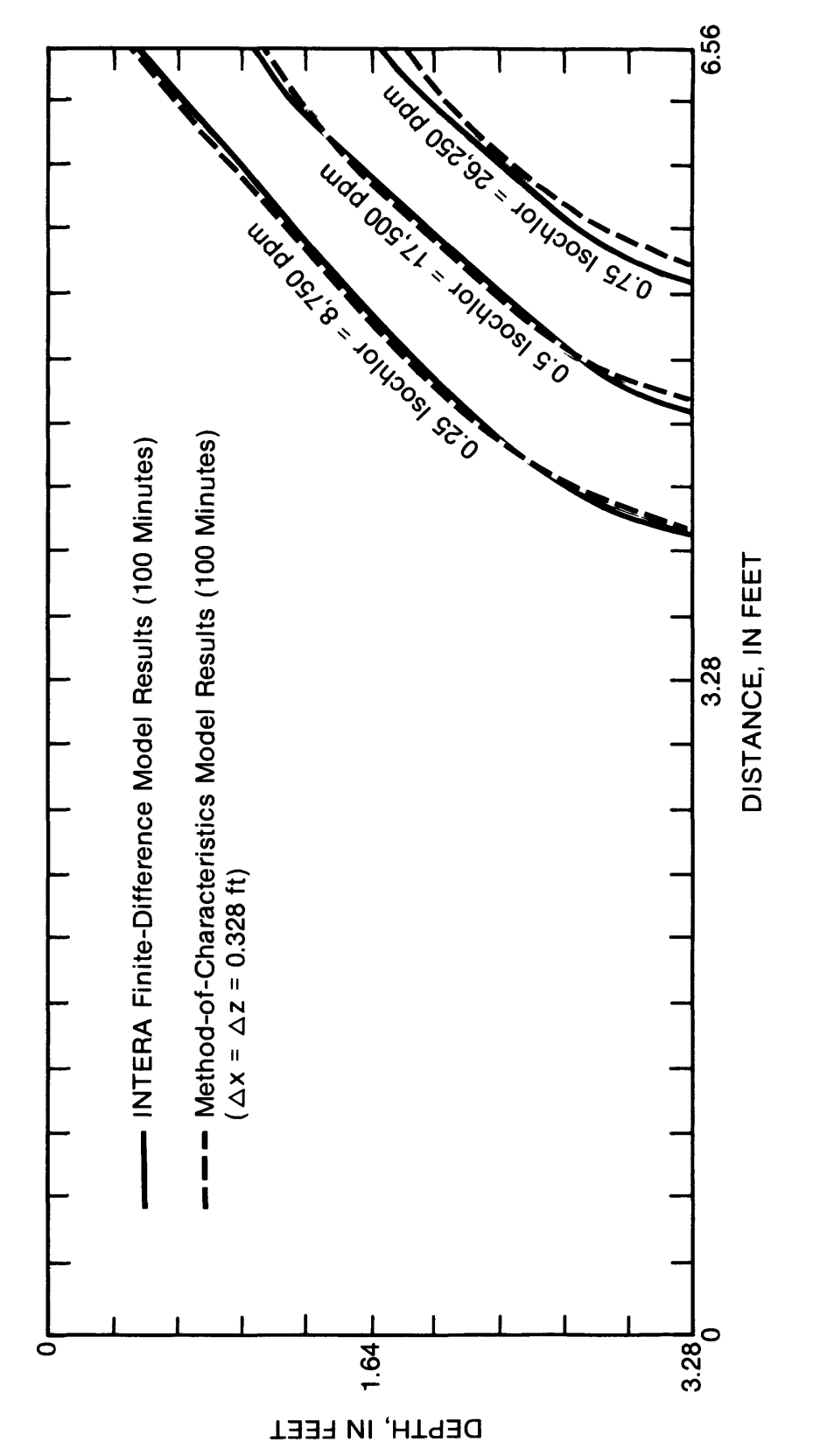

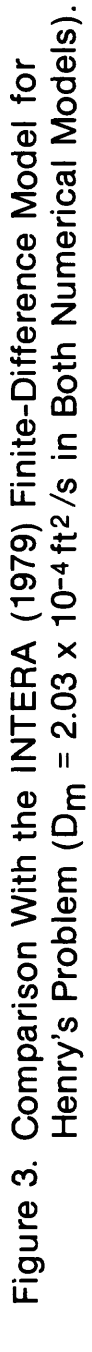

The input and output formats have been designed for flexibility of use and general compatibility with the analysis of typical problems to which the model is applicable. All input data formats are described in Appendix I. Immediately before the program is run, the input data file must be opened as unit 5 of the computer system and the output file must be opened as unit 6.

The model will allow a unique source/sink rate to be specified at each node, and will allow up to five observation points to be specified for summary printouts of concentration and pressure versus time. The program also includes a node identification array (NODEID), which allows certain nodes or zones to be identified by a unique code number. This feature is used to identify constant-pressure cells. The concentration of the source fluid for each code value is then specified in data set 6. The values of the constant pressures are taken from the initial pressures specified in data set 7. Additional details and general information are presented by Konikow and Bredehoeft (1978).

Note that  $\epsilon$ , S, THICK, WIDTH,  $\alpha_{\text{L}}^{}$ ,  $\alpha_{\text{T}}^{}$ ,  $\emph{D}_{\text{m}}^{}$ , and ANFCTR are all assumed to be constant and uniform. If it is desired to specify a different value for any of these parameters at different nodes, then these constants must be changed to arrays and the input and output formats and program statements revised accordingly. The user should also change the input/output formats when those specified do not provide enough significant figures.

A labeled listing of the input data for a sample problem is provided in Appendix II to illustrate the use of the data-input formats for the model. The sample problem is a simple approximation of a cross section through a coastal aquifer in which the freshwater part is subject to contamination (see fig. 4). The right side of the grid is specified as a constant-pressure boundary at hydrostatic saltwater pressures. The freshwater contaminant is introduced in two nodes in the upper left corner of the grid, and uncontaminated freshwater recharges through a constant-pressure boundary over the other top-row cells. This data set also illustrates that only a small data file is required to simulate a relatively simple problem.

Selected output from this sample problem is presented in Appendix III. Not all of the output is reproduced, in order to save space, but a sufficient selection is included to illustrate the type and form of the output provided by the model, as well as to allow the user to compare his output with the documented version for verification of the code.

The initial and boundary conditions for the sample problem result in the freshwater contaminant spreading through the aquifer from the upper left and saltwater moving part way into the aquifer from the right-hand boundary, especially in the deeper part of the aquifer. After the first few time steps, the mass-balance errors for both constituents are consistently less than 5 percent, which is generally acceptable. As a general guideline, execution of this sample problem used less than 1.5 minutes of CPU time on a PRIME 850 computer.

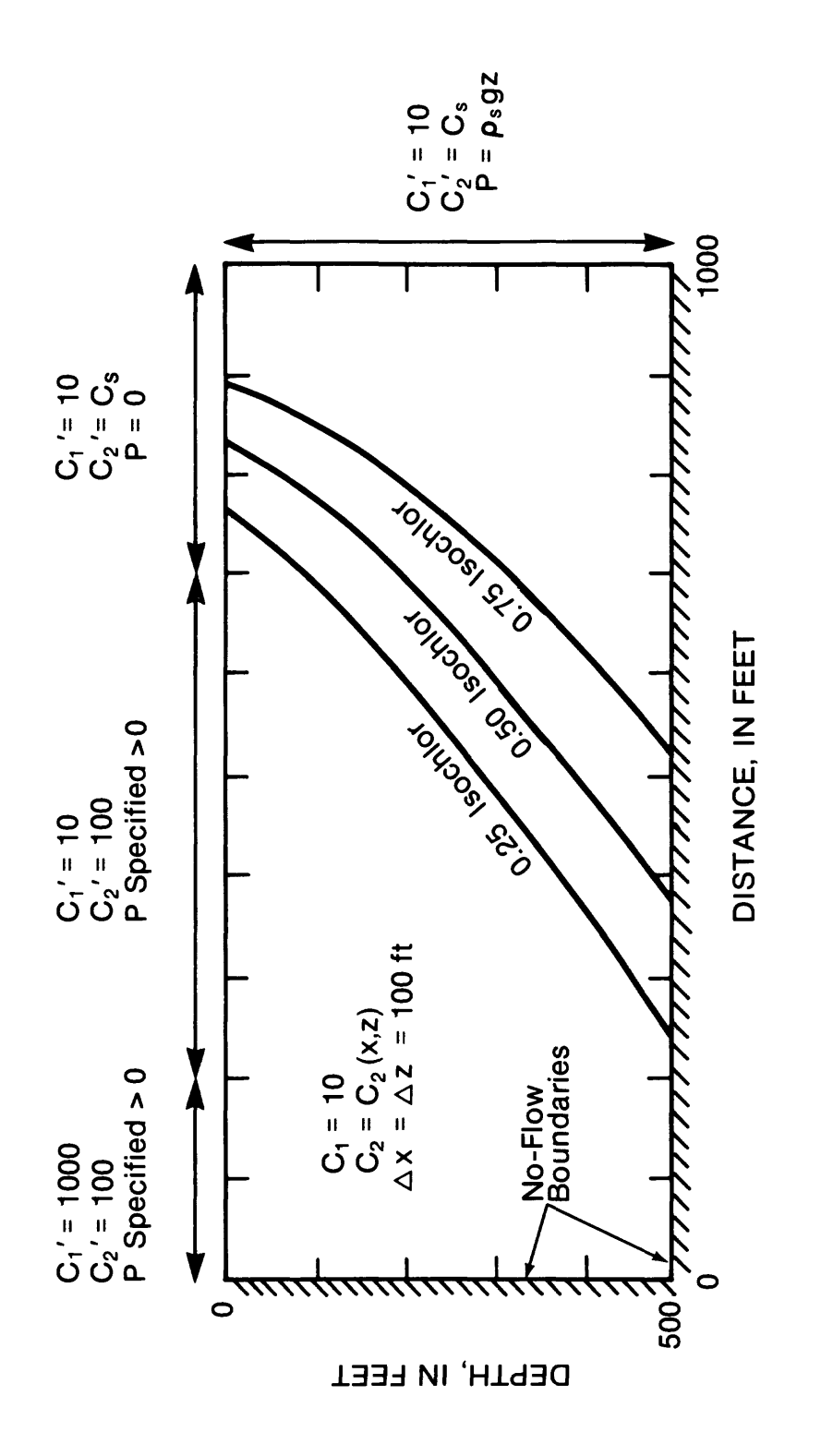

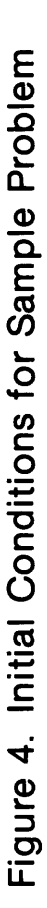

The source code developed for this model was written in Fortran 77. The program is listed in Appendix IV and includes more than 2500 lines. For reference purposes, columns 73-80 of each line contain a label that is numbered sequentially within each subroutine.

#### **SUMMARY AND CONCLUSIONS**

For a numerical model to simulate accurately an aquifer system where both freshwater and saltwater exist, the fluid density must be considered as a variable. The introduction of contaminants into such systems requires that the concentrations of at least two dissolved species be represented in a numerical transport simulation model  $-$  one concentration affecting the fluid density and the other representing a contaminant. The model described here will perform such numerical simulations. The model is a modification of the one documented by Konikow and Bredehoeft (1978) in which the equations and numerical methods were modified to represent density-dependent flow and transport of two dissolved constituents in a cross-sectional plane. Other modifications made to the original model include adding a 16-particle-per-cell option, a molecular diffusion option, and the introduction of a particle-weighting scheme.

The variable-density aspects of the model were tested on a problem for which an analytical solution was developed by Henry (1964). The results closely matched the documented results from other numerical models. Therefore, these results, in combination with the previous documentation by Konikow and Bredehoeft (1978) of their model's

applicability to constant-density problems, indicate that this new model can be applied to problems involving density-dependent flow and transport of two solutes in a ground-water system.

#### **REFERENCES**

- Bear, Jacob, 1972, Dynamics of fluids in porous media: New York, Am. Elsevier Publishing Co., 764 p.
- Bredehoeft, J. D., and Finder, G. F. , 1973, Mass transport in flowing groundwater: Water Resources Research, v. 9, no. 1, p. 194-210.
- Burnham, W. L. , Larson, S. P., and Cooper, H. H., Jr., 1977, Distribution of injected wastewater in the saline lava aquifer, Wailuku-Kahului wastewater treatment facility, Kahului, Maui, Hawaii: U.S. Geological Survey Open-File Report 77-469, 58 p.
- Cooper, H. H., Jr., 1966, The equation of groundwater flow in fixed and deforming coordinates: Journal of Geophysical Research, v. 71, no. 20, p. 4785-4790.
- Henry, H. R., 1964, Effects of dispersion on salt encroachment in coastal aquifers: In Seawater in coastal aquifers, U.S. Geological Survey Water-Supply Paper 1613-C, p. C70-C84.
- Intera Environmental Consultants, Inc., 1979, Revision of the documentation for a model for calculating effects of liquid waste disposal in deep saline aquifers: U.S. Geological Survey Water-Resources Investigations 79-96, 72 p.
- Konikow, L. F., and Bredehoeft, J. D., 1978, Computer model of twodimensional solute transport and dispersion in ground water: U.S. Geological Survey Techniques of Water-Resources Investigations, Book 7, Chapter C2, 90 p.
- Konikow, L. F., and Grove, D. B., 1977, Derivation of equations describing solute transport in ground water: U.S. Geological Survey Water-Resources Investigations 77-19, 30 p.
- Larson, S. P., Papadopulos, S. S., Cooper H. H., Jr., and Burnham, W. L., 1977, Simulation of wastewater injection into a coastal aquifer system near Kahului, Maui, Hawaii: Proceedings of Hydraulics in the Coastal Zone, American Society of Civil Engineers, College Station, Texas, p. 107-116.
- Finder, G. F., and Cooper, H. H., Jr., 1970, A numerical technique for calculating the transient position of the saltwater front: Water Resources Research, v. 6, no. 3, p. 875-882.
- Rosenshein, J. S., and Hickey, J. J., 1977, Storage of treated sewage effluent and storm water in a saline aquifer, Pinellas Peninsula, Florida; Ground Water, v. 15, no. 4, p. 285-293.
- Scheidegger, A. E., 1961, General theory of dispersion in porous media: Journal of Geophysical Research, v. 66, no. 10, p. 3273-3278.
- Segol, G., Finder, G. F., and Gray, W. G., 1975, A galerkin finite-element technique for calculating the transient position of the saltwater front: Water Resources Research, v. 11, no. 2, p. 343-347.
- Trescott, P. C. , Finder, G. F., and Larson, S. P., 1976, Finite-difference model for aquifer simulation in two dimensions with results of numerical experiments: U.S. Geological Survey Techniques of Water-Resources Investigations, Book 7, Chapter Cl, 116 p.
- Voss, C. I., 1984, A finite-element simulation model for saturated-unsaturated, fluid-density-dependent ground-water flow with energy transport or chemically-reactive single-species solute transport: U.S. Geological Survey Water-Resources Investigations Report 84-4369, 409 p.
- Weast, R. C. (ed.), 1981, CRC handbook of chemistry and physics: CRC Press, Inc., Boca Raton, Florida.

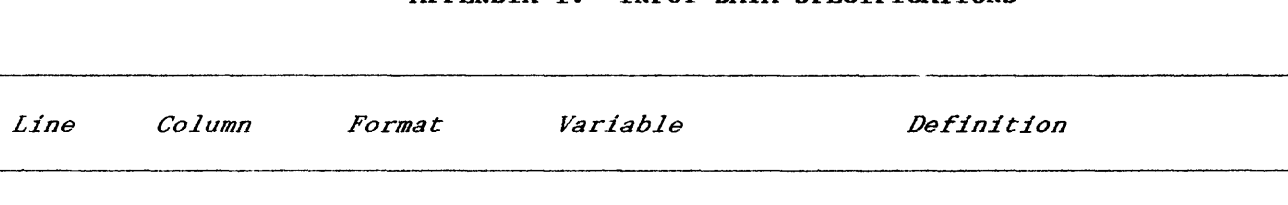

| $\mathbf{1}$   | $1 - 80$  | 10A8           | <b>TITLE</b>  | Description of problem.                                                                                         |
|----------------|-----------|----------------|---------------|----------------------------------------------------------------------------------------------------|
| $\overline{c}$ | $1 - 4$   | I4             | <b>NTIM</b>   | Maximum number of time steps in a<br>pumping period (limit=100)*.                                               |
|                | $5 - 8$   | I4             | <b>NPMP</b>   | Number of pumping periods. Note<br>that if NPMP>1, then data set<br>11 must be completed.                       |
|                | $9 - 12$  | Ι4             | NX            | Number of nodes in x direction<br>$(1 \text{imit}=24)$ *.                                                       |
|                | $13 - 16$ | I4             | NZ            | Number of nodes in z direction<br>$(limit=20)*$ .                                                               |
|                | $17 - 20$ | I4             | <b>NPMAX</b>  | Maximum number of particles<br>$(1imit=6400)*$ .                                                                |
|                | $21 - 24$ | I4             | <b>NPNT</b>   | Time-step interval for printing<br>hydraulic and chemical output data.                                          |
|                | $25 - 28$ | I4             | <b>NUMOBS</b> | Number of observation points to be<br>specified in a following data set<br>$(\text{limit}=5)$ *.                |
|                | $29 - 32$ | I4             | <b>ITMAX</b>  | Maximum allowable number of<br>iterations in SIP (usually<br>100SITMAXS200).                                    |
|                | $33 - 36$ | I4             | <b>NREC</b>   | Number of pumping or injection<br>wells to be specified in a<br>following data set.                             |
|                | $37 - 40$ | I <sub>4</sub> | <b>NPTPND</b> | Initial number of particles per<br>node $(optims=4, 5, 8, 9, 16)$ .                                             |
|                | $41 - 44$ | I4             | <b>NCODES</b> | Number of node identification codes<br>to be specified in a following<br>data set $(\text{limit}=10)*$ .        |
|                | $45 - 48$ | Ι4             | <b>NZCRIT</b> | Maximum number of cells that can be<br>void of particles before particles<br>are redistributed (generally equal |

See footnotes at end of table.

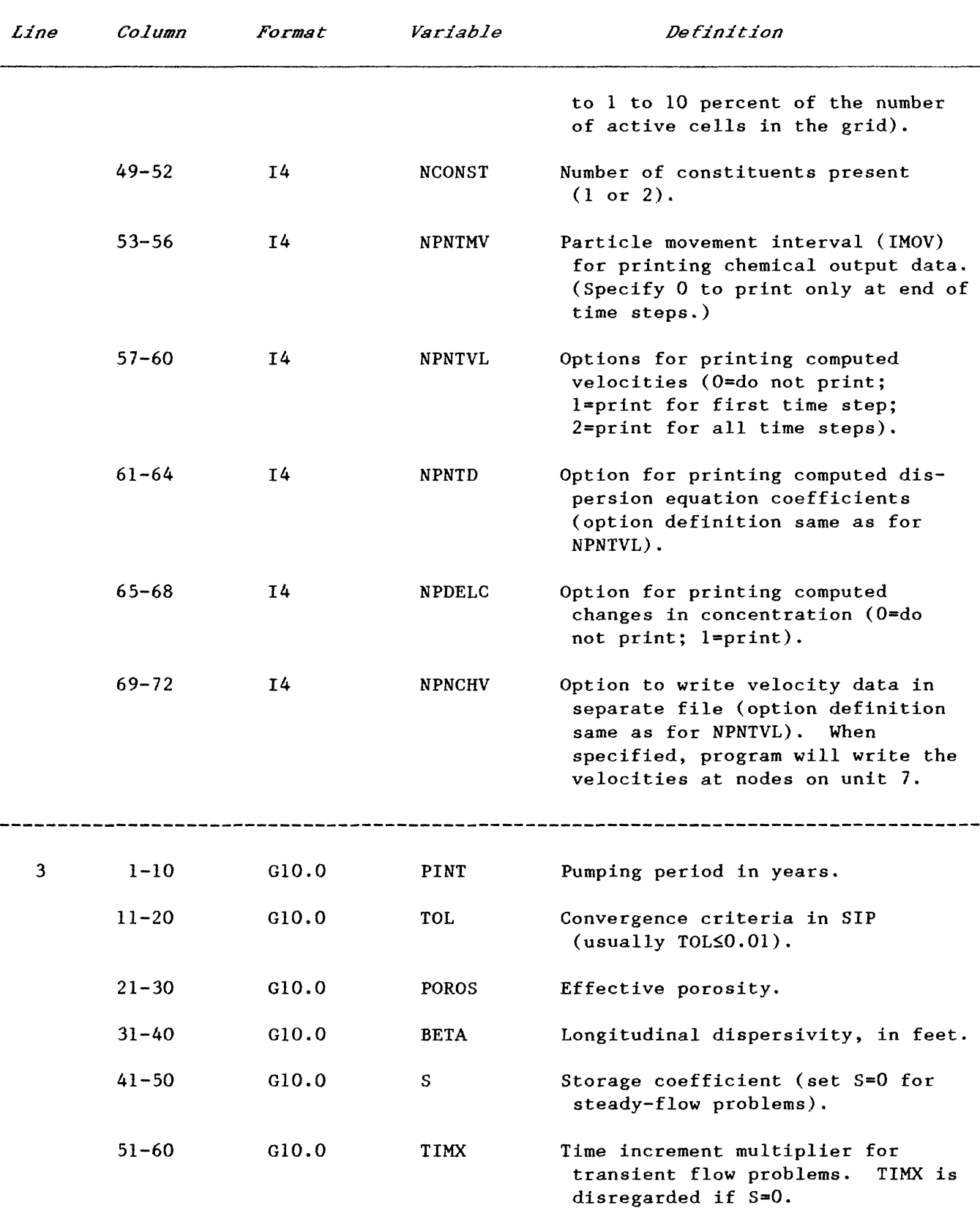

 $\bar{z}$ 

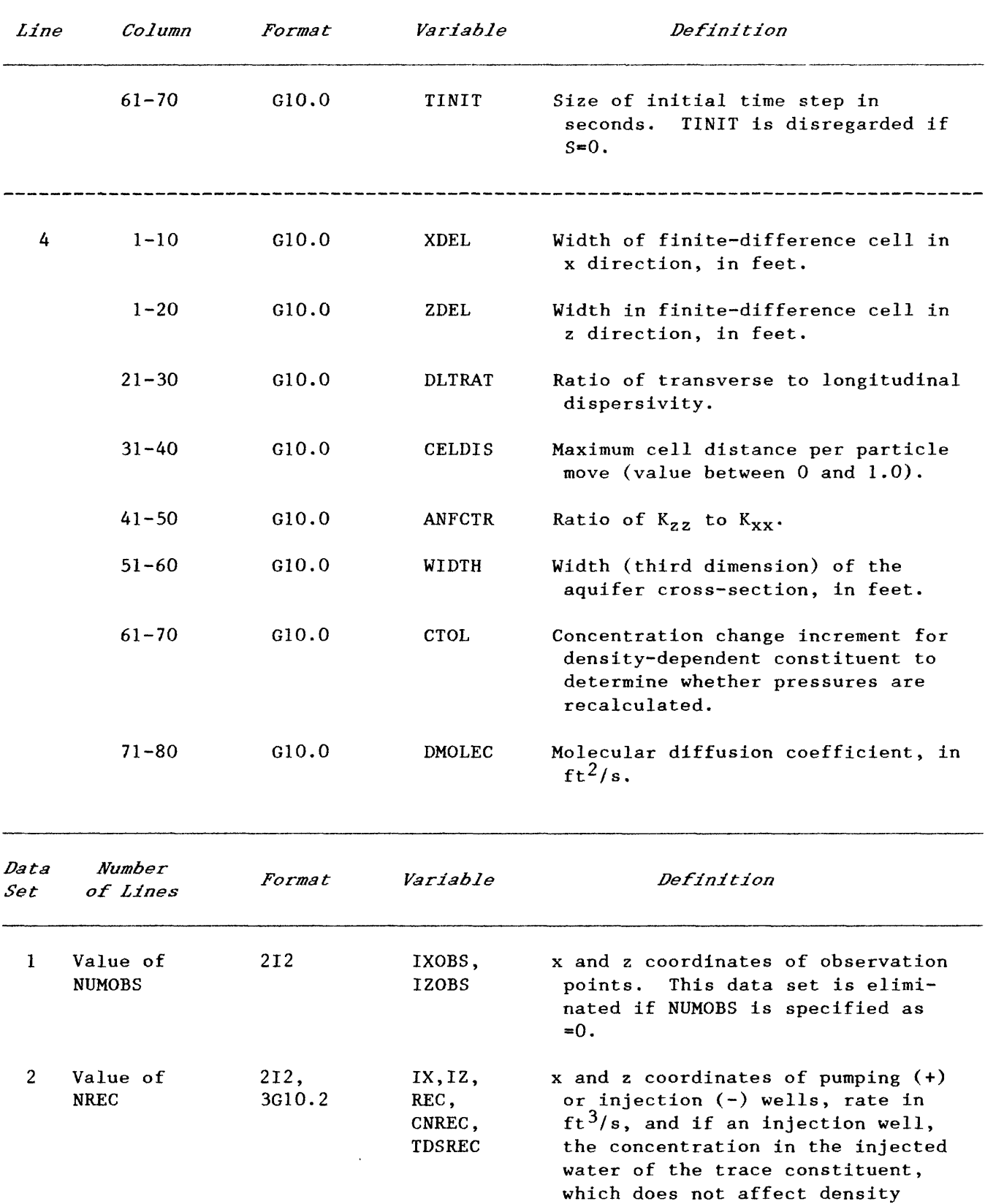

| Data<br>Set | <b>Number</b><br>of Lines                 | <i>Format</i> | <i>Variable</i>           | Definition                                                                                                    |
|-------------|-------------------------------------------|---------------|---------------------------|----------------------------------------------------------------------------------------------------|
|             |                                           |               |                           | (CNREC), and of the density-<br>controlling constituent (TDSREC).<br>This data set is eliminated if<br>$NREC = 0.$               |
| 3           | a. 1                                      | Il, G10.0     | INPUT,<br><b>FCTR</b>     | Parameter line <sup>†</sup> for PERM.                                                                                            |
|             | b. Value of<br>NZ.                        | 24G3.0        | PERM                      | The intrinsic permeability of the<br>aquifer, in $ft^2$ .                                                                        |
| 4           | a. 1                                      | Il, G10.0     | INPUT,<br><b>FCTR</b>     | Parameter line <sup>†</sup> for VPRM.                                                                                            |
|             | b. Value of<br>NZ.                        | 24G3.0        | <b>VPRM</b>               | Leakance coefficient, in $ft^{-1}s^{-1}$ .                                                                                       |
|             | c. Value of<br>NZ                         | 24G3.0        | <b>ELEV</b>               | Elevation difference between the<br>source bed and the aquifer node<br>(negative if confining bed is<br>below aquifer), in feet. |
| 5           | a. 1                                      | 11,610.0      | INPUT,<br><b>FCTR</b>     | Parameter line <sup>†</sup> for NODEID.                                                                                          |
|             | b. Value of<br>N <sub>Z</sub>             | 2411          | <b>NODEID</b>             | Node identification matrix (use a<br>nonzero value to define constant-<br>pressure nodes).                                       |
| 6           | Value of<br><b>NCODES</b>                 | I2,2G10.2     | ICODE,<br>FCTR1,<br>FCTR2 | Boundary codes and concentrations<br>of constituents 1 and 2, respec-<br>tively, in the source fluid where<br>NODEID=ICODE.      |
| 7           | a. l                                      | Il, G10.0     | INPUT,<br><b>FCTR</b>     | Parameter line <sup>†</sup> for PI.                                                                                              |
|             | b. Value of NZ<br>(double if<br>$NX>12$ . | 12G6.0        | PI                        | Initial fluid pressures in the<br>aquifer, in $1b/ft^2$ .                                                                        |
| 8           | a. 1                                      | I1,610.0      | INPUT,<br><b>FCTR</b>     | Parameter card <sup>†</sup> for CONC.                                                                                            |
|             | b. Value of NZ<br>(double if<br>$NX>12$ . | 12G6.0        | CONC                      | Initial concentration of the<br>trace constitutent in the<br>aquifer. This data set is elimi-<br>nated if NCONST<2.              |

**See footnotes at end of table.**

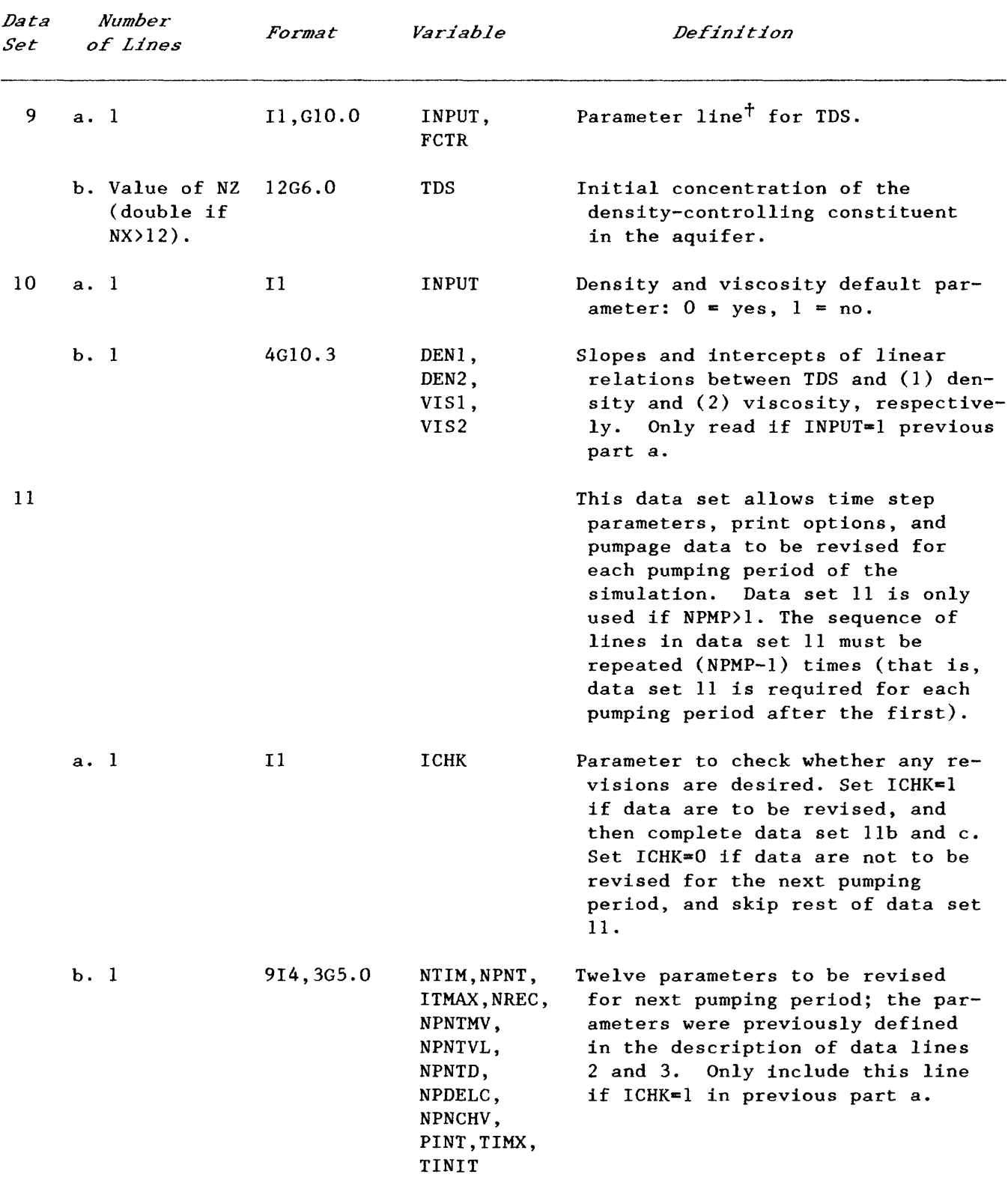

See footnotes at end of table.

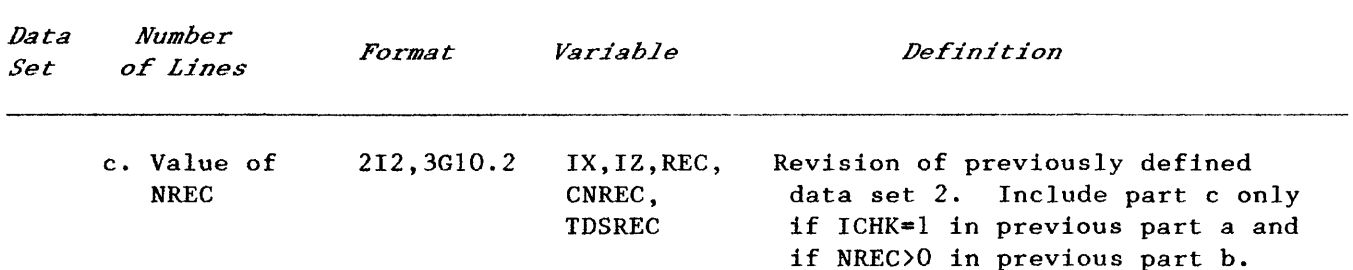

\* These limits can be modified if necessary by changing the corresponding array dimensions in the COMMON statements of the program.

 $\dagger$  The parameter line must be the first line of the indicated data sets. It is used to specify whether the parameter is constant and uniform, and can be defined by one value, or whether it varies in space and must be defined at each node. If INPUT=0, the data set has a constant value, which is defined by FCTR. If  $IPUT=1$ , the data set is read as described by part b (and part C, if applicable) immediately following the parameter line. Then FCTR is a multiplication factor for the values read in part b of the data set.

# **Appendix II:**

# **Input Data from a Sample Problem**

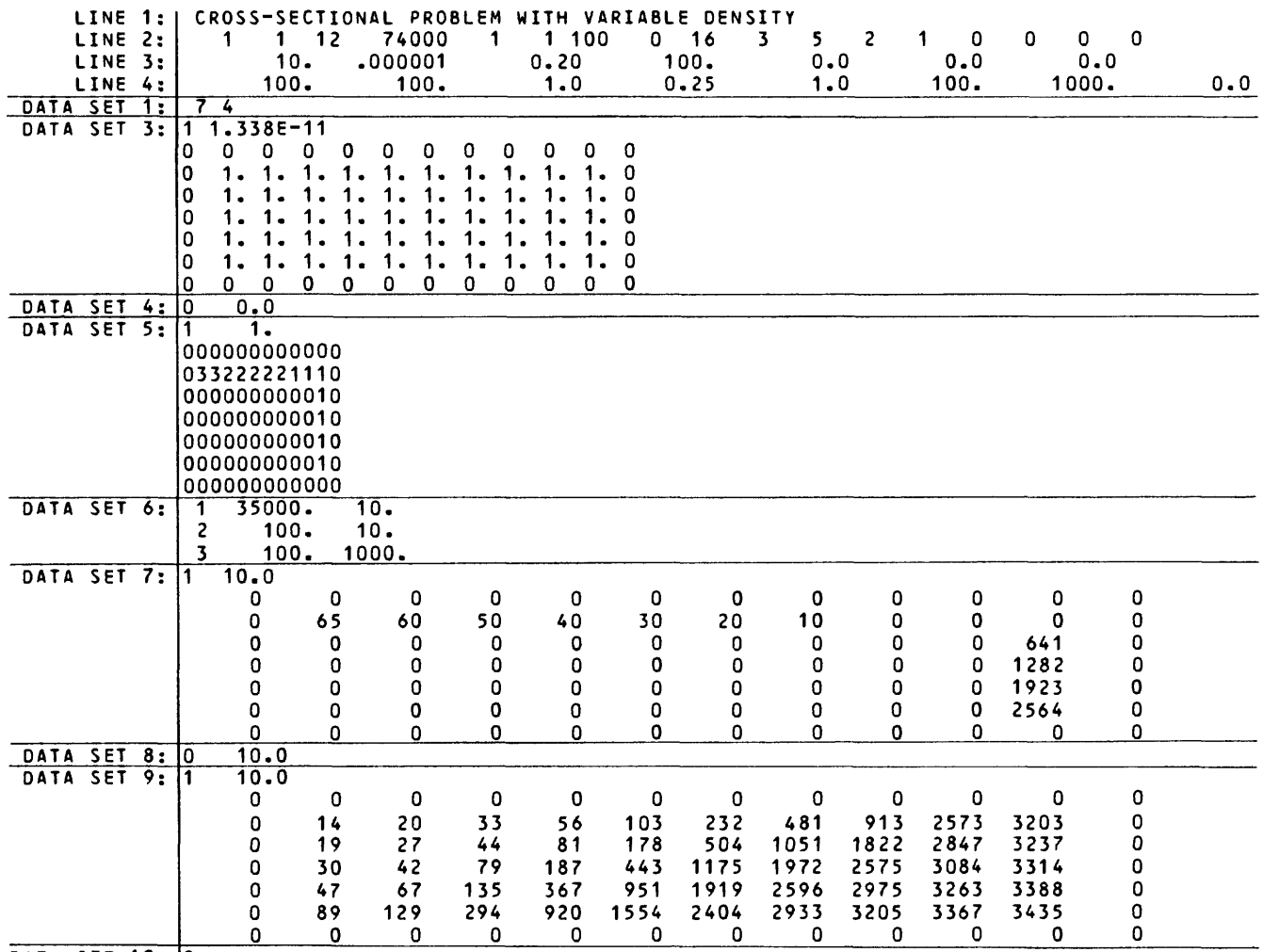

DATA SET 10: 0

31<br>page 33 follows
# **Appendix III:**

# **Selected Output from a Sample Problem**

U.S.G.S. METHOD-OF-CHARACTERISTICS MODEL FOR SOLUTE TRANSPORT IN GROUND WATER

### CROSS-SECTIONAL PROBLEM WITH VARIABLE DENSITY

INPUT DATA

GRID DESCRIPTORS

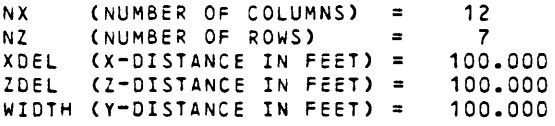

#### TIME PARAMETERS

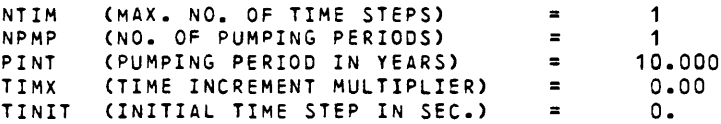

#### HYDROLOGIC AND CHEMICAL PARAMETERS

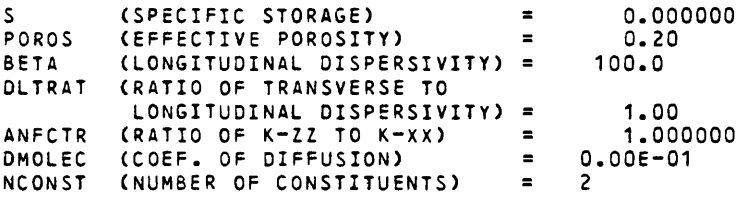

#### EXECUTION PARAMETERS

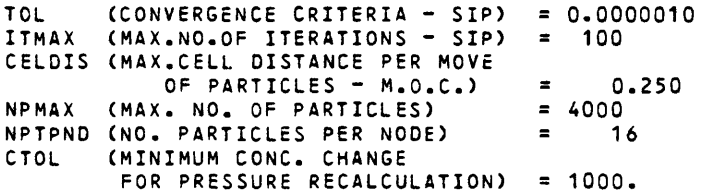

#### PROGRAM OPTIONS

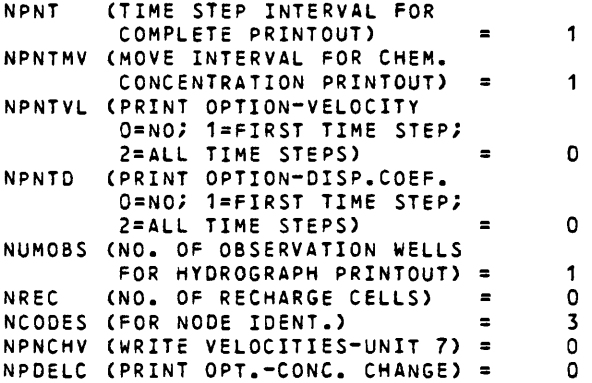

#### STEADY-STATE FLOW

#### TIME INTERVAL (IN **SEC)** FOR SOLUTE-TRANSPORT SIMULATION = 0.31558E+09

LOCATION OF OBSERVATION WELLS

 $NQ_2$   $X$   $7$ 1 7 4 AREA OF ONE CELL = 0.100DE+05

X-Z SPACING: 100.00 100.00

PERMEABILITY MAP (FT\*\*2) O.OOE-01 O.OOE-01 O.OOE-01 O.OOE-01 O.OOE-01 O.OOE-01 O.OOE-01 O.OOc-01 O.OOE-01 D.OOE-01 0.DOE-01 O.OOE-01 O.OOE-01 1.34E-11 1.34E-11 1.34E-11 1.34E-11 1.34E-11 1.34E-11 1.34E-11 1.34E-11 1.34E-11 1.34E-11 O.OOE-01 0.00E-01 1.34E-11 1.34E-11 1.34E-11 1.34E-11 1.34E-11 1.34E-11 1.34E-11 1.34E-11 1.34E-11<br>1.34E-11 0.00E-01 1.34E-11 0.00E-01<br>0.00E-01 1.34E-11 O.OOE-01 1.34E-11 1.34E-11 1.34E-11 1.34E-11 1.34E-11 1.34E-11 1.34E-11 1.34E-11 1.34E-11 1.34E-11 O.OOE-01 O.OOE-01 1.34E-11 1.34E-11 1.34E-11 1.34E-11 1.34E-11 1.34E-11 1.34E-11 1.34E-11 1.34E-11 1.34E-11 O.OOE-01 0.00E-01 1.34E-11 1.34E-11 1.34E-11 1.34E-11 1.34E-11 1.34E-11 1.34E-11 1.34E-11 1.34E-11<br>1.34E-11 0.00E-01 1.34E-11 O.OOE-01 O.OOE-01 O.OOE-01 O.OOE-01 O.OOE-01 O.OOE-01 O.OOE-01 O.OOE-01 O.OOE-01 0.ODE-01 O.OOE-01 O.OOE-01 O.OOE-01

NO. OF FINITE-DIFFERENCE CELLS IN AQUIFER = 50 AREA OF AQUIFER IN MODEL =  $0.50000E+06$  SQ. FT.

NZCRIT (MAX. NO. OF CELLS THAT CAN BE VOID OF PARTICLES; IF EXCEEDED, PARTICLES ARE REGENERATED) = 

#### NODE IDENTIFICATION MAP

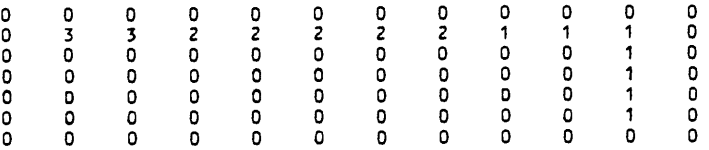

NO. OF NODE IDENT. CODES SPECIFIED = 3

THE FOLLOWING ASSIGNMENTS HAVE BEEN MADE:<br>0. TDS CONC. CONC. CDDE NO.

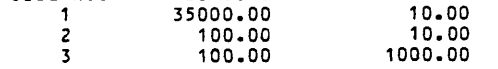

#### VERTICAL PERMEABILITY FACTOR (1/FT\*SEC)

O.OOE-01 O.OOE-01 O.OOE-01 0.DOE-01 D.OOE-01 O.OOE-01 O.OOE-01 0.ODE-01 O.OOE-01 O.OOE-01 O.OOE-01 O.OOE-01 O.OOE-01 1.34E-03 1.34E-03 1.34E-03 1.34E-03 1.34E-03 1.34E-03 1.34E-03 1.34E-03 1.34E-03 1.34E-03 O.OOE-01 O.OOE-01 O.OOE-01 O.OOE-01 O.OOE-01 O.OOE-01 O.OOE-01 O.OOE-01 O.OOE-01 O.OOE-01 O.OOE-01 1.34E-03 O.OOE-01 O.OOE-01 O.OOE-01 O.OOE-01 O.OOE-01 O.OOE-01 O.OOE-01 O.OOE-01 O.OOE-01 O.OOE-01 O.OOE-01 1.34E-03 O.OOE-01 0.00E−01 0.00E−01 0.00E−01 0.00E−01 0.00E−01 0.00E−01 0.00E−01 0.00E−01 0.00E−01<br>1.34E−03 0.00E−01 1.34E-03 O.OOE-01 O.OOE-01 O.OOE-01 O.OOE-01 O.OOE-01 O.OOE-01 O.OOE-01 O.OOE-01 O.OOE-01 O.OOE-01 O.OOE-01 1.34E-03 O.OOE-01 O.OOE-01 O.OOE-01 O.OOE-01 O.OOE-01 O.OOE-01 O.OOE-D1 O.OOE-01 O.OOE-01 O.OOE-01 O.OOE-01 O.OOE-01 O.OOE-01

# INITIAL PRESSURES (LB/FT\*\*2>

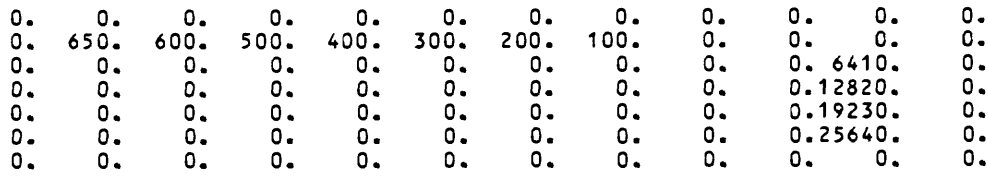

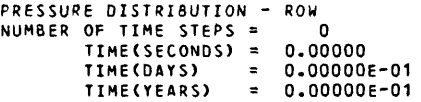

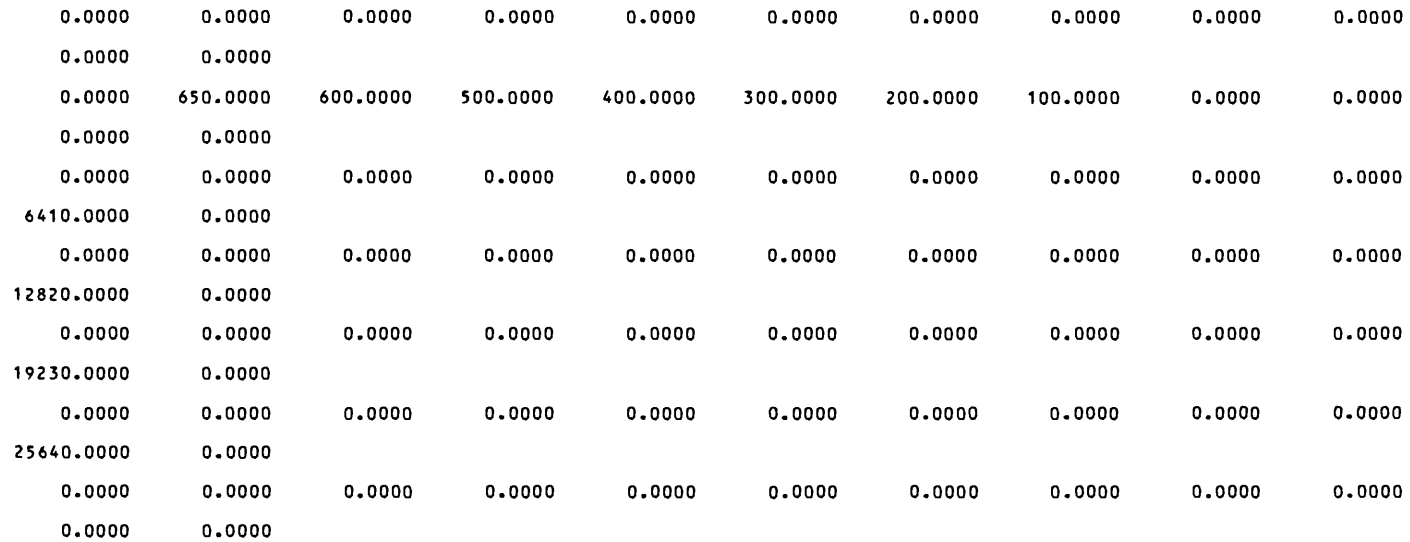

#### INITIAL CONCENTRATION MAP - TRACE SOLUTE

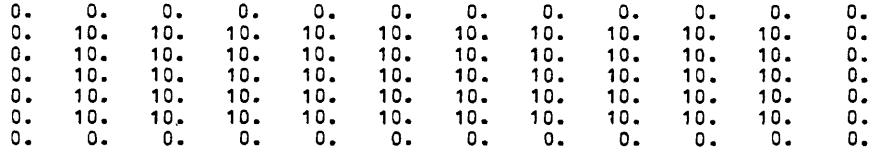

#### INITIAL TDS MAP - DENSITY-CONTROLLING SOLUTE

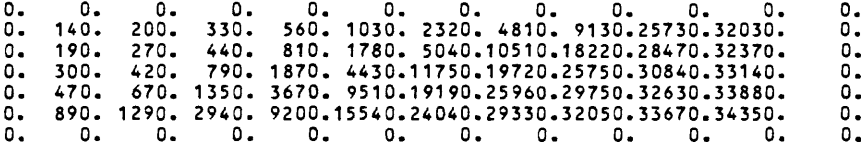

#### INITIAL DENSITIES (LB/FT\*\*3)

0.00 0.00 0.00 0.00 0.00 0.00 0.00 0.00 0.00 0.00 0.00 0.00<br>0.00 62.44 62.44 62.45 62.46 62.48 62.54 62.66 62.86 63.65 63.95 0.00<br>0.00 62.44 62.44 62.45 62.57 62.51 62.67 62.93 63.65 63.78 6 0.00 0.00 0.00 0.00 0.00 0.00 0.00 0.00 0.00 0.00 0.00 0.00

#### INITIAL VISCOSITIES (LB\*SEC/FT\*\*2>

O.OOE-01 O.OOE-01 O.OOE-01 O.OOE-01 O.OOE-01 O.OOE-01 O.OOE-01 O.OOE-01 O.OOE-01 O.OOE-01 O.OOE-01 O.OOE-01 O.OOE-01 2.09E-05 2.09E-05 2.09E-05 2.09E-05 2.09E-05 2.10E-05 2.11E-05 2.12E-05 2.18E-05 2.21E-05 O.OOE-01 O.OOE-01 2.09E-05 2.09E-05 2.09E-05 2.09E-05 2.10E-05 2.11E-05 2.13E-05 2.15E-05 2.20E-05 2.22E-05 O.OOE-01 O.OOE-01 2.09E-05 2.09E-05 2.09E-05 2.10E-05 2.10E-05 2.13E-05 2.16E-05 2.18E-05 2.21E-05 2.22E-05 0,OOE-01 O.OOE-01 2.09E-05 2.09E-05 2.09E-05 2.10E-05 2.12E-05 2.16E-05 2.19E-05 2.20E-05 2.22E-05 2.22E-05 O.OOE-01 O.OOE-01 2.09E-05 2.09E-05 2.10E-05 2.12E-05 2.14E-05 2.18E-05 2.20E-05 2.21E-05 2.22E-05 0.00E-01 O.OOE-01 O.OOE-01 O.OOE-01 O.OOE-01 O.OOE-01 O.OOE-01 O.OOE-01 O.OOE-01 O.OOE-01 O.OOE-01 O.OOE-01 O.OOE-01

CONCENTRATION

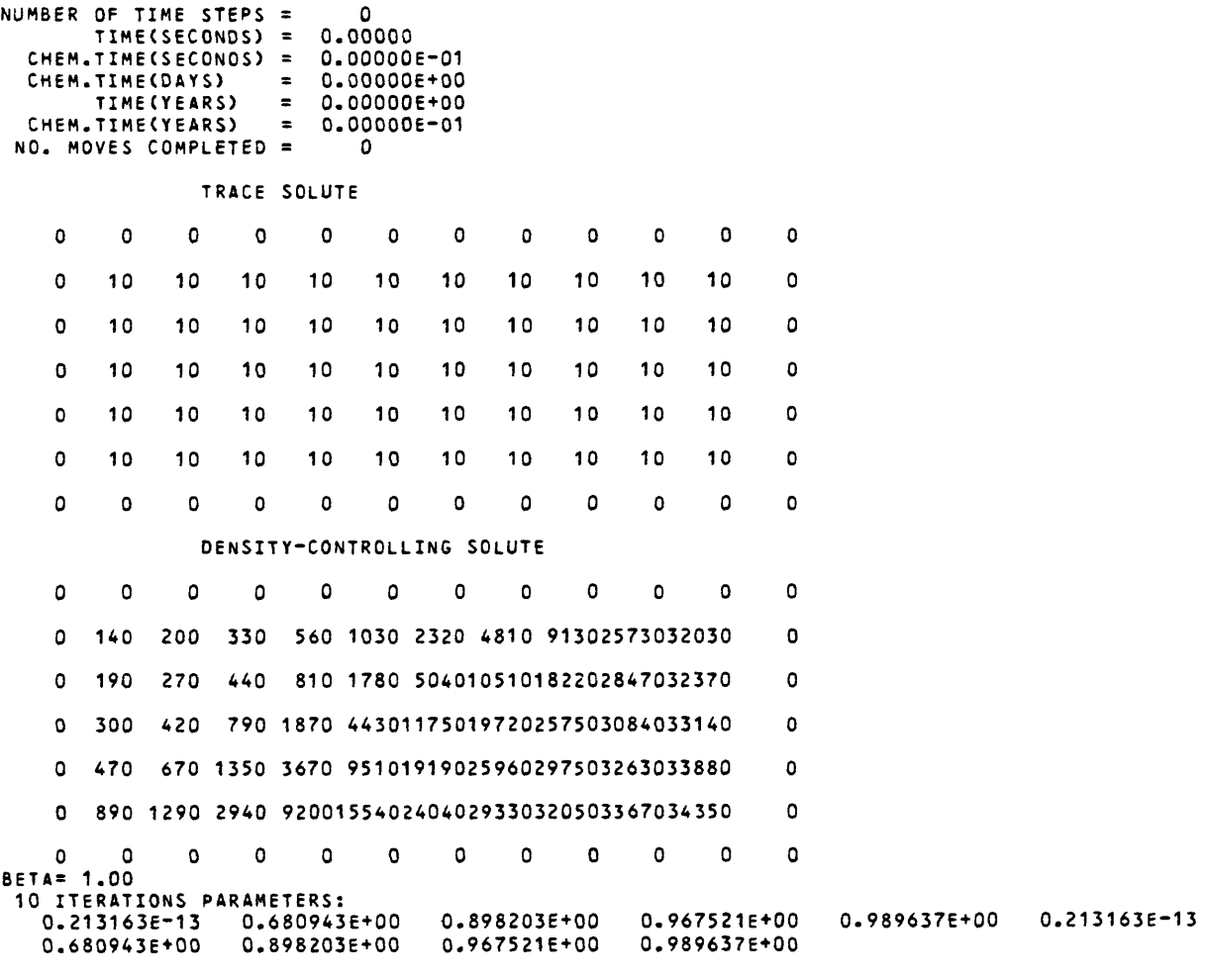

 $N = 1$ NUMBER OF ITERATIONS= 22

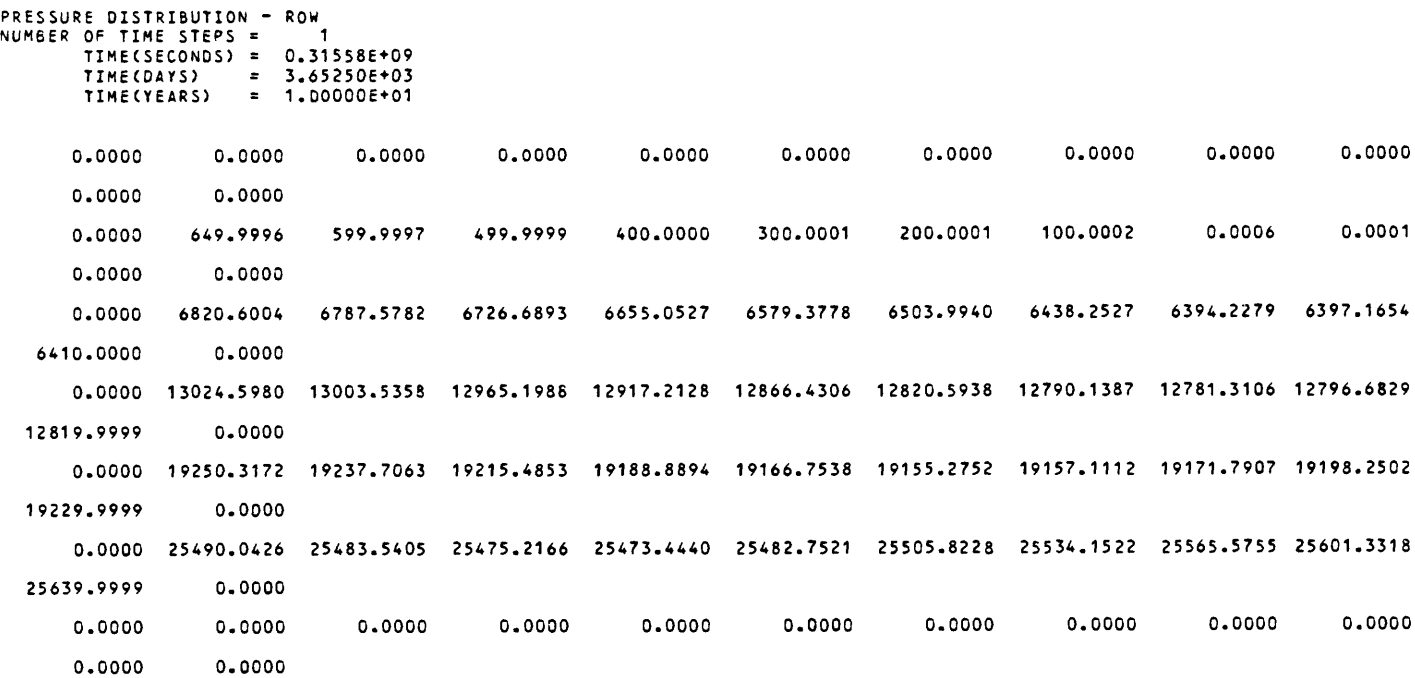

# PRESSURE MAP

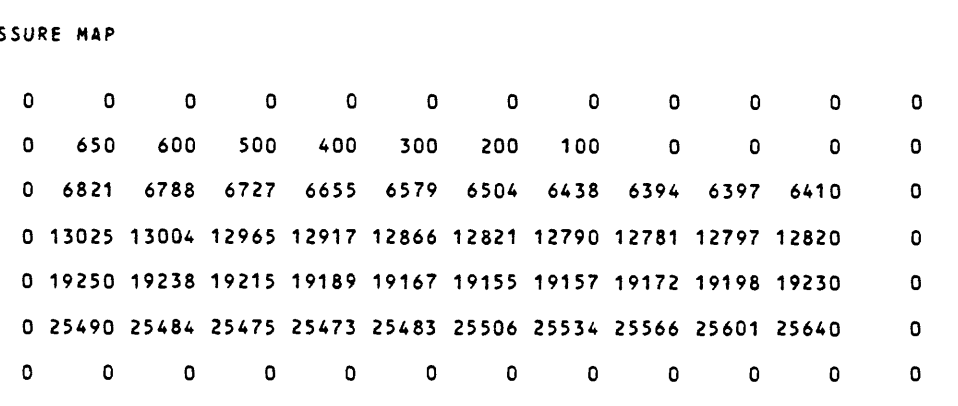

CUMULATIVE MASS BALANCE --  $(1N FT**3)$ 

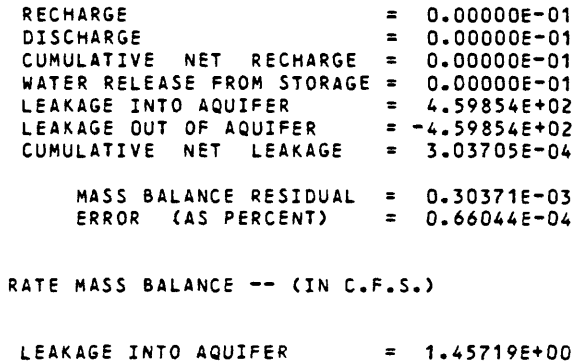

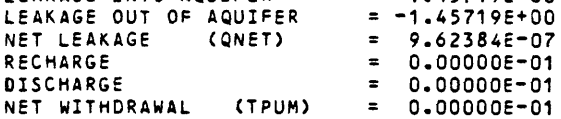

STABILITY CRITERIA --- M.O.C. VMAX = 3.20E-06 VMAZ = 1.96E-06 VMXBD= 3.20E-06 VMZBD= 2.70E-06 TMV (MAX. INJ.) D.17021E+08 TIMV (CELDIS) = 0.78099E+07 TIMV = 7.81E+06  $N$ TIMV  $=$  40  $NMOV =$  $-41$ TIM <N) = 0.31558E+09 TIMEVELO = 0.76970E+07 TIMEOISP = 0.77580E+07 TIMV = 7.70E+06  $NTIME = 40$   $NMOV = 41$ THE LIMITING STABILITY CRITERION IS CELDIS NO. OF PARTICLE MOVES REQUIRED TO COMPLETE THIS TIME STEP = 41 1051 NP IMOV  $\bullet$ = 0.76970E+07 SUMTCH = 0.76970E+07 TIMV TIMCN) 0.315586\*09 RECALCULATE PRESSURES DUE TO CONCENTRATION CHANGE  $N = 1$ NUMBER OF ITERATIONS= 13 STABILITY CRITERIA --- M.O.C. VMAX = 3.20E-06 VMAZ = 2.02E-06 VMXBD= 3.20E-06 VMZBD\* 2.73E-06 TMV (MAX. INJ.) = 0.16990E+08 TIMV (CELDIS) = 0.78099E+07 TIMV = 7.81E+06 NTIMV = 40 NMOV = 41 TIM (N) = 0.31558E+09 TIMEVELO = 0.76970E+07 TIMEDISP = 0.77573E+07 TIMV = 7.70E+06 NTIMD = 40 NMOV = 41

THE LIMITING STABILITY CRITERION IS CELDIS

### CONCENTRATION

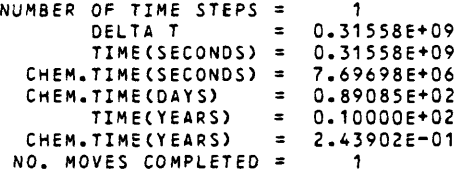

# TRACE SOLUTE

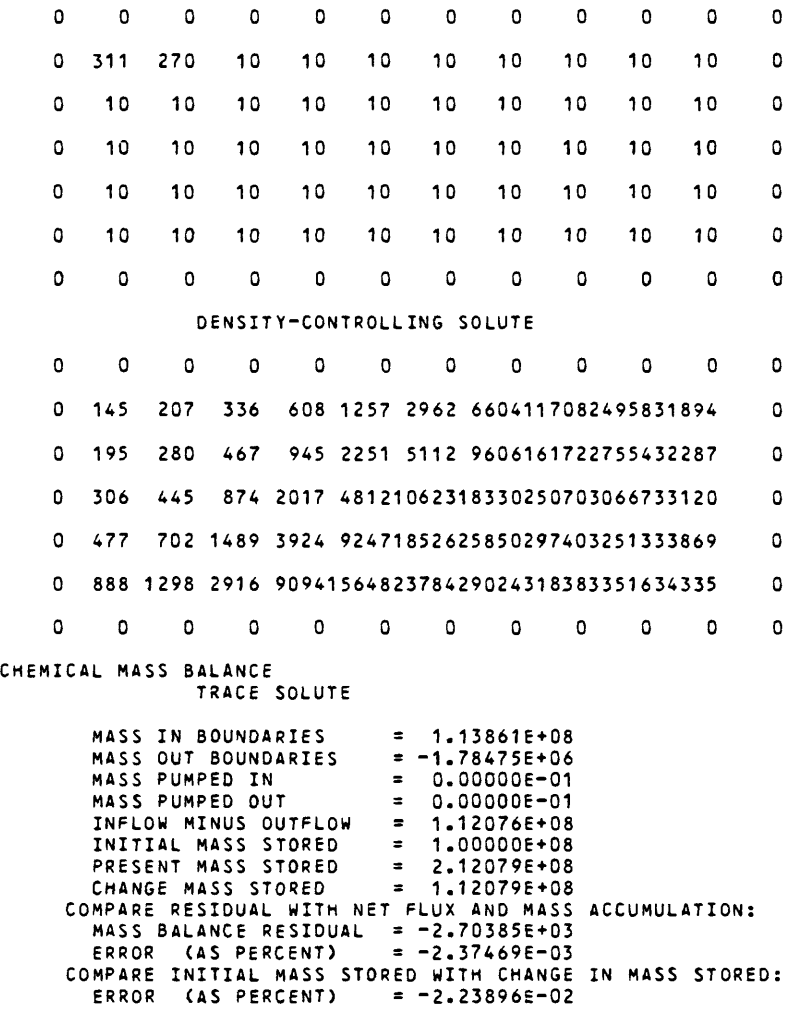

# CHEMICAL MASS BALANCE

# DENSITY-CONTROLLING SOLUTE

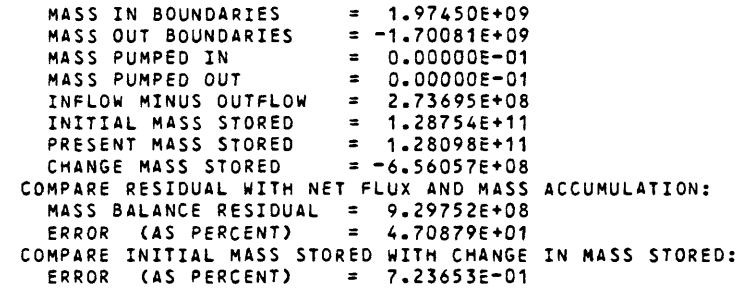

# CONCENTRATION

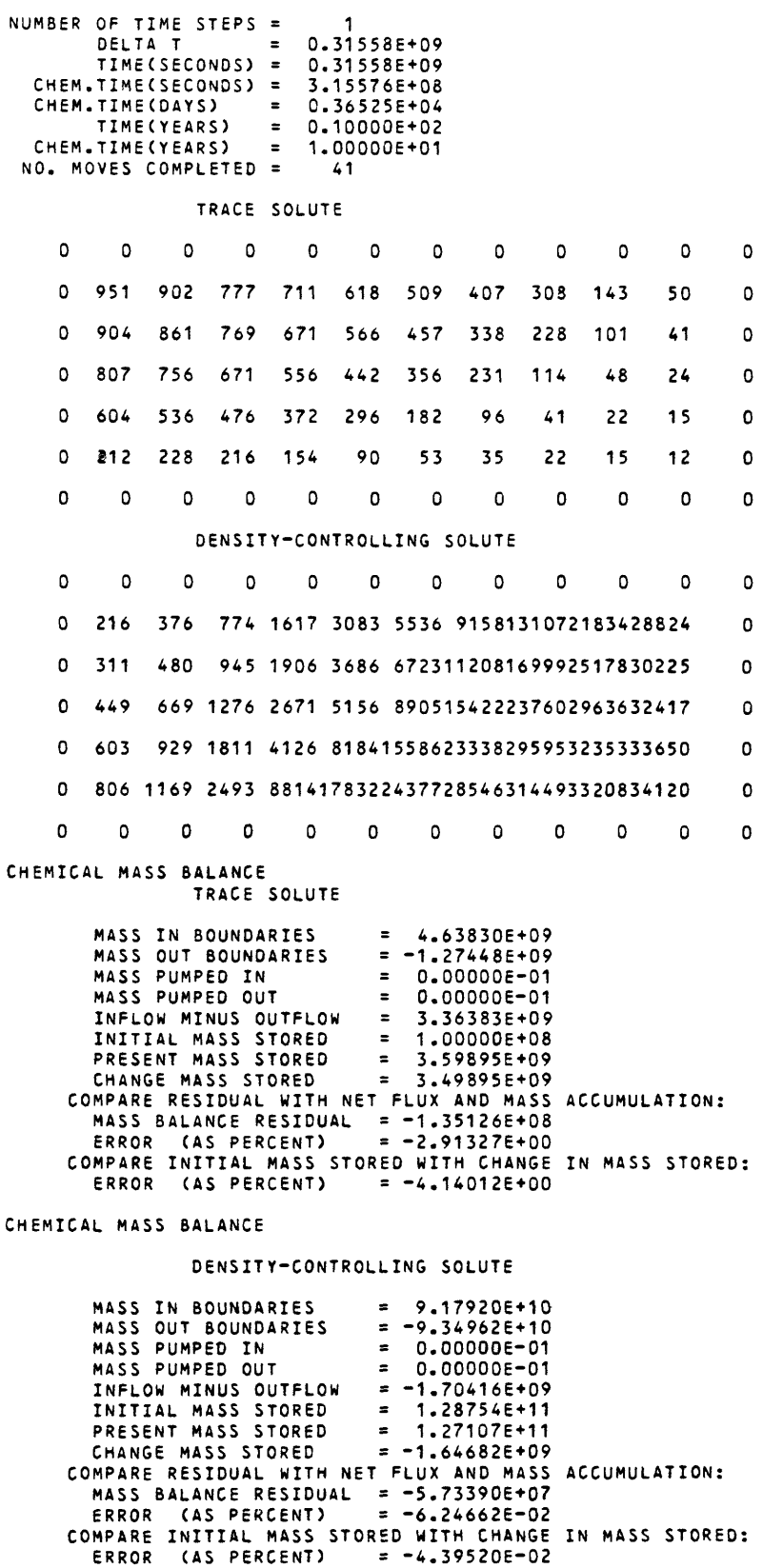

# CROSS-SECTIONAL PROBLEM WITH VARIABLE DENSITY

# TIME VERSUS HEAD AND CONCENTRATION AT SELECTED OBSERVATION POINTS

# PUMPING PERIOD NO. 1

i

#### STEADY-STATE SOLUTION

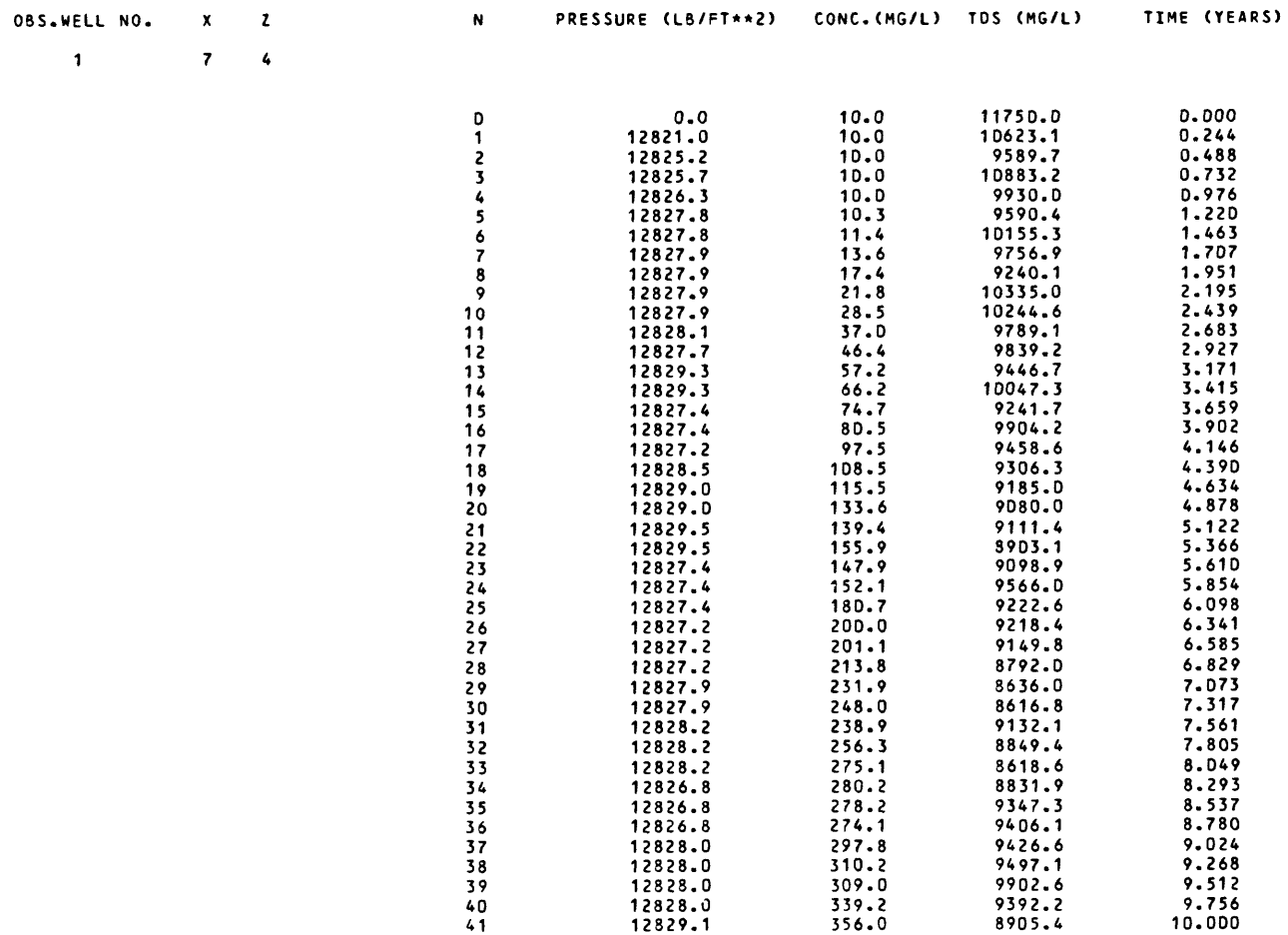

PRESSURE DISTRIBUTION - ROW<br>
NUMBER OF TIME STEPS = 1<br>
TIME(SECONDS) = 0.31558E+09<br>
TIME(CAYS) = 3.65250E+03<br>
TIME(YEARS) = 1.00000E+01

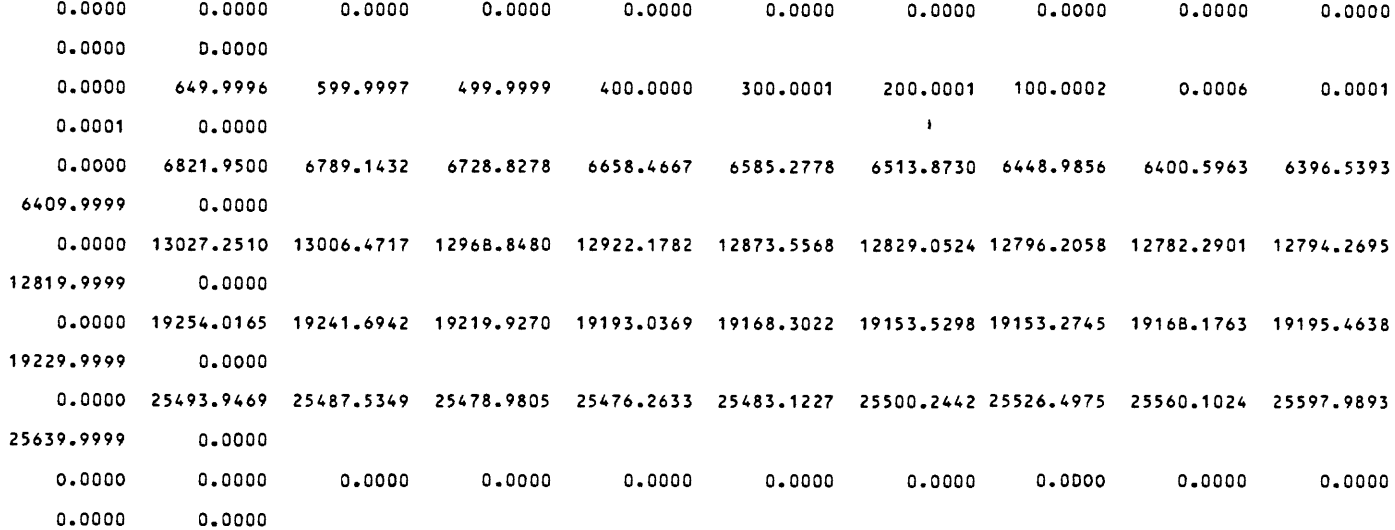

#### PRESSURE MAP

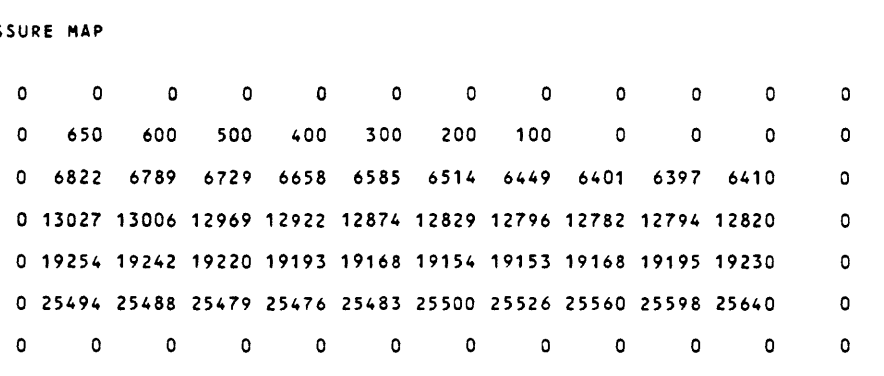

CUMULATIVE MASS BALANCE --  $(1N FT**3)$ 

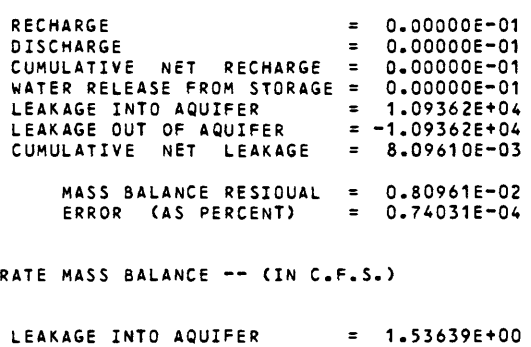

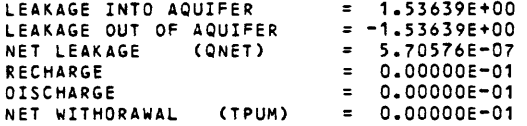

# **Appendix IV:**

# **Prograa Listing**

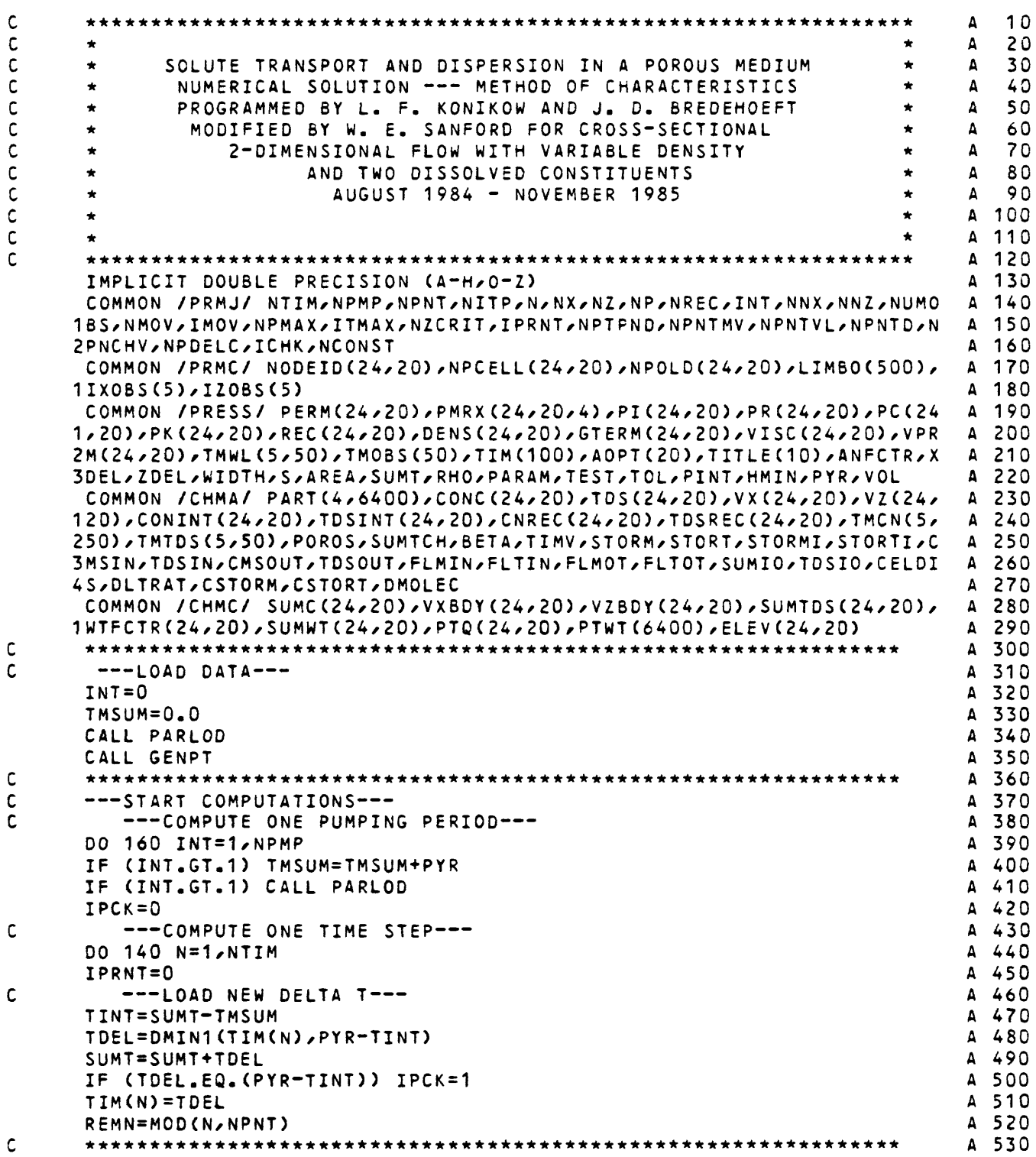

```
IF (S.EQ.O.O.AND.ICHK.EQ.O.AND.(N.GT.1.OR.INT.GT.1)) GO TO 110 A 540<br>CALL ITERAT A 550
    CALL ITERAT
    IF (REMN.EQ.O.O.OR.N.EQ.NTIM.OR.IPCK.EQ.1) CALL OUTPT A 560<br>CALL VELO A 570
    CALL VELO
 110 CALL MVPT A 580
\mathsf{c}A 590
C ---STORE OBS. WELL DATA FOR TRANSIENT FLOW PROBLEMS--- A 600
    IF (S.EQ.0.0) GO TO 130 A 610
    IF (NUMOBS.LE.O) GO TO 130 A 620
    J=MOD(N/50) A 630
    IF (J.EQ.O) J=50 A 640
    TMOBS(J)=SUMTDO 120 I=1/NUMOBS A 660
    TMWLUrJ)=PK(IXOBS(I)/IZOBS(I)) A 670
    TMCN(I/J)=CONC(IXOBSCI)/IZOBS(D) A 680
 120 CONTINUE
\mathsf{C}A 700
    C ---OUTPUT ROUTINES---<br>130 IF (REMN.EQ.O.Q.OR.N.EQ.NTIM.OR.MOD(N.SO).EQ.O.QR.IPCK.EQ.1) CALL - A 720
 130 IF CREMN.EQ.O.O.OR.N.EQ.NTIM.OR.MOD(N,50).EQ.O.OR.IPCK.EQ.1) CALL A 720
   1CHMOT A 730
    IF (SUMT.GE.(PYR+TMSUM)) GO TO 150 A 740<br>CONTINUE A 750
 140 CONTINUE A 750 A 750 A 750 A 750 A 750 A 750 A 750 A 750 A 750 A 750 A 750 A 750 A 750 A 750 A 750 A 750 A
C
    A 760
C SUMMARY OUTPUT A 770
 150 CONTINUE A 780<br>1980 - IPRNT=1 A 790
    IPRNT=1 A 790
    CALL CHMOT A 800<br>CONTINUE A 810
 160 CONTINUE A 810<br>CALL OUTPT A 820
    CALL OUTPT
C
    Δ
                                                     830
    ENDFIL6C6) A 840
    IF (NPNCHV.EQ.O) GO TO 170 A 850
    ENDFILE<7) A 860
 170 CONTINUE A 870
    STOP A 880
c
    A 890
    END A 900-
    SUBROUTINE PARLOD B 10
    IMPLICIT DOUBLE PRECISION (A-H/O-Z) B 20
    INTEGER OVERRD
    COMMON /PRMJ/ NTIM/NPMP/NPNT/NlTP/NrNX/NZ/NP/NREC/INT,NNX/NNZ/NUMO B 40
   1BS/NMOV/IMOV/NPMAX/ITMAX/NZCRIT/IPRNT/NPTPND/NPNTMV/NPNTVL/NPNTD/N 8 50<br>2PNCHV/NPDFLC/ICHK/NCONST
   2PNCHV/NPDELC/ICHK/NCONST B 60<br>COMMON /PRMC/ NODETD(24/20)/NPCELL(24/20)/NPOLD(24/20)/LIMBO(500)/ B 70
    COMMON /PRMC/ NODE IDC24/20)/NPCELL(24/20)/NPOLDC24/20)/LIMBO<500)/ B 70
   1IXOBS(5)/IZ03S(5) B 80
    COMMON /PRESS/ PERM(24/20)rPMRX(24r20/4)/PIC24/20)/PR(24r20)rPCC24 B 90
   1/20)rPK(24/20)/REC(24/20)rDENS(24r20)/GTERM(24/20)/'VISC(24/20)/VPR 3 100
   2M<24/20)/TMWLC5/50)/TMOBSC50)/TIM(100)rAOPT(20)/TITLEC10)/ANFCTR/X B 110
   3DELrZDELrWIDTHrS/AREA,SUMT,RHO/PARAMrTEST/TOLrPINT/HMIN/PYRrVOL B 120
    COMMON /DENVIS/ DEN1,DEN2,VIS1,VIS2 B 130<br>COMMON /CHMA/ PART(4,6400),CONC(24,20),TDS(24,20),VX(24,20),VZ(24, B 140
    COMMON /CHMA/ PART(4,6400),CONC(24,20),TDS(24,20),VX(24,20),VZ(24, B 140<br>20),CONINT(24,20),TDSINT(24,20),CNREC(24,20),TDSREC(24,20),TMCN(5, B 150
   120)/CONINT(24/20)/TDSINT(24r20)/CNREC(24r20)rTDSREC(24/20)/TMCN(5/ B 150
   250)/TMTDS(5/50)/POROS/SUMTCH/BETA/TIMV/STORM/STORT/STORMI/STORTI/C B 160<br>3MSIN/TDSIN/CMSOUT/TDSOUT/FLMIN/FLTIN/FLMOT/FLTOT/SUMIO/TDSIO/CELDI B 170
   3MSIN/TDSIN/CMSOUT/TDSOUT/FLMIN/FLTIN/FLMOT/FLTOT/SUMIO/TDSIO/CELDI
   4S/DLTRAT/CSTORM/CSTORT/DMOLEC<br>| COMMON||BALM/||TOTLQ/TOTLQI/TPIN/TPOUT|
    COMMON /BALM/ TOTLQrTOTLQI/TPINrTPOUT S 190
    COMMON /XINV/ DXINV, DZINV, ARINV, PORINV
```
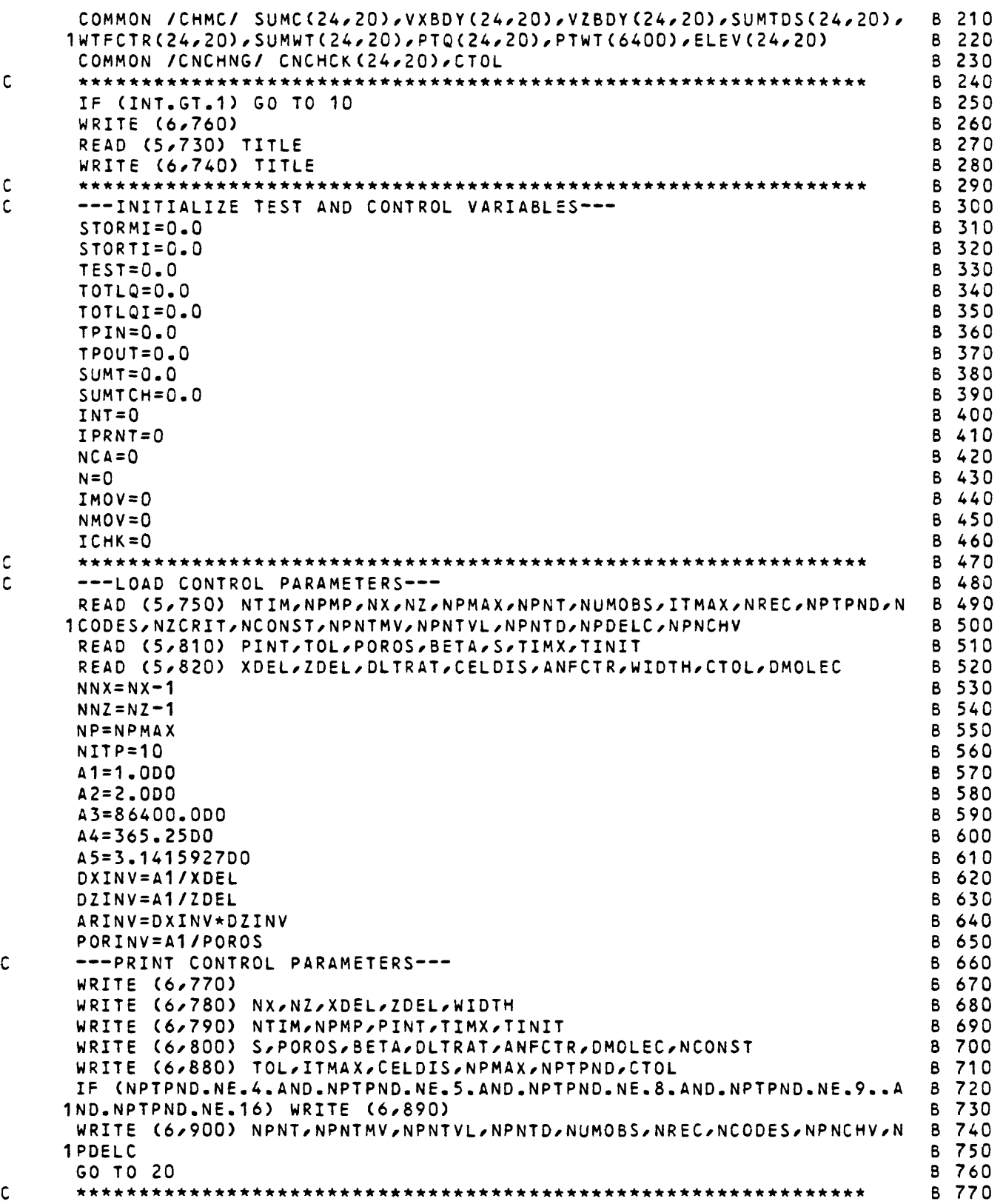

45

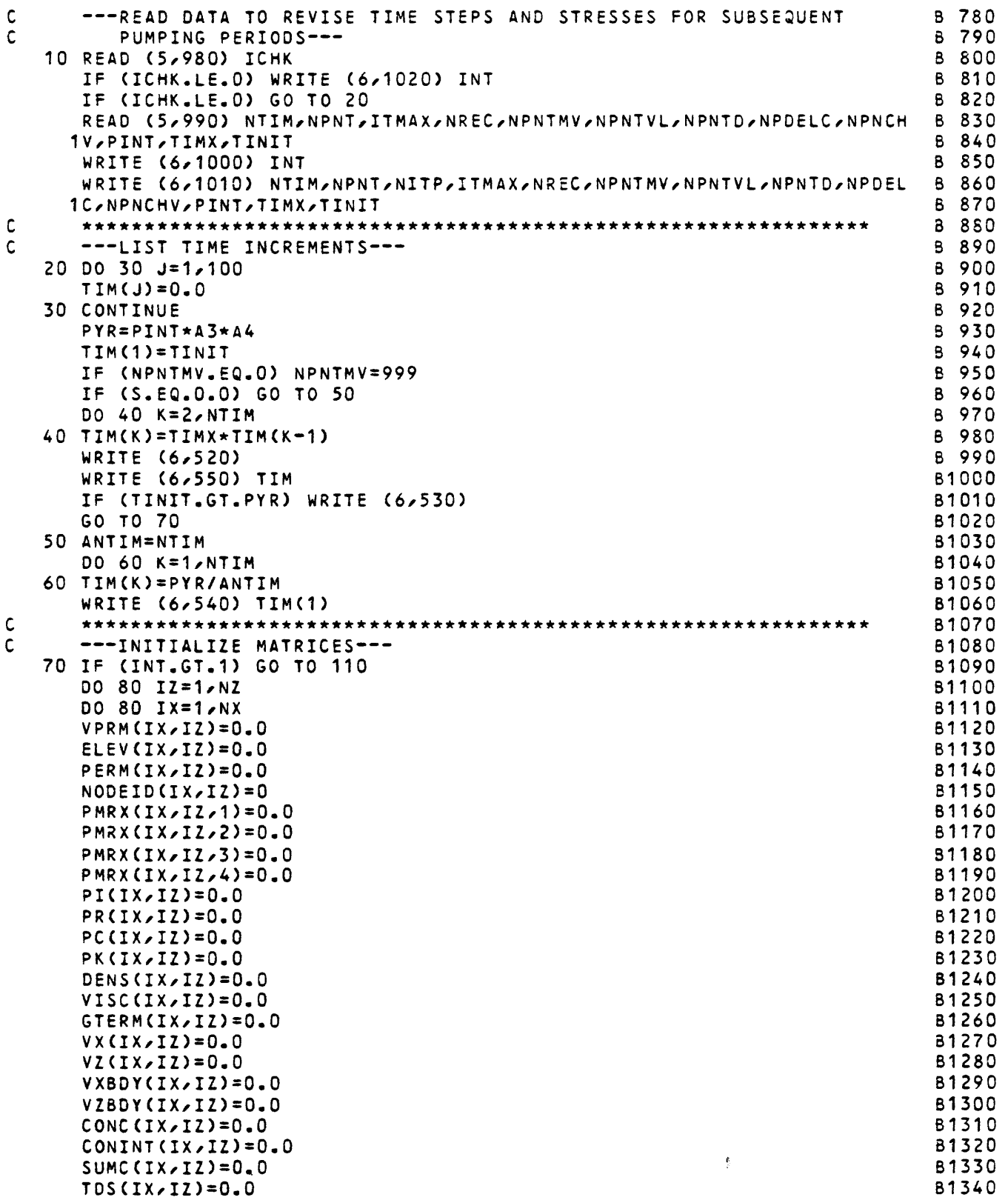

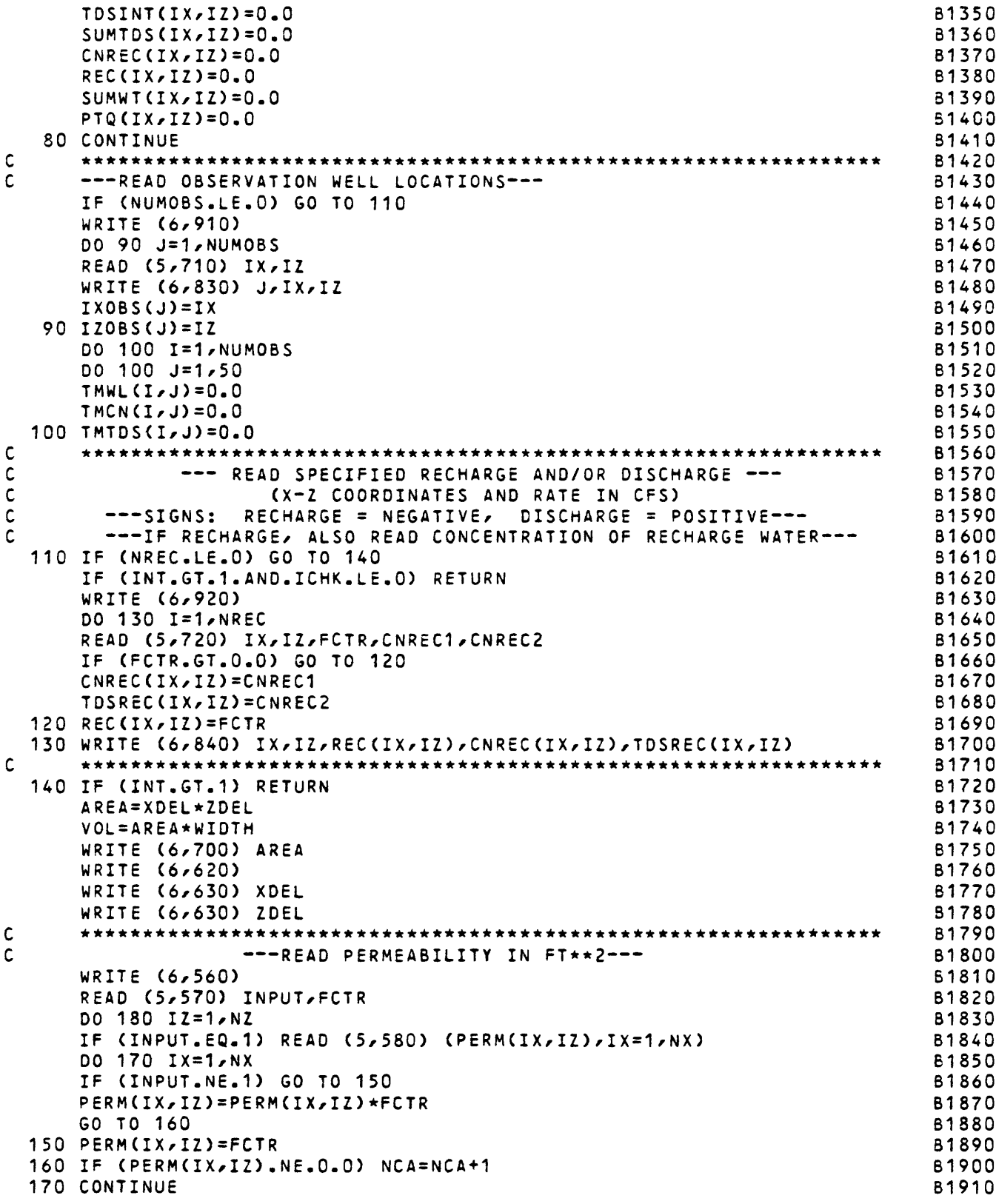

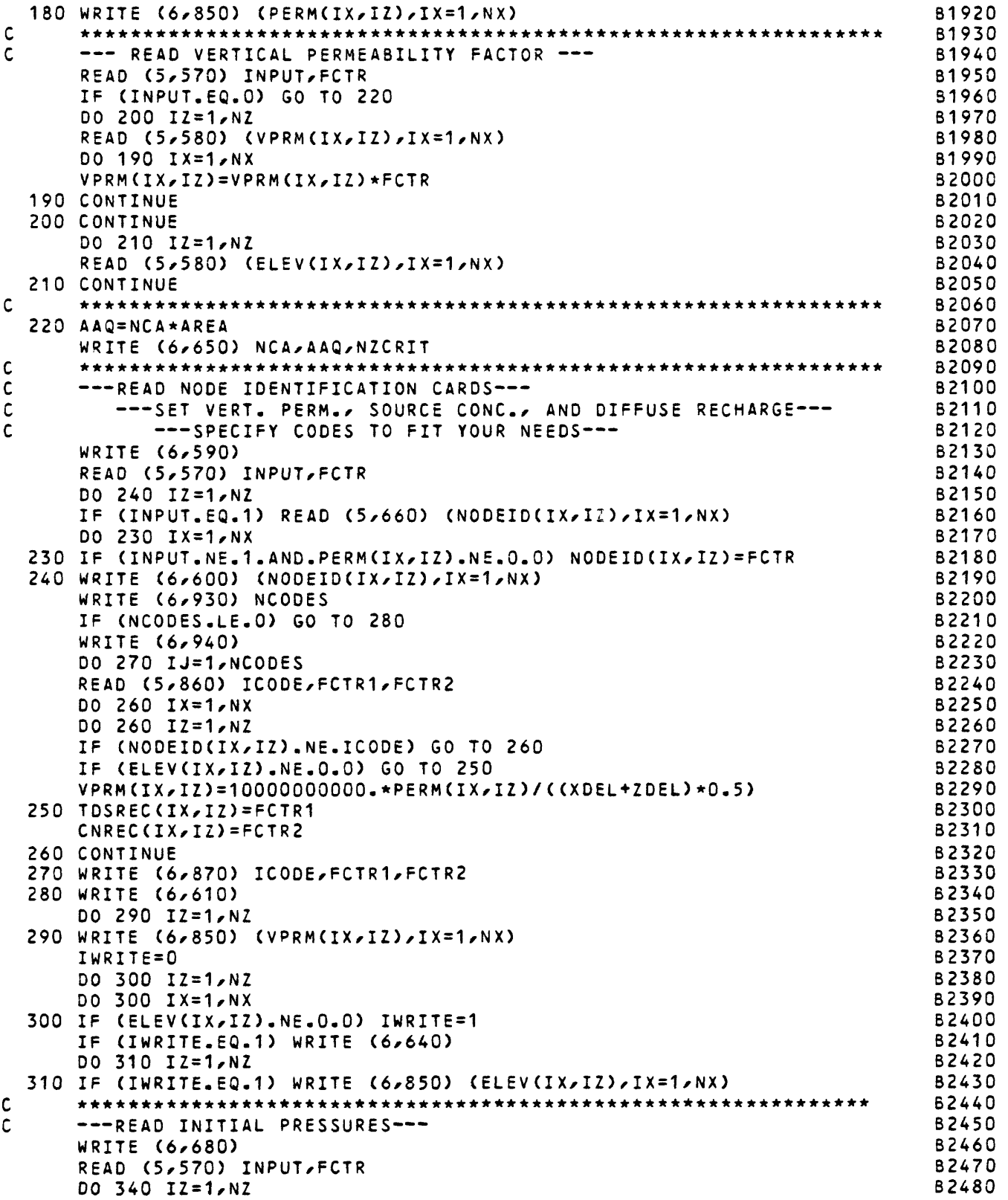

```
B2490 
      IF (INPUT.EQ.1) READ (5,670) (PI(IX,IZ),IX=1,NX)
      DO 330 IX=1/NX
                                                                            B2500 
      IF (INPUT.NE.1) GO TO 320
                                                                            B2510 
      PI(IX/IZ)=PI(IX/IZ)*FCTR
                                                                            B2520 
                                                                            B2530 
      GO TO 330
  320 IF (PERM(IX/IZ).NE.O.O) PI(IX/IZ)=FCTR 
                                                                            B2540 
                                                                            B2550 
  330 CONTINUE
  340 WRITE (6/690) (PI(IX/IZ)/IX=1/NX) 
                                                                            B2560 
\mathsf{C} *******i
                                                                            B2570 
\mathbf{C}---SET INITIAL PRESSURES---
                                                                            32580 
                                                                            B2590 
      DO 350 IX=1/NX 
      DO 350 IZ=1/NZ 
                                                                            B2600 
      PCCIX, IZ)=PICIX, IZB2610 
      PR(IX/IZ)=PI(IX/IZ) 
                                                                            B2620 
  350 PK(IX,IZ)=PI(IX,IZ)
                                                                            B2630 
\mathsf{C}32640 
                                                                            B2650 
      CALL OUTPT
\mathsf{C}**********
                                                                            B2660 
      ---READ INITIAL CONCENTRATIONS AND COMPUTE INITIAL MASS STORED--
\mathsf{C}B2670 
      IF (NCONST.LT.2) GO TO 400
                                                                            B2680 
      WRITE (6/510)
                                                                            B2690 
      READ (5/570) INPUT/FCTR
                                                                            B27CO 
      DO 390 IZ=1/NZ
                                                                            B2710 
      IF (INPUT.EQ.1) READ (5/670) (CONC(IX/IZ)/IX=1/NX)
                                                                            32720 
      DO 380 IX=1/NX
                                                                            B2730 
      IF (INPUT.NE.1) GO TO 360
                                                                            B2740 
      CONC(IX/IZ)=CONC(IX/IZ)*FCTR
                                                                            B2750 
      GO TO 370
                                                                            B2760 
                                                                            B2770 
  360 IF (PERM(IX/IZ).NE.O.O) CONC(IX/IZ)=FCTR 
  370 CONINT(IX/IZ)=CONC(IX/IZ) 
                                                                            B2780 
  380 STORMI=STORMI+CONINT(IX/IZ)*VOL*POROS 
                                                                            B2790 
  390 WRITE (6/690) (CONC(IX/IZ)/IX=1/NX) 
                                                                            B2800 
  400 WRITE (6/1070)
                                                                            B2810 
      READ (5/570) INPUT/FCTR
                                                                            B2820 
      DO 440 IZ=1/NZ
                                                                            B2830 
      IF (INPUT.EQ.1) READ (5,670) (TDS(IX,IZ),IX=1,NX)
                                                                            B2840 
      DO 430 IX=1/NX
                                                                            B2850 
      IF (INPUT.NE.1) GO TO 410
                                                                            B2860 
      TDS(IX/IZ)=TDS(IX/IZ)*FCTR
                                                                            B2870 
      GO TO 420
                                                                            B2880 
  410 IF (PERM(IX/IZ).NE.0.0) TDS ( IX/IZ) = FCTR 
                                                                            B2890 
                                                                            B2900 
  420 TDSINT(IX,IZ)=TDS(IX,IZ)
      STORTI=STORTI+TDSINT(IX/IZ)*VOL*POROS 
                                                                            B2910 
  430 CNCHCK(IX/IZ)=TDS(IX/IZ) 
                                                                            B2920 
  440 WRITE (6/690) (TDS(IX/IZ)/IX=1/NX)
                                                                            B2930 
\mathsf{C}*******************************************************
                                                                            B2940 
\mathsf{C}--- CALCULATE INITIAL DENSITIES AND VISCOSITIES ---
                                                                            S2950 
      VIS1=0.0 
                                                                            B2960 
      VIS2=0.0 
                                                                            B2970 
      DEN1=4.743E-05 
                                                                            B2980 
      DEN2=62.43 
                                                                            B2990 
      READ (5/980) INPUT
                                                                            B3000 
      IF (INPUT.GT.O) READ (5,1060) DEN1, DEN2, VIS1, VIS2
                                                                            B3010 
      DO 470 IZ=2/NNZ 
                                                                            B3020 
      DO 470 IX=2/NNX
                                                                            B3030 
      DENS(IX/IZ)=DEN1*TDS(IX/IZ)*DEN2 
                                                                            B3040 
      DENSE=DENS(IX/IZ)
                                                                            B3050
```

```
IF (REC(IX,IZ).LT.O.O) DENSE=DEN1*TDSREC(IX,IZ)+DEN2
                                                                          B3060 
      REC(IX,IZ)=(REC(IX,IZ)*DENSE)/VOL
                                                                          B3070 
      IF (INPUT.GT.O) GO TO 460
                                                                          B3080 
      IF (TDS(IX,IZ).GT.20000.) GO TO 450
                                                                          B3090 
      VISC(IX,IZ)=3.45E-11*TDS(IX,IZ)+2.089E-05
                                                                          B3100 
      GO TO 470 
                                                                          B3110 
  450 VISC(IX,IZ)=4.733E-11*TDS(IX,IZ)+2.063E-05
                                                                          B3120 
      GO TO 470
                                                                          B3130 
  460 VISC(IX,IZ)=VIS1*TDS(IX,IZ)+VIS2 
                                                                          B3140 
  470 CONTINUE
                                                                          B3150 
      WRITE (6/1030)
                                                                          B3160 
      DO 480 IZ=1,NZ
                                                                          B3170 
  480 WRITE (6/1040) (DENS(IX,IZ),IX=1,NX)
                                                                          B3180 
      WRITE (6,1050)
                                                                          B3190 
      DO 490 IZ=1,NZ 
                                                                          B3200 
  490 WRITE (6,850) (VISC(IX,IZ),IX=1,NX)
                                                                          B3210 
c
      ****************************************************<
                                                                          B3220 
\mathsf{C}--- CHECK DATA SETS FOR INTERNAL CONSISTENCY---
                                                                          B3230 
      DO 500 IX=1,NX 
                                                                          B3240 
      DO 500 IZ=1,NZ
                                                                          B3250 
      IF (PERM(IX,IZ).GT.0.0) GO TO 500 
                                                                          B3260 
      IF (NODEID(IX,IZ).GT.0.0) WRITE (6,950) IX,IZ 
                                                                          B3270 
      IF (PI(IX,IZ).NE.O.O) WRITE (6,960) IX,IZ 
                                                                          33280 
      IF (REC(IX,IZ).NE.O.O) WRITE (6,970) IX,IZ 
                                                                          B3290 
  500 CONTINUE
                                                                          B3300 
\mathsf{C}******
                                                                          B3310 
      RETURN
                                                                          B3320 
\mathsf{c}B3330 
\mathsf{C}B3340 
\mathsf{C}B3350 
\mathbf{C}B3360 
  510 FORMAT (1H1/40HINITIAL CONCENTRATION MAP - TRACE SOLUTE/)
                                                                          B3370 
  520 FORMAT (1H1,27HTIME INTERVALS (IN SECONDS))
                                                                          B3380 
  530 FORMAT (1HO,5X,65H*** WARNING *** INITIAL TIME STEP IS LONGER TH
B3390 
     1AN PUMPING PERIOD/25X,34H***ADJUST EITHER TINIT OR PINT.***/)
                                                                          B3400 
  540 FORMAT (1H1,15X,17HSTEADY-STATE FLOW//5X,57HTIME INTERVAL (IN SEC)
                                                                         B3410 
     1 FOR SOLUTE-TRANSPORT SIMULATION = ,G12.5)
                                                                          B3420 
  550 FORMAT (3H ,10612.5)
                                                                          B3430 
  560 FORMAT (1H1,24HPERMEABILITY MAP (FT**2))
                                                                          B3440 
  570 FORMAT (11,610.0)
                                                                          B3450 
  580 FORMAT (24G3.0)
                                                                          B3460 
  590 FORMAT (1H1/23HNODE IDENTIFICATION MAP//)
                                                                          B3470 
 600 FORMAT (1H ,2415-)
                                                                          33480 
  610 FORMAT (1H1,39HVERTICAL PERMEABILITY FACTOR (1/FT*SEO)
                                                                          B3490 
  620 FORMAT (1HO,10X,12HX-Z SPACING:)
                                                                          B3500 
  630 FORMAT (1H ,12X,1OG12.5)
                                                                          B3510 
  640 FORMAT (1H1,27HCONFINING BED THICKNESS MAP//)
                                                                          B3520 
  650 FORMAT (1 HO,////10X,44HNO. OF FINITE-DIFFERENCE CELLS IN AQUIFER =
B3530 
     1 ,I4//10X,28HAREA OF 
AQUIFER IN MODEL = ,G12.5,10H SQ. FT.////1 
                                                                         B3540 
     20X,47HNZCRIT (MAX.
NO. OF CELLS THAT CAN BE VOID OF/20X,56HPARTI
                                                                         B3550 
     3CLES IF EXCEEDED, PARTICLES ARE REGENERATED) = /14/33560 
                                                                          B3570 
  660 FORMAT (2411)
 670 FORMAT (1266.0)
                                                                          B3580 
 680 FORMAT (1H1,28HINITIAL PRESSURES (LB/FT**2)/)
                                                                          B3590 
  690 FORMAT (1H ,20F6.0)
                                                                          B3600 
 700 FORMAT (1HO,10X,19HAREA OF ONE CELL = (612.4)B3610 
 710 FORMAT (212)
                                                                          B3620
```
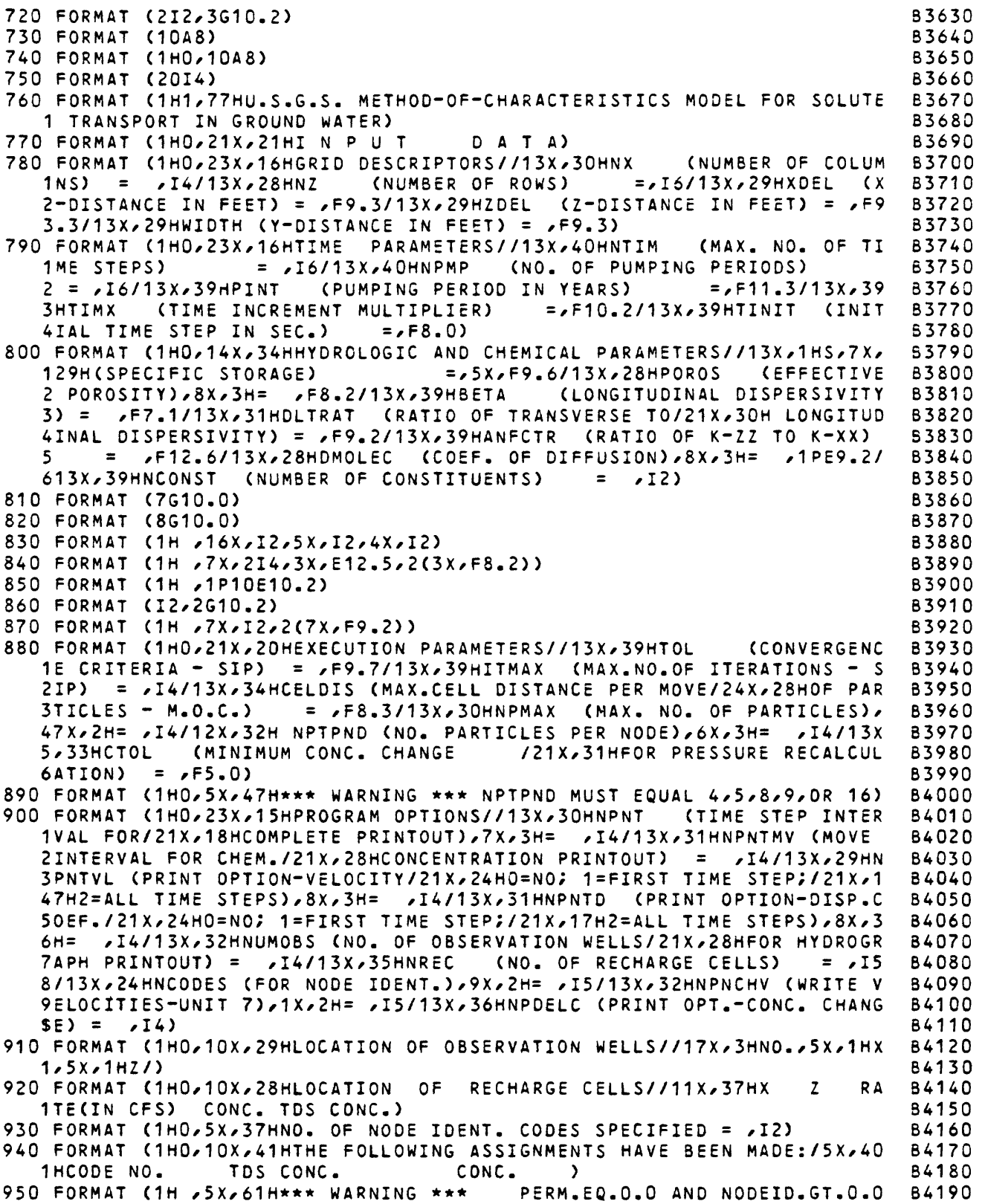

```
1 AT NODE IX =/I4/6H, IZ =/I4)
                                                                                  B4200 
  960 FORMAT (1H ,5X,56H*** WARNING ***
                                              PERM.EQ.0.0 AND PI.NE.0.0 AT N
                                                                                  B4210 
      10DE IX =, 14,6H, IZ =, 14)
                                                                                  B4220 
  970 FORMAT (1H , 5X, 58H*** WARNING ***
                                              PERM.EQ.0.0 AND RECH.NE.0.0 AT
                                                                                  B4230 
      1 NODE IX =/I4/6H, IZ =/I4)
                                                                                  B4240 
  980 FORMAT (I1)
                                                                                  B4250 
  (9I4/3G5.0)
990 FORMAT
                                                                                  B4260 
 1000 FORMAT (1H1,5X,25HSTART PUMPING PERIOD NO. ,I2//2X,75HTHE FOLLOWIN
                                                                                  B4270 
      STEP/ PUMPAGE/ AND PRINT PARAMETERS HAVE BEEN REDEFINED:/) 
1G TIME
                                                                                  B4280 
 1010 FORMAT (1HO, 14X, 9HNTIM
                                / =     14/15X, 9HNPNT     =     14/15X, 9HNITP     =<br>5X, 9HNREC     =     14/15X, 9HNPNTMV  =    14/15X, 9H
                                                                                  B4290 
     1I4/15X/9HITMAX = /I4/15X/9HNRECB4300 
     2NPNTVL = /I4/15X/9HNPNTD = /I4/15X/9HNPDELC = /I4/15X/9HNPNCHV =B4310 
     3/I4/15X/9HPINT = /F10.3/15X/9HTIMX = /F10.3/15X/9HTINIT = /F1 
                                                                                  B4320 
     40.3/)
                                                                                  B4330 
 1020 FORMAT (1H1,5X/25HSTART PUMPING PERIOD NO. , I2//2X,23HNO PARAMETER 
                                                                                  84340 
     1S REDEFINED/)
                                                                                  B4350 
 1030 FORMAT (1HO,28HINITIAL DENSITIES (LB/FT**3)/)
                                                                                  B4360 
              (20F6.2)
                                                                                  B4370 
 1040
FORMAT
                                                                                  B4380 
 1050 FORMAT (1HO,34HINITIAL VISCOSITIES (LB*SEC/FT**2)/)
 1060
(4G10.3)
FORMAT
                                                                                  B4390 
                                                                                  B4400 
 1070 FORMAT (1HO,44HINITIAL TDS MAP - DENSITY-CONTROLLING SOLUTE/)
      END
                                                                                  B4410-SUBROUTINE ITERAT
                                                                                     10
                                                                                  \mathsf{C}IMPLICIT DOUBLE PRECISION (A-H/0-2)
                                                                                     20
      COMMON /PRMJ/ NTIM/NPMP/NPNT/NITP/N/NX/N2/NP/NREC/INT/NNX/NN2/NUMO 
                                                                                  \mathbf c30
     1BS/NMOV/IMOV/NPMAX/ITMAX/NZCRIT/IPRNT/NPTPND/NPNTMV/NPNTVL/NPNTD/N
                                                                                  \mathsf{C}40
                                                                                  \mathbf c50
     2PNCHV/NPDELC/ICHK/NCONST
                                                                                     60
      COMMON /PRMC/ NODEID(24,20)/NPCELL(24/20)/NPOLD(24/20)/LIMBO(500), 
                                                                                  C
     1IXOBS(5)/I20BS(5)
                                                                                  c
                                                                                     70
      COMMON /PRESS/ PERM(24/20),PMRX(24/20/4)/PI(24/20)/PR(24/2C)/PC(24 
                                                                                  \mathsf{C}80
                                                                                  \mathsf{C}90
     1/20)/PKC24/aO)/REC(24,20),DENS(24,20)/GTERM(24,20)/VISC(24/20)/VPR 
     2M(24/20)/TMWL(5/50)/TMOBS(50)/TIM(100)/AOPT(20)/TITLE(10)/ANFCTR,X 
                                                                                  \mathbf{C}100
                                                                                  \mathsf{C}3DEL/2DEL/WIDTH/S/AREA/SUMT/RHO/PARAM/TEST/TOL/PINT/HMIN/PYR/VOL
                                                                                   110
                                                                                  120
      COMMON /CHMA/ PART(4/6400)/CONC(24/20)/TDS(24,20),VX(24,20)/V2(24, 
     120)/CONINT(24,20)/TDSINT(24/20)/CNREC(24/20)/TDSREC(24/20)/TMCN(5/ 
                                                                                  130
                                                                                  140
     250)/TMTDS(5/50)/POROS/SUMTCH/BETA/TIMV/STORM/STORT,STORMI,STORTI/C 
     3MSIN/TDSIN/CMSOUT/TDSOUT/FLMIN/FLTIN/FLMOT/FLTOT/SUMIO/TDSIO/CELDI 
                                                                                  C 150
     4S/DLTRAT/CSTORM/CSTORT/DMOLEC
                                                                                  C.
                                                                                   160
      COMMON /CHMC/ SUMC(24/20)/VXBDY(24/20)/VYBDY(24,20)/SUMTDS(24/20)/ 
                                                                                  \mathsf{C}170
     1WTFCTR(24,20)/SUMWT(24,20)/PTQ(24/20)/PTWT(6400)/ELEV(24/20)
                                                                                  C 180
      COMMON /BALM/ TOTLQ/TOTLQI/TPIN/TPOUT
                                                                                  C 190
      COMMON /XINV/ DXINV/DZINV/ARINV/PORINV
                                                                                  \mathbf{C}200
                                                                                  210
      COMMON / DENVIS/ DEN1, DEN2, VIS1, VIS2
      COMMON /CNCHNG/ CNCHCK(24/20)/CTOL
                                                                                  220
      DIMENSION DELC24/20)/ ETA(24,20), V(24/20)/ XK24/20)/ IORDER(21)/ 
                                                                                  230
     1 RMOP(20)/ TEMP(20)/ TEST3(201)
                                                                                  240
      DATA I ORDER/1/2/3/4/5,1/2/3/4,5/11*!/
                                                                                  250
                                                                                  \mathbf{C}HMAX=1.0
                                                                                   260
      DO 30 IX=1/NX
                                                                                  c
                                                                                   270
                                                                                  C
                                                                                   280
      DO 30 IZ=1,NZ<br>IF (PERM(IX,I
         IF (PERM(IX/I2),EQ.O-0) GO TO 30
                                                                                  c
                                                                                    290
                                                                                  c
                                                                                    300
      CNCHCK(IX/I2)=TDS(IX/IZ) 
C
       --- REASSIGN DENSITIES AND VISCOSITIES ---
                                                                                  C
                                                                                   310
      DTEMP=DENS(IX/IZ)
                                                                                  \mathbf{C}320
      DENS(IX/IZ)*DEN1*TDS(IX/IZ)+DEN2
                                                                                  C.
                                                                                   330
      IF (REC(IXrlZ).GT.O.O) REC(IX,12)=REC(IX,12)*DENS(IX/I2)/DTEMP
                                                                                  340
      IF (VIS1.NE.O.O) GO TO 20
                                                                                  350
```

```
IF (TDS(IX, IZ), GT. 20000) GO TO 10
                                                                                    C, 360VISC(IX, IZ)=3.45E-11*TDS(IX, IZ)+2.089E-05C<sub>370</sub>C<sub>380</sub>GO TO 30
10 VISC(IX, IZ) = 4.733E-11*TDS(IX, IZ) + 2.063E-05
                                                                                    C<sub>390</sub>C 400
   GO TO 30
20 VISC(IX, IZ)=VIS1*TDS(IX, IZ)+VIS2
                                                                                    C 410
                                                                                    C 420
30 CONTINUE
                                                                                    C 430
   DO 80 IZ=2, NNZ
   DO 80 IX=2, NNX
                                                                                    C 440
                                                                                    C 450
   IF (PERM(IX, IZ). EQ. 0.0) GO TO 80
                                                                                    C 460
   FF1=PERM(IX,IZ)/VISC(IX,IZ)
                                                                                    C 470
   F1 = F F1 \star DENS(IX, IZ)
                                                                                    C 480
   IF (PERM(IX+1,IZ).EQ.0.0) GO TO 40
                                                                                    C 490
   FF2=PERM(IX+1, IZ)/VISC(IX+1, IZ)C 500
   F2=FF2*DENS(IX+1JIZ)C 510
   GO TO 50
                                                                                    C<sub>520</sub>40 FF2=0.0
                                                                                      530
   F2 = 0.0\mathsf{C}50 IF (PERM(IX, IZ+1). EQ. 0.0) GO TO 60
                                                                                    C 540
                                                                                    C 550
   FF3 = PERM(IX, I2+1)/VISC(IX, I2+1)560
   F3 = FF3 * DENS(IX, I2+1)\mathsf{C}GO TO 70
                                                                                     \mathsf{C}570
60 FF3=0.0
                                                                                     C.
                                                                                      580
                                                                                     C<sub>590</sub>F3 = 0.070 PMRX(IX, IZ, 1)=2.0*F1*F2/((F1+F2)*XDEL)
                                                                                    C<sub>600</sub>PMRX(IX,II,2)=2.0*F1*F3/(F1+F3)*ZDEL)C<sub>610</sub>C<sub>620</sub>PMRX(IX, IZ, 2)=PMRX(IX, IZ, 2)*ANFCTR
   PMRX(IX, IZ, 3) = 2.0*FF1*FF2/(FF1+FF2)C 630
   PMRX(IX, IIZ, 4)=2.0*FF1*FF3/CFF1*FF3)C<sub>640</sub>PMRX(IX,IZ,4)=PMRX(IX,IZ,4)*ANFCTR
                                                                                    C<sub>650</sub>DENS1=(DENS(IX,IZ+1)+DENS(IX,IZ))*0.500
                                                                                    C<sub>660</sub>DENS2=(DENS(IX,IZ)+DENS(IX,IZ-1))*0.500
                                                                                    C<sub>670</sub>C 680
   GTERM(IX,IZ)=PMRX(IX,IZ,2)*DENS1-PMRX(IX,IZ-1,2)*DENS2
80 CONTINUE
                                                                                    C<sub>690</sub>C 700
    COMPUTE AND PRINT ITERATION PARAMETERS
                                                                                    C 710
                                                                                    C 720
   PQIN = 0.0C 730
                                                                                    C 740
   PQOUT=0.0
                                                                                    C 750
   KOUNT = -1DO 90 I=1, NX
                                                                                    \mathsf{C}760
   DO 90 J=1, NZ
                                                                                      770
                                                                                    \mathsf{C}PR(I,J)=PK(I,J)C 780
90 CONTINUE
                                                                                    C 790
   IF (INT.NE.1) GO TO 120
                                                                                    C 800
                                                                                    C 810
    ---INITIALIZE ORDER OF ITERATION PARAMETERS
                                                                                    C 820
                                                                                    C 830
                                                                                    C 840
   INO1 = NX - 1JNO1 = NZ - 1C 850
   I2 = IN01 - 1C860J2 = JNO1 - 1C 870
   L2=NITP/2
                                                                                    C880C 890
   PL2=L2-1C 900
                                                                                    C 910
    COMPUTE MAXIMUM PARAMETER FOR PROBLEM
                                                                                     C 920
```
 $\mathsf{C}$ 

 $\mathsf{C}$ 

 $\mathsf{c}$ 

 $\mathsf{C}$ 

 $\mathsf{C}$ 

C

C

C

C

```
DX = (1.7NX)*2C 930
                                                                          C 940
      DZ = (1.1NZ)**2W=1.0DQ-DMIN1(2.0DO*DX/(1.QDO+ANFCTR*DX/DZ)/2.0DO*DZ/(1.0DC+DZ/(AN
                                                                          C 950
                                                                          C 960
     1FCTR*DX)))
c
                                                                          C 970
c
       --- COMPUTE PARAMETERS IN GEOMETRIC SEQUENCE ---
                                                                          C 980
c
                                                                          C 990
                                                                          C1000
      PJ=-1.00 100 I=1/L2
                                                                          C1010
      PJ = PJ + 1C1020
  100 TEMP(I)=1.0DO-(1.0DO-W)**(PJ/PL2)
                                                                          C1030
c
                                                                          C1040
c
       --- ORDER SEQUENCE OF PARAMETERS ---
                                                                          C105C
c
                                                                          C1060
      DO 110 J=1/NITP
                                                                          C1070
  110 RHOP(J)=TEMP(IOROER(J))
                                                                          C1080
      IF (IMOV.EQ.O) WRITE (6/250) HMAX/NITP/ ( RHOP ( J) / J=1 /NITP)
                                                                          C1090
c
                                                                          C1100
c
       INITIALIZE DATA FOR A NEW ITERATION
                                                                          C1110
c
                                                                          C1120
  120 KOUNT=KOUNT+1
                                                                          C1130
      IF (KOUNT.LE.ITMAX) GO TO 130
                                                                          C1140
      WRITE (6/290)
                                                                          C1150
      CALL OUTPT
                                                                          C1160
      WRITE (6,260) (TEST3(I), I=1, KOUNT)
                                                                          C1170
      STOP
                                                                          C1180
  130 IF (MOD(KOUNT, NITP)) 140, 140, 150
                                                                          C1190
c
                                                                          C1200
c
       INITIALIZE DATA FOR A NEW ITERATION
                                                                          C1210
c
                                                                          C1220
  140 NTM=0
                                                                          C1230
  150 NTH=NTH+1
                                                                          C1240
      W=RHOP(NTH)
                                                                          C1250
      TEST3(KOUNT+1)=0
                                                                          C1260
      TEST=0
                                                                          C1270
      DO 160 I=1/NX
                                                                          C1280
      DO 160 J=1/NZ
                                                                          C1290
      DEL(I, J)=0C1300
      ETA(I,J)=0C1310
      V(I,J)=0C1320
  160 \times 1(1/3) = 0C1330
      BIGI=0C1340
      RHO=S/TIM(N)
                                                                          C1350
c
                                                                          C1360
c
       CHOOSE SIP NORMAL OR REVERSE ALGORITHM
                                                                          C1370
c
                                                                          C1380
      IF (MOD(KOUNT,2)) 170/220/170
                                                                          C1390
c
                                                                          C1400
c
                                                                          C1410
        ORDER EQUATIONS WITH ROW 1 FIRST- 3X3 EXAMPLE:
c
                                                                          C1420
c
                        1 2 3
                                                                          C1430
c
                        456
                                                                          C1440
c
                        789
                                                                          C1450
c
                                                                          C1460
       170 DO 180 J=2/JN01
                                                                          C1470
      DO 180 I=2/IN01
                                                                          C1480
c
                                                                          C1490
```

```
--- SKIP COMPUTATIONS IF NODE IS OUTSIDE AQUIFER BOUNDRY---
                                                                                       C1500
\mathsf{C}C1510IF (PERM(I,J),EO.O.) GO TO 180
                                                                                       C1520\mathbf cC1530
\mathsf{C}--- COMPUTE COEFFICIENTS---
\mathsf{C}C1540
                                                                                       C1550
       D = PMRX(I-1, J, 1) / XDELF=PMRX(I,J,1)/XDEL
                                                                                       C1560
       B = PMRX(1, J-1, 2)/ZDELC1570
       H = PMRX(1, J, 2)/ZDELC1580C1590
       CH=DEL(I,J-1)*B/(1.*W*DEL(I,J-1))GH=ETACI-1, J)*D/(1.+W*ETACI-1, J))C<sub>1600</sub>
\mathsf{C}C1610
\mathsf C---SIP 'NORMAL' ALGORITHM ---
                                                                                       C1620
\tilde{\mathbf{c}}---FOWARD SUBSTITUTE, COMPUTING INTERMEDIATE VECTOR V---
                                                                                       C1630
                                                                                       C1640
\mathsf{C}C1650
       E = -B - D - F - H - RHO - VPRM(I, J)BH=B-W*CH
                                                                                       C<sub>1660</sub>
       DH = D - W \star GHC<sub>1670</sub>
                                                                                       C1680
       EHEE+W*CCH+GHFH=F-W*CH
                                                                                       C1690
       HH=H-W*GH
                                                                                       C1700
                                                                                       C1710
       ALFA=BH
                                                                                       C1720
       BEDA=DH
       GAMA=EH-ALFA*ETA(I,J-1)-BEDA*DEL(I-1,J)
                                                                                       C1730
       DEL(I, J) = FH/GAMAC<sub>1740</sub>
       ETA(I, J)=HH/GAMA
                                                                                       C<sub>1750</sub>
       QL == VPRM(I,J) * (PI(I,J) + DENS(I,J) * ELEY(I,J))C1760
       RES=-D*PK(I-1,J)-F*PK(I+1,J)-H*PK(I,J+1)-B*PK(I,J-1)-E*PK(I,J)-RHO
                                                                                       C1770
                                                                                       C1780
      1 \star PR(I,J)+QL+REC(I,J)+GTERM(I,J)
       V(I,J)=(HMAX*RES-ALFA*V(I,J-1)-BEDA*V(I-1,J))/GAMA
                                                                                       C1790
                                                                                       C1800
  180 CONTINUE
                                                                                       C1810
C
        ---BACK SUBSTITUTE FOR VECTOR XI ---
                                                                                       C1820
C
\mathbf cC1830
                                                                                       C1840
       DO 190 J=1, J2
                                                                                       C1850
       J3=NZ-JC1860
       D0 190 I = 1, I2C1870
       I3=NX-TIF (PERM(I3, J3). EQ.D.) GO TO 190
                                                                                       C<sub>1880</sub>
       XT(13,13)=V(13,13)-DEL(13,13)*XI(13+1,13)-ETA(13,13)*XI(13,13+1)C1890
                                                                                       C1900
\mathsf{C}\mathbf c--- COMPARE MAGNITUDE OF CHANGE WITH CLOSURE CRITERION---
                                                                                       C1910\mathsf{C}C1920
                                                                                       C1930
       TCHK=DABS(XI(I3,J3))
                                                                                       C1940
       IF (TCHK.GT.BIGI) BIGI=TCHK
       PK(13, J3) = PK(13, J3) + XI(13, J3)C1950
  190 CONTINUE
                                                                                       C1960
  200 IF (BIGI.GT.TOL) TEST=1
                                                                                       C1970
       TEST3(KOUNT+1)=BIGI
                                                                                       C1980
                                                                                       C1990
       IF (TEST.EQ.1.) GO TO 120
       DO 210 IZ=1, NZ
                                                                                       C2000
                                                                                       C2010
       DO 210 IX=1, NX
                                                                                       C2020
       IF (PERM(IX, IZ). EQ.0.0) GO TO 210
                                                                                       C2030
       PIQ(IX, IZ)=REC(IX, IZ)IF (REC(IX,IZ).LT.0.0) PQIN=PQIN+REC(IX,IZ)*VOL
                                                                                       C2040
       IF (REC(IX, IZ).GT.0.0) PQOUT=PQOUT+REC(IX, IZ)*VOL
                                                                                       C2050
                                                                                       C2060
C.
       ---COMPUTE LEAKAGE FOR MASS BALANCE---
```

```
IF (VPRM(IX, IZ). EQ. 0.0) GO TO 210
                                                                           C2070
      DELQ=VPRM(IX,IZ)*(PI(IX,IZ)-PK(IX,IZ)+DENS(IX,IZ)*ELEV(IX,IZ))
                                                                           C2080
      PTQ(IX, IZ) = PTQ(IX, IZ) - DELQC2090
      IF (DELQ.GT.0.0) TOTLQI=TOTLQI+DELQ*TIM(N)
                                                                           C<sub>2100</sub>IF (DELQ.LT.0.0) TOTLQ=TOTLQ+DELQ*TIM(N)
                                                                           C2110C2120
  210 CONTINUE
      TPIN=PQIN*TIM(N)+TPIN
                                                                           C2130
      TPOUT=POOUT*TIM(N)+TPOUT
                                                                           C<sub>2140</sub>\mathsf{C}C2150
      WRITE (6,270) N
                                                                           C2160
      WRITE (6,280) KOUNT
                                                                           C2170
\mathfrak cC2180
      C2190
      RETURN
\mathfrak cC2200\mathbf cC2210
\mathbf cC2220
C
                                                                           C2230
       \mathsf{C}---ORDER EQUATIONS WITH THE LAST ROW FIRST- 3X3 EXAMPLE:
                                                                           C2240
\mathbf c789
                                                                           C2250
\mathbf c456C2260
\mathbf c1 2 3C2270
                                                                           C2280
C
                           220 DO 230 JJ=1, J2
                                                                           C2290
      J = NZ - JJC2300DO 230 I=2, IN01
                                                                           C<sub>2310</sub>C
                                                                           C<sub>2320</sub>--- SKIP COMPUTATIONS IF NODE IS OUTSIDE OF AQUIFER BOUNDRY---
C
                                                                           C2330
                                                                           C2340
      IF (PERM(I,J).EQ.O.) GO TO 230
\mathsf{C}C2350
      ---COMPUTE COEFFICIENTS---
c
                                                                           C2360
      D = PMRX(1-1, J, 1)/XDELC2370
      F=PMRX(I,J,1)/XDEL
                                                                           C2380
      B = PMRX(I, J-1, 2)/ZDELC2390
      H=PMRX(I,J,2)/ZDEL
                                                                           C2400
C
                                                                           C2410
       --- SIP "REVERSE" ALGORITHM---
\mathbf{c}C<sub>2420</sub>\mathsf{C}--- FOWARD SUBSTITUTE, COMPUTING INTERMEDIATE VECTOR V---
                                                                           C2430
\mathsf{C}C2440
      E=-B-D-F=H-RHO-VPRM(I,J)C2450
      CH = DEL(I, J+1) * H / (1.+W * DEL(I, J+1))C2460
      GH=ETA(I-1,J)*D/(1.+W*ETA(I-1,J))
                                                                           C2470
      BH=H-W*CH
                                                                           C2480
      DH=D-W*GH
                                                                           C2490
      EHEE+W*(CH+GH)C2500
      FH=F-W*CH
                                                                           C2510
      HH=B-W*GH
                                                                           C2520
                                                                           C2530
      ALFA=BH
     BEDA=DH
                                                                           C2540
     GAMA=EH-ALFA*ETA(I, J+1)-BEDA*DEL(I-1, J)
                                                                           C2550
      DEL (I, J) = FH/GAMA
                                                                           C2560
      ETA(I,J)=HH/GAMA
                                                                           C2570
      QL == VPRM(I,J) * (PI(I,J) + DENS(I,J) * ELEV(I,J))C2580
      RES=-D*PK(I-1,J)-F*PK(I+1,J)-H*PK(I,J+1)-B*PK(I,J-1)-E*PK(I,J)-RHO
                                                                          C2590
     1*PR(I,J)+QL+REC(I,J)+GTERM(I,J)
                                                                           C2600
                                                                           C2610V(I,J)=(HMAX*RES-ALFA*V(I,J+1)-BEDA*V(I-1,J))/GAMA
                                                                           C2620
  230 CONTINUE
c
                                                                           C2630
```
56

```
\mathsf{C}--- BACK SUBSTITUTE FOR VECTOR XI ---
                                                                            C2640 
                                                                            C2650 
      DO 240 J=2,JN01 
                                                                            C2660 
      DO 240 13=1x12 
      I=NX-13C2670 
      IF (PERM(I,J).EQ.O.) GO TO 240 
                                                                            C2680 
      XI(I,J)=V(I,J)-DEL(I,J)*XI(I+1,J)-ETA(I,J)*XI(I,J-1)
                                                                            C2690 
\mathbf cC2700 
\mathsf{C}--- COMPARE MAGNITUDE OF CHANGE WITH CLOSURE CRITERION ---
                                                                            C2710 
Ċ
                                                                            C2720 
                                                                            C2730 
      TCHK=DABS(XI(I,J))
                                                                            C2740 
      IF CTCHK.GT.BIGI) BIGI=TCHK
                                                                            C2750 
      PK(I,J)=PK(I,J)+XI(I,J)
  240
CONTINUE
                                                                            C2760 
                                                                            C2770 
      GO TO 200
\mathsf{C}C2780 
  250 FORMAT (1X,6HBETA= ,F4.2//,1X,13,23H ITERATIONS PARAMETERS:,6(/1X,
                                                                            C2790 
     16E15.6)) 
                                                                            C2800 
  260 FORMAT (1X,39HMAXIMUM HEAD CHANGE FOR EACH ITERATION:,20(/,1 X,1 0(F
                                                                            C2810 
     112.5)))
                                                                            C2820 
  270 FORMAT (1HO//3X, 4HN = (1 + 1)C2830 
  280 FORMAT C1X/22HNUMBER OF ITERATIONS= ,13)
                                                                            C2840 
  290 FORMAT (1HO,5X,53H*** EXECUTION TERMINATED -- MAX # ITERATIONS EXC
                                                                            C2850 
     1EEDED/26X,21HFINAL OUTPUT FOLLOWS:)
                                                                            C2860 
                                                                            C2870-
      END
      SUBROUTINE GENPT
                                                                            D
                                                                                10
      IMPLICIT DOUBLE PRECISION (A-H,0~Z)
                                                                            n.
                                                                                20
      INTEGER *2PTID
                                                                             D
                                                                                30
      COMMON /PRMJ/ NTIM,NPMP,NPNT,NITP,N,NX,NZ,NP,NREC,INT,NNX,NNZ,NUMO 
                                                                            \mathbf{D}40
                                                                                50
     1BS,NMOV,IMOV,NPMAX,ITMAX,NZCRIT,IPRNT,NPTPND,NPNTMV,NPNTVL,NPNTD,N 
                                                                            \mathbf{D}2PNCHV,NPDELC,ICHK,NCONST
                                                                             D.
                                                                                60
      COMMON /PRMC/ NODEID(24,20),NPCELL(24,20),NPOLD(24,20),LIMBO(500), 
                                                                            \mathbf{D}70
     11X0B5(5), 120B5(5)\Omega80
      COMMON /PRESS/ PERM(24,20)/PMRX(24/20x4),PI(24/20)xPR(24x20)xPC(24 
                                                                            Ð
                                                                                90
     1/20),PK<24/20),REC(24,20),DENS<24,20),GTERM(24,20),VISC(24,20)/VPR 
                                                                            100
     2M(24,20),TMWL(5,50),TMOBS(50),TIM(100),AOPT(20),TITLE(10),ANFCTR,X 
                                                                            110
     3DEL,ZDEL,WIDTH,S,AREA,SUMT,RHO,PARAM,TEST,TOL,PINT,HMIN,PYR,VOL
                                                                            120
      COMMON /CHMA/ PART(4,6400),CONC(24,20),TDS(24,20),VX(24,20),VZ(24, 
                                                                            130
     120),CONINT(24,20),TDSINT(24,20),CNREC(24,20),TDSREC(24,20),TMCN(5, 
                                                                            D 140
     250),TMTDS(5,50),POROS,SUMTCH,BETA,TIMV,STORM,STORT,STORMI,STORTI,C 
                                                                            150
     3MSIN,TDSIN,CMSOUT,TDSOUT,FLMIN,FLTIN,FLMOT,FLTOT,SUMIO,TDSIO,CELDI 
                                                                            160
     4S,DLTRAT,CSTORM,CSTORT,DMOLEC
                                                                            D 170
      COMMON /CHMC/ SUMC(24,20),VXBDY(24,20),VYBDY(24,20),SUMTDS(24,20), 
                                                                            180
     1WTFCTR(24,20),SUMWT(24,20),PTQ(24,20),PTWT(6400),ELEV(24,20)
                                                                            D 190
      COMMON /CHMP/ PTID(6400)
                                                                            200
      DIMENSION RPT(16), RNT(16), RP(16), RN(16), IPT(16), RPT2(16), RNT 
                                                                            210
                                                                             220
     12(16), RP2(16), RN2(16)
c
      230
      F1=0.30 
                                                                            240
      F2=1.0/3.0 
                                                                            250
                                                                            260
      IF (NPTPND,
EQ.4) F1=0.25 
                                                                            270
      (NPTPND.
IF 
EQ.9) F1=1.0/3.l 
                                                                            280
      (NPTPND.
IF 
EQ.8) F2=0.25 
                                                                            290
      (NPTPND,
IF 
EQ.16) F1=0.25 
      (NPTPND<
IF
EQ.16) F2=0.125
                                                                            300
      NCHK=NPTPND
                                                                            310
                                                                            320
      IF (NPTPND.EQ.5.OR.NPTPND.EQ.9)
NCHK=NPTPND-1
      IF (TEST.GT.98.) GO TO 10
                                                                            330
```
57

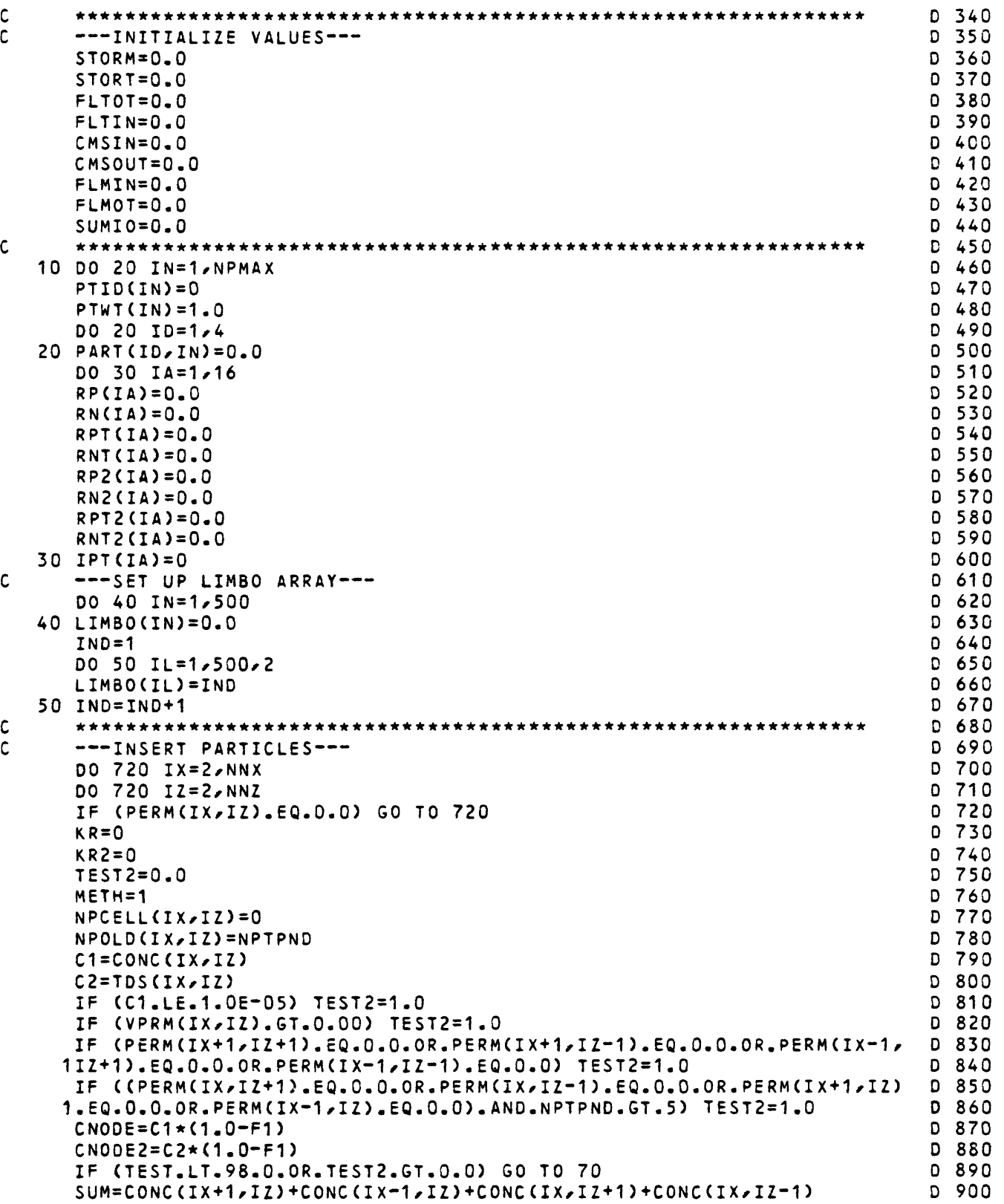

 $\frac{c}{c}$ 

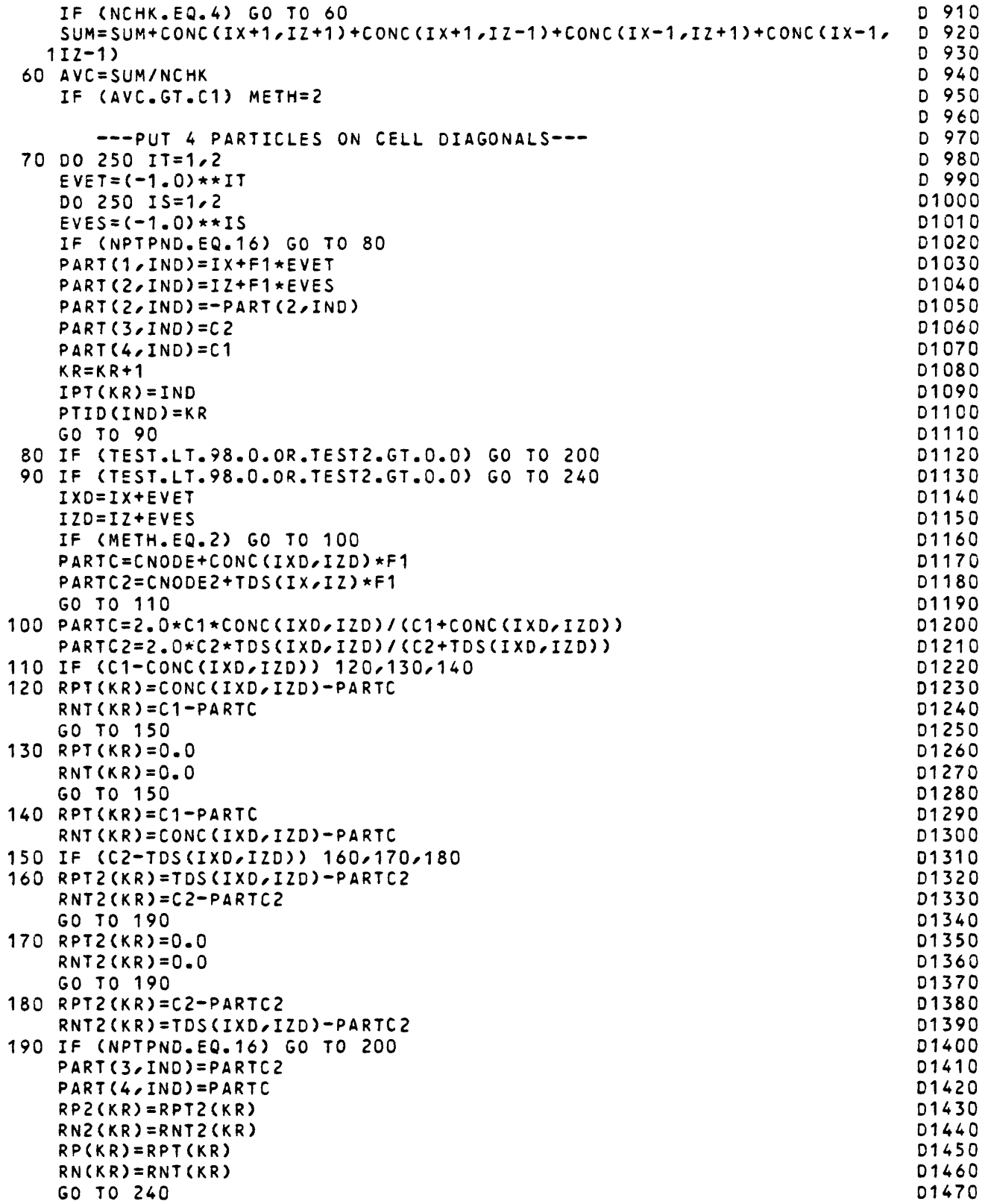

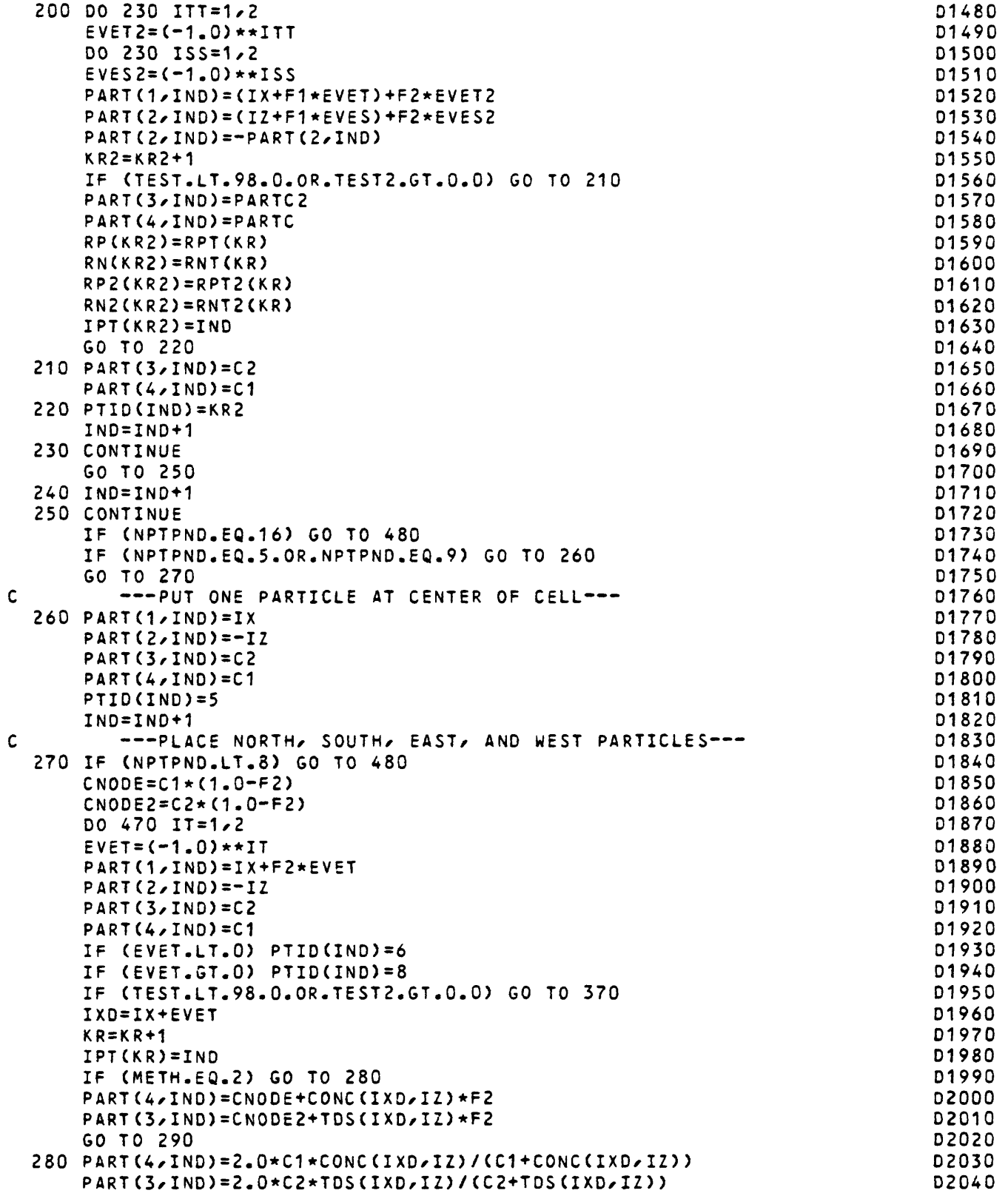

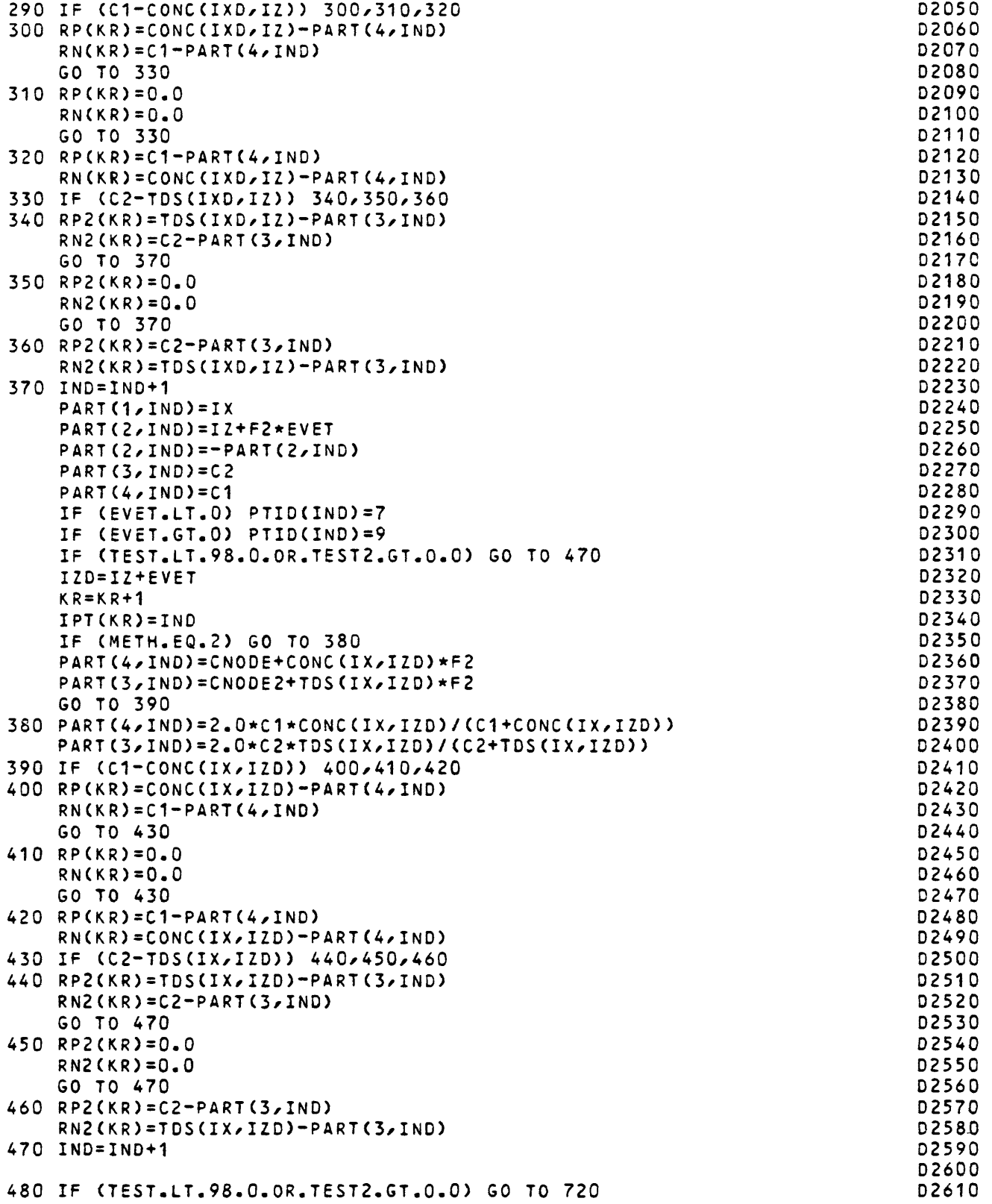

 $\mathsf{C}$ 

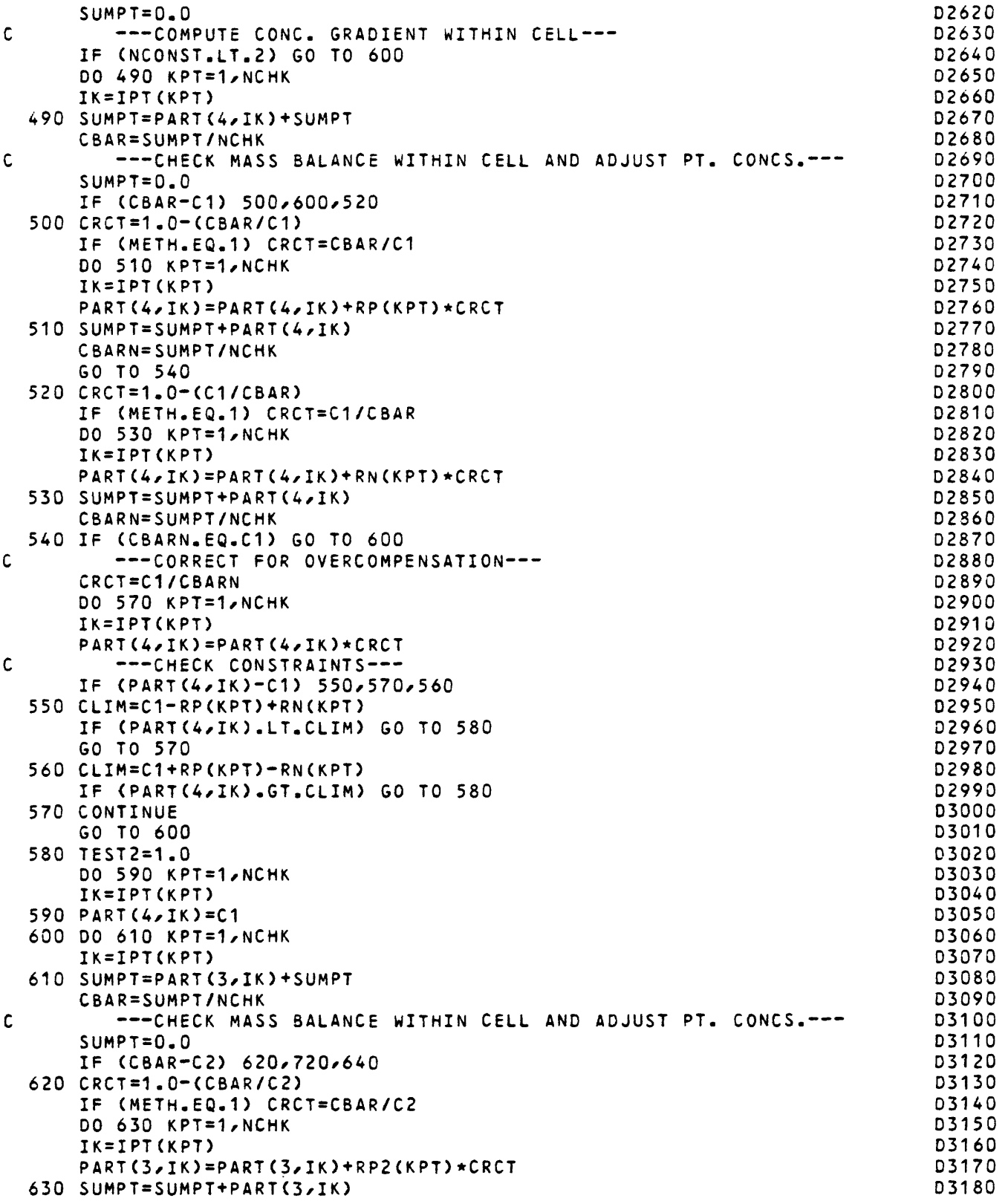

L

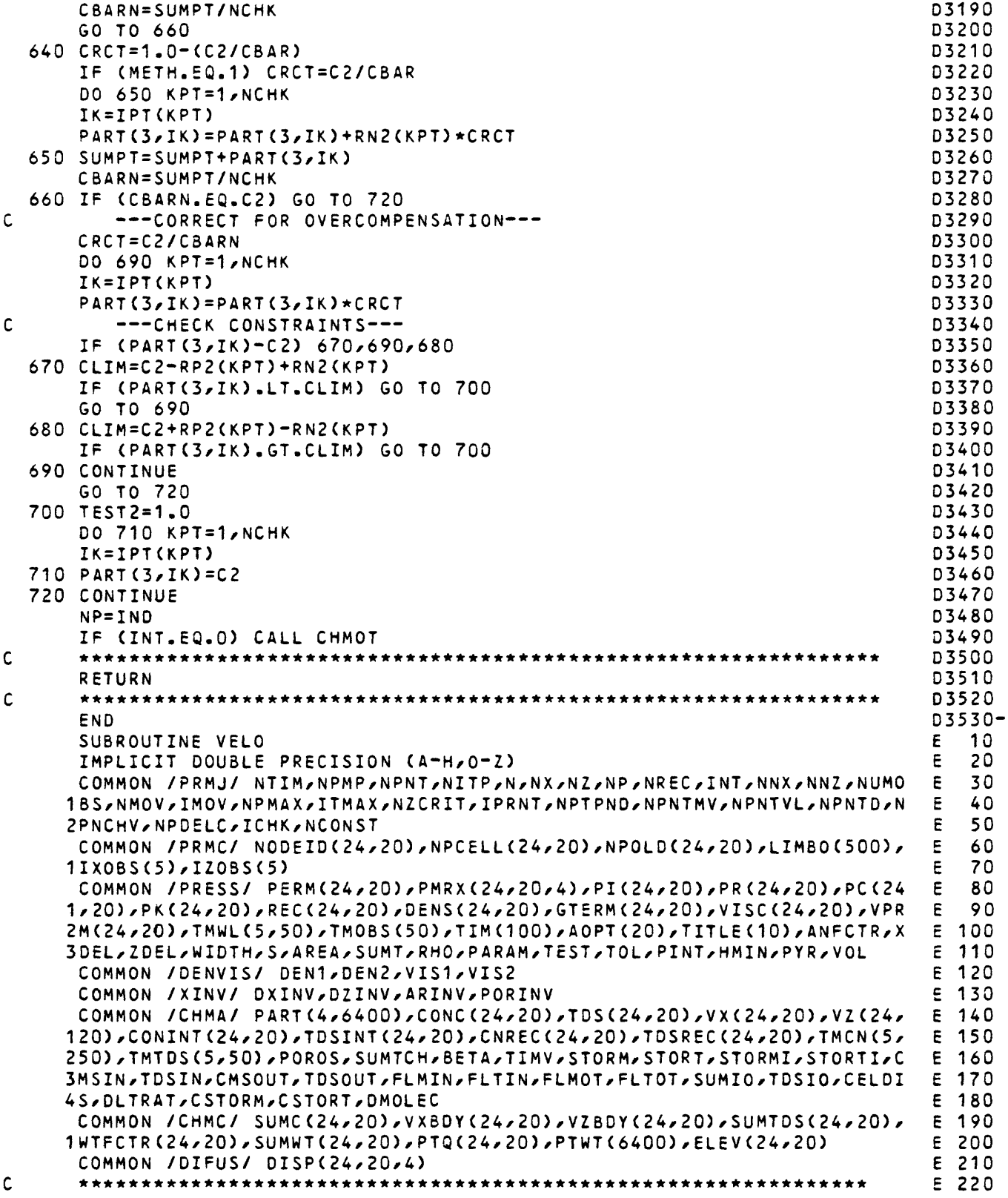

```
\mathsf{C}---COMPUTE VELOCITIES AND STORE---
                                                                                E 230
                                                                                E 240
      VMAX = 1.0E - 10VMAZ = 1.0E - 10E 250
                                                                                E 260
      VMXBD=1.0E-10VMZBD = 1.0E - 10E 270
      TMV = TIM(N)*1.0E5E 280
      LIM = 0E 290
      MAXX = 0E 300
      MAXZ = 0E 310
\mathsf{C}E 320
      DO 40 IX=1, NX
                                                                                E 330
      DO 40 IZ=1,NZ
                                                                                E 340
      WTECTR(TX, TZ) = 1.0E 350
      DO 10 IY=1,4
                                                                                E 360
                                                                                E 370
   10 DISP(IX, IZ, IY)=0.0
\mathsf{C}E 380
                                                                                E 390
      IF (PERM(IX, IZ). EQ. 0.0) GO TO 40
      DENSE=DENS(IX,IZ)
                                                                                E 400
      IF (VPRM(IX,IZ).GT.O.O.AND.(PI(IX,IZ).GT.PK(IX,IZ))) DENSE=DEN1*TD
                                                                                E 410
                                                                                E 420
     1SREC(IX,IZ)+DEN2
                                                                                E 430
      SLEAK=VPRM(IX, IZ)/DENS(IX, IZ)SLEAK=SLEAK*(PI(IX,IZ)-PK(IX,IZ)+DENS(IX,IZ)*ELEV(IX,IZ))
                                                                                E 440
      DENSE=DENS(IX,IZ)
                                                                                E 450
      IF (REC(IX, IZ).LT.0.0) DENSE=DEN1*TDSREC(IX, IZ)+DEN2
                                                                                E 460
      DIV=SLEAK+REC(IX,IZ)/DENSE
                                                                                E 470
\mathbf cE 480
C
          --- VELOCITIES AT NODES---
                                                                                E 490
Ċ
             ---X-DIRECTION---E 500
      DPX=PK(IX-1, IZ)-PK(IX+1, IZ)
                                                                                E 510
      IF (PERM(IX-1,IZ).EQ.O.O) DPX=PK(IX,IZ)-PK(IX+1,IZ)
                                                                                E 520
      IF (PERM(IX+1,IZ).EQ.O.O) DPX=PK(IX-1,IZ)-PK(IX,IZ)
                                                                                E 530
                                                                                E 540
      IF (PERM(IX-1, IZ). EQ. 0.0. AND. PERM(IX+1, IZ). EQ. 0.0) DPX=0.0
                                                                                E 550
      GRDX=DPX*DXINV*0.50
                                                                                E 560
      VX(IX, IZ)=PERM(IX, IZ)*GRDX*PORINV/VISC(IX, IZ)
      ABVX=ABS(VX(IX,IZ))
                                                                                E 570
                                                                                E 580
      IF (ABVX.GT.VMAX) VMAX=ABVX
\mathsf{C}---Z-DIRECTION---E590
      DPZ = PKCIX, IZ = 1) = PKCIX, IZ + 1)E 600
      DENSE=0.25*DENS(IX,IZ-1)+0.25*DENS(IX,IZ+1)+0.500*DENS(IX,IZ)
                                                                                E 610
      GRDZ=DPZ*DZINV*0.500+DENSE
                                                                                E 620
      IF (PERM(IX, IZ-1). EQ. 0.0. AND. PERM(IX, IZ+1). EQ. 0.0) GO TO 20
                                                                                E 630
      IF (PERM(IX, IZ-1).EQ.O.O) DPZ=(PK(IX, IZ)-PK(IX, IZ+1))
                                                                                E 640
      IF (PERM(IX,IZ-1).EQ.0.0) DENSE=(DENS(IX,IZ)+DENS(IX,IZ+1))/2.0
                                                                                E 650
                                                                                E 660
      IF (PERM(IX,IZ-1).EQ.0.0) GRDZ=(DPZ*DZINV+DENSE)*0.500
      IF (PERM(IX,IZ+1).EQ.0.0) DPZ=(PK(IX,IZ-1)-PK(IX,IZ))
                                                                                E 670
      IF (PERM(IX, I2+1). EQ.0.0) DENSE=(DENS(IX, IZ)+DENS(IX, IZ-1))/2.0
                                                                                E 680
      IF (PERM(IX,IZ+1).EQ.O.O) GRDZ=(DPZ*DZINV+DENSE)*0.500
                                                                                E 690
      GO TO 30
                                                                                E 700
   20 GRDZ=0.0
                                                                                E 710
   30 VZ(IX,IZ)=PERM(IX,IZ)*GRDZ*PORINV*ANFCTR/VISC(IX,IZ)
                                                                                E 720
                                                                                E 730
      ABVZ = ABS(VZ(IX, IZ))IF (ABVZ.GT.VMAZ) VMAZ=ABVZ
                                                                                E 740
                                                                                E 750
C
         --- VELOCITIES AT CELL BOUNDARIES---
                                                                                E 760
C
                                                                                E 770
      GRDX = (PK(IX, IZ) - PK(IX+1, IZ)) * DXINVE 780
      VXBDY(IX,IZ)=PMRX(IX,IZ,3)*GRDX*PORINV
      DENSE=(DENS(IX,IZ)+DENS(IX,IZ+1))*0.500
                                                                                E 790
```

```
800 
      GRDZ=(PK(IX/IZ)-PK(IX/IZ+1))*DZINV+ DENSE
                                                                           E 810
      VZ6DY(IX/IZ)=PMRX(IX/IZ/4)*GRDZ*PORINV
                                                                           820 
      A8VX=ABS(VXBDY(IX/IZ))
                                                                           830 
      A8VZ=ABS(VZBDY(IX/IZ))
      IF (ABVX.GT.VMXBD) VMXBD=ABVX
                                                                           E 840
      IF (ABVZ.GT.VMZBD) VMZBD=ABVZ
                                                                           850 
\mathsf{C}E 860
                                                                           870 
      IF (DIV.GE.0.0) GO TO 40
      TDIV=POROS/DABS(DIV)
                                                                           E 880
      IF (TDIV.GE.TMV) GO TO 40
                                                                           E 890
                                                                           900 
      TMV=TDIV
                                                                           E 910
      MAXX=IX
                                                                           920 
      MAXZ=IZ
                                                                           930 
   40
CONTINUE
C
                                                                           940 
      *
                                                                           950 
\mathbf{c}--- PRINT VELOCITIES---
      IF (NPNTVL.EQ.O) GO TO 100 
                                                                           960 
                                                                           970 
      IF (NPNTVL.EQ.2) GO TO 50 
                                                                           980 
      IF (NPNTVL.EQ.1.AND.N.EQ.1 
AND.IMOV.EQ.O) GO TO 50
      GO TO 100
                                                                           E 990
                                                                           E1000 
   50
(6/400)
WRITE 
                                                                           E1010 
      (6/410)
WRITE 
      DO 60 IZ=1, NZ
                                                                           E1020 
                                                                           E1030 
   60
WRITE 
(VX(IX/IZ)/IX=1/NX)
(6/430)
                                                                           E1040 
      WRITE 
(6/420)
                                                                           E1050 
      DO 70 
IZ=1/NZ
                                                                           E1060 
   70 WRITE (6,430) (VXBDY(IX,IZ),IX=1,NX)
                                                                           E1070 
      WRITE 
(6/440)
      WRITE 
(6/410)
                                                                           E1080 
                                                                           E1090 
      DO 80 
IZ=1/NZ
                                                                           E1100 
   80
WRITE 
(VZ(IX/IZ)/IX=1/NX)
(6/430)
                                                                           E1110 
      WRITE 
(6/420)
                                                                           £1120 
      DO 90 
IZ=1/NZ
   90
WRITE
(6/430) (VZBDY(IX/IZ)/IX=1/NX) 
                                                                           E1130 
      ---WRITE VELOCITIES TO UNIT 7-
\mathsf{C}E1140 
                                                                           E1150 
  100
TO 130 
IF (NPNCHV.EQ.O) GO 
      IF (NPNCHV.EQ.2) GO TO 110
                                                                           E1160 
                                                                           E1170 
      IF (NPNCHV.EQ.1.AND.N.EQ.1) GO TO 110
                                                                           E1180 
      GO TO 130
                                                                           E1190 
  110
WRITE (7/590) NX/NZ/XDEL/ZDEL/VMAX/VMAZ 
                                                                           E1200 
      DO 120 IZ=1/NZ
      WRITE (7,600) (VX(IX,IZ),IX=1,NX)
                                                                           E1210 
  120
WRITE (7/600) (VZ(IX/IZ)/IX=1/NX)
                                                                           E1220 
\mathbf cE1230 
      --- COMPUTE NEXT TIME STEP---
c
                                                                           E1240 
                                                                           E1250 
  130
WRITE (6/470)
      WRITE (6,480) VMAX, VMAZ
                                                                           E1260 
      WRITE (6/490) VMXBD/VMZBD
                                                                           E1270 
      TDELX=CELDIS*XDEL/VMAX
                                                                           E1280 
      TDELZ=CELDIS*ZDEL/VMAZ
                                                                           E1290 
                                                                           E1300 
      TDELXB=CELDIS*XDEL/VMXBD
      TDELZB=CELDIS*ZDEL/VMZBO
                                                                           E1310 
      TIMV=DMIN1(TDELX/TDELZ/TDELXB/TDELZB)
                                                                           E1320 
                                                                           E1330 
      IF (DMAX1(VMAX/VMAZ/VMXBD/VMZBD).LE.1
OE-10) WRITE (6/650)
      WRITE (6,390) TMV, TIMV
                                                                           E1340 
      IF (TMV.LT.TIMV) GO TO 140
                                                                           E1350 
      LIM = -1E1360
```
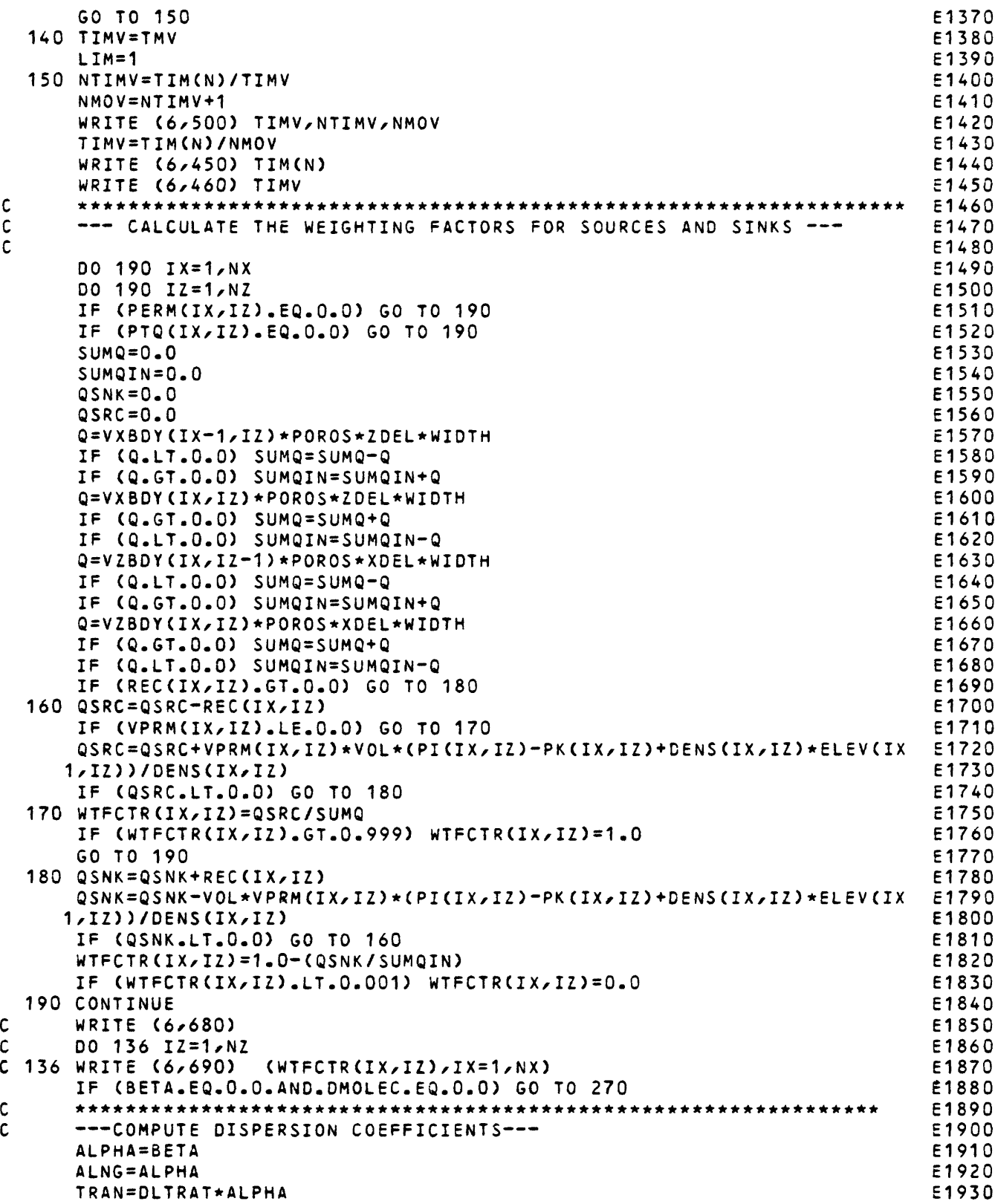

I

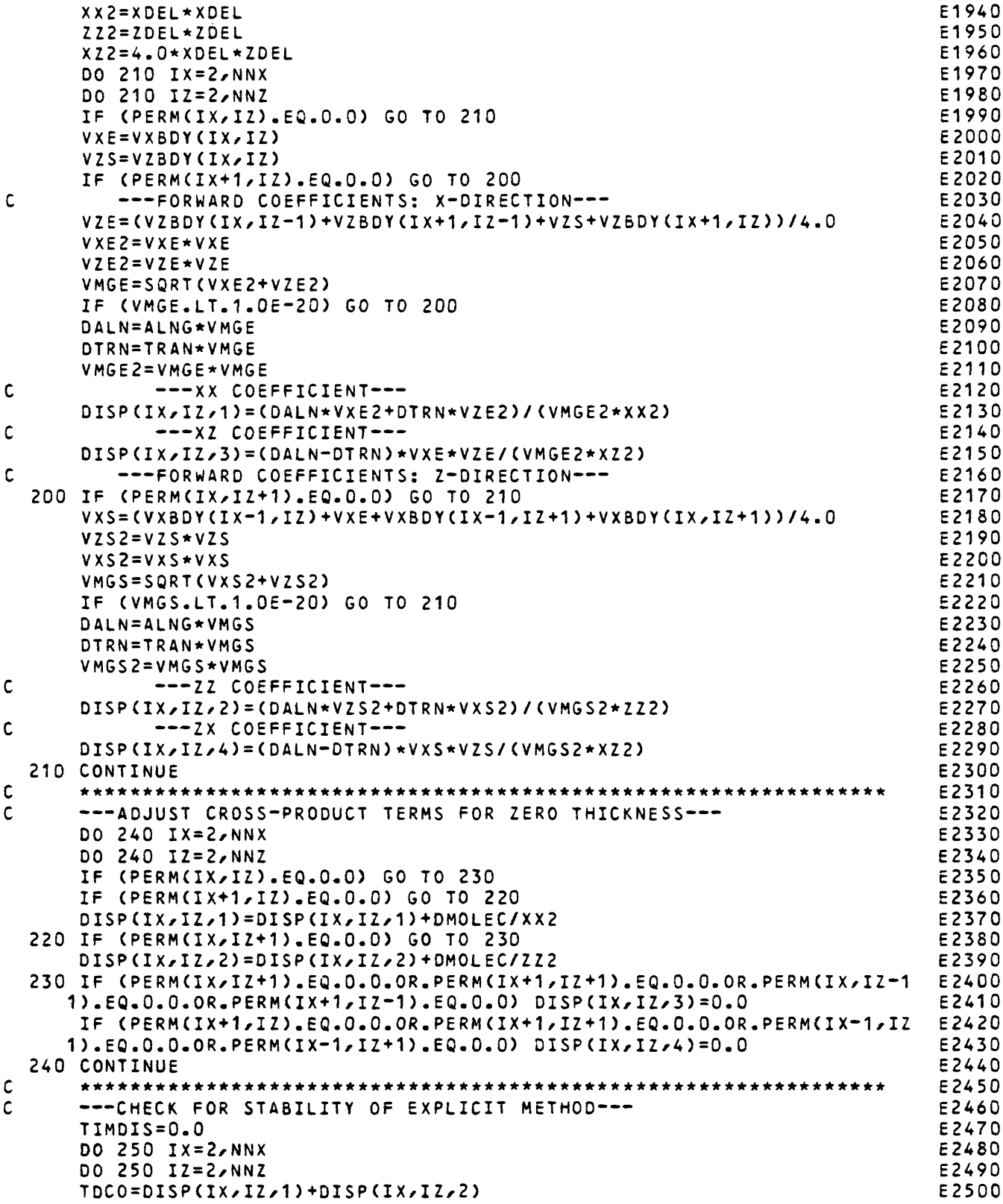
```
250 IF (TDCO.GT.TIMDIS) TIMDIS=TDCO
                                                                         E2510 
      TIMDC=0.5/TIMDIS
                                                                         £2520 
      WRITE (6/520) TIMDC
                                                                         E2530 
      NTIMD=TIM(N)/TIMDC
                                                                         E2540 
      NDISP=NTIMD+1
                                                                         E2550 
      IF (NDISP.LE.NMOV) GO TO 260
                                                                         E2560 
      NMOV=NDISP
                                                                         E2570 
      TIMV=TIM(N)/NMOV
                                                                         E2580 
      LIM=0 
                                                                         E2590 
  260 IF ((TIM(N)-SUMTCH).LT.TIMV) TIMV=TIM(N)-SUMTCH
                                                                         E2600 
      WRITE (6,510) TIMV, NTIMD, NMOV
                                                                         E2610 
\mathsf{C}*********
                                                                         E2620 
  270 IF (NMOV.EQ.1) GO TO 310
                                                                         E2630 
      IF (LIM) 230/290/300 
                                                                         E2640 
  280 WRITE (6/610)
                                                                         E2650 
      GO TO 320 
                                                                         E2660 
  290 WRITE (6/620)
                                                                         E2670 
      GO TO 320 
                                                                         E2680 
  300 WRITE (6/630)
                                                                         E2690 
      WRITE (6/640) MAXX/MAXZ
                                                                         E2700 
      GO TO 320 
                                                                         E2710 
  310 WRITE (6/660)
                                                                         E2720 
\mathbf c*********
                                                                         E2730 
\mathbf{C}--- PRINT DISPERSION EQUATION COEFFICIENTS---
                                                                         E2740 
  320 IF (NPNTD.EQ.O) GO TO 380
                                                                         E2750 
      IF (NPNTD.EQ.2) GO TO 330
                                                                         £2760 
      IF (NPNTD.EQ.1.AND.N.EQ.1.AND.IMOV.EQ.O) GO TO 330
                                                                         E2770 
      GO TO 380 
                                                                         E2780 
  330 WRITE (6/530)
                                                                         E2790 
      WRITE (6/540)
                                                                         E2800 
      DO 340 IZ=1/NZ 
                                                                         £2810 
  340 WRITE (6/580) (DISP(IX/IZ/1)/IX=1/NX)
                                                                         E2820 
      WRITE (6/550)
                                                                         E2830 
      DO 350 IZ=1/NZ 
                                                                         E2840 
  350 WRITE (6/580) (DISP(IX/IZ/2)/IX=1/NX)
                                                                         £2850 
      WRITE (6/560)
                                                                         £2860 
                                                                         £2870 
      DO 360 IZ«1/NZ 
  360 WRITE (6/580) (DISP(IX/IZ/3)/IX=1/NX)
                                                                         E2880 
      WRITE (6/570)
                                                                         £2890 
      DO 370 IZ=1/NZ 
                                                                         £2900 
  370 WRITE (6/580) (DISP(IX/IZ/4)/IX=1/NX)
                                                                         E2910 
                                                                         E2920 
\mathsf{C}******;
  380 RETURN
                                                                         £2930 
\mathsf{C}£2940 
\mathsf{C}£2950 
\mathbf cE2960 
c
                                                                         £2970 
  390
FORMAT
(1H /19H TMV (MAX. INJ.) = /G12.5/20H TIMV (CELDIS)
                                                                 = 6£2980 
                                                                         £2990 
    12.5)
                                                                         £3000 
  400
FORMAT
(1H1/12HX VELOCITIES)
                                                                         £3010 
  410
FORMAT
(1H /25X/8HAT NODES/)
  420
FORMAT
(1HO/25X/13HON BOUNDARIES/)
                                                                         £3020 
                                                                         £3030 
  430
FORMAT
(1H /10G12.3)
  440
FORMAT
(1H1/12HZ VELOCITIES)
                                                                         E3040 
  450
FORMAT
                 \lambda11HTIM (N) = \lambda1G12.5)
                                                                         £3050 
                  /11HTIMEVELO = /1612.5)
  460
FORMAT
                                                                         £3060 
  470 FORMAT (1H1,10X,29HSTABILITY CRITERIA --- M.O.C.//)
                                                                         E3070
```

```
E3080 
480 FORMAT (1HO/8H 
VMAX = ,1PE9 
2r5X/7HVMAZ = /1PE9.2) 
490 FORMAT (1H ,8H 
VMXBD= rlPE9 
2,5X,7HVMZBD= ,1PE9.2) 
                                                                           E3090 
500 format (1HO,8H TIMV = ,1PE9.2,5X,8HNTIMV = ,15,5X,7HNMOV = ,15/)
                                                                           E3100 
                                                                           E3110 
510 FORMAT (1HO,8H TIMV = ,1PE9.2,5X,8HNTIMD = ,15,5X,7HNMOV = ,15)
520 FORMAT (3H 
                  /11HTIMEDISP =
/1E12.5)
                                                                           E3120 
                                                                          E3130 
530 FORMAT 
(1H1/32HDISPERSION
EQUATION COEFFICIENTS/10X,25H=(D-IJ)*(B)
                                                                           E3140 
   1/CGRID 
FACTOR))
                                                                           E3150 
540 FORMAT 
(1H ,35X,14HXX COEFFICIENT/)
<1H
550 FORMAT
/35X/14HZZ
COEFFICIENT/) 
                                                                           E3160 
                                                                           E3170 
560 FORMAT
/35X/14HXZ
COEFFICIENT/) 
570 FORMAT 
/35X/14HZX
(1H
COEFFICIENT/)
                                                                           E3180 
580 FORMAT (1H ,1P10E8.1)
                                                                           E3190 
590 FORMAT 
(2I4,2F10.1/2F10
.7)
                                                                           £3200 
600 FORMAT 
(8F10.7)
                                                                           E3210 
                                                                           E3220 
610 FORMAT 
(1HO/10X/42HTHE
LIMITING 
STABILITY 
CRITERION 
IS CELDIS)
620 FORMAT 
(1HO/10X^40HTHE
LIMITING 
STABILITY 
CRITERION 
IS BETA)
                                                                           E3230 
630 FORMAT (1HO,1OX,58HTHE LIMITING STABILITY CRITERION IS MAXIMUM INJ
                                                                           E3240 
                                                                           E3250 
   1ECTION
RATE)
                                                                           E3260 
640 FORMAT
(1H ,15X,35HMAX.
INJECTION OCCURS AT CELL IX = /I3/7H IZ =
                                                                           E3270 
   1,13)650 FORMAT 
(1HO/5X/47H*** WARNING *** DECREASE CRITERIA IN 
E 230-260) 
                                                                           E3280 
                                                                           E3290 
660 FORMAT (1HO,1OX,63H*TIME INCREMENT FOR SOLUTE TRANSPORT EQUALS TIM
   1E STEP 
FOR FLOW*)
                                                                           E3300 
                                                                           E3310 
680 FORMAT (1H ,17HWEIGHTING FACTORS)
690 FORMAT (1H
,20F5.2)
                                                                           E3320 
    END
                                                                           E3330-<br>F 10
    SUBROUTINE
MVPT
                                                                              10
                                                                           F
    IMPLICIT DOUBLE PRECISION (A-H,0-Z)
                                                                              20
                                                                           \bar{r}30
    INTEGER *2PTID
                                                                           F
                                                                              40
    COMMON /PRMJ/ NTIM, NPMP, NPNT, NITP, N, NX, NZ, NP, NREC, INT, NNX, NNZ, NUMO
   1BS,NMOV,IMOV,NPMAX,ITMAX,NZCRIT,IPRNT,NPTPND,NPNTMV,NPNTVL,NPNTD,N
                                                                           F
                                                                              50
   2PNCHV/NPDELCrICHK/NCONST
                                                                           F
                                                                              60
    COMMON /PRMC/ NODE ID(24,20)/NPCELL(24,20)/NPOLD(24/20)/LIMBO(500)/ 
                                                                           F
                                                                              70
                                                                              80
  1IXOBS(5)/IZOBS(5)
                                                                           F
                                                                              90
   COMMON /PRESS/ PERM(24/20)/PMRX(24,2Or4)/PI(24/20)/PR(24r20)/PC(24 
                                                                           F
  1/20)/PK(24/20)rREC(24r20)/DENS(24/20)/GTERM(24/20)/VISC(24/20)rVPR 
                                                                          100
  2M(24/20)/TMWL(5^50)/TMOBS(50)/TIM(100)rAOPT(20)/TITLE(10)/ANFCTR/X 
                                                                          F
                                                                            110
  3DEL/ZDEL/WIDTHxS/AREA,SUMT,RHO/PARAM,TEST,TOLrPINT,HMIN,PYR,VOL
                                                                          F
                                                                            120
   COMMON /XINV/ DXINV/DZINV/ARINV/PORINV
                                                                           F
                                                                            130
                                                                          F 140
   COMMON /CHMA/ PART(4/6400)rCONC(24,20)/TDS(24/20),VX(24/20)/VZ(24/ 
   120)/CONINT(24/20)/TDSINT(24r20)/CNREC(24/20)/TDSREC(24/20)/TMCN(5r 
                                                                          F
                                                                            150
   250)/TMTDS(5/50)^POROS/SUMTCH/BETArTIMV/STORM/STORT/STORMI/STORTI/C 
                                                                          F
                                                                            160
                                                                          F
  3MSlN/TDSIN/CMSOUT/TDSOUT/FLMIN/FLTlN/FLMOT/FLTOT/SUMIO/TDSIOrCELDI 
                                                                            170
  4S/OLTRATrCSTORM^CSTORT/DMOLEC
                                                                           F
                                                                            180
   COMMON /CHMC/ SUMC(24r20)rVXBDY(24/20)rVZBDY(24/20)/SUMTDS(24/20)/ 
                                                                          190
  lWTFCTRC24r20)/SUMWT(24/20)/PTQ(24/20)/-PTWT(6400)/ELEV(24/20)
                                                                           \epsilon200
   COMMON /CHMP/ PTID(6400) 
                                                                           c.
                                                                            210
                                                                           F
   **
                                                                            220
   WRITE (6,970) NMOV
                                                                           230
                                                                           240
   SUMTCH=SUMT-TIM(N)
                                                                           250
   F1 = 0.30260
   F2=1.0/3.0
   IF (NPTPND.EQ.4) F1=0.25
                                                                           270
    (NPTPND.EQ.9) F1=F2
IF
                                                                           280
                                                                          290
    (NPTPND.EQ.8) F2=0.25
IF 
    (NPTPND.EQ.16) F1=0.25
IF 
                                                                          300
    IF
(NPTPND.EQ.16) F2=0.125
                                                                           310
```
C.

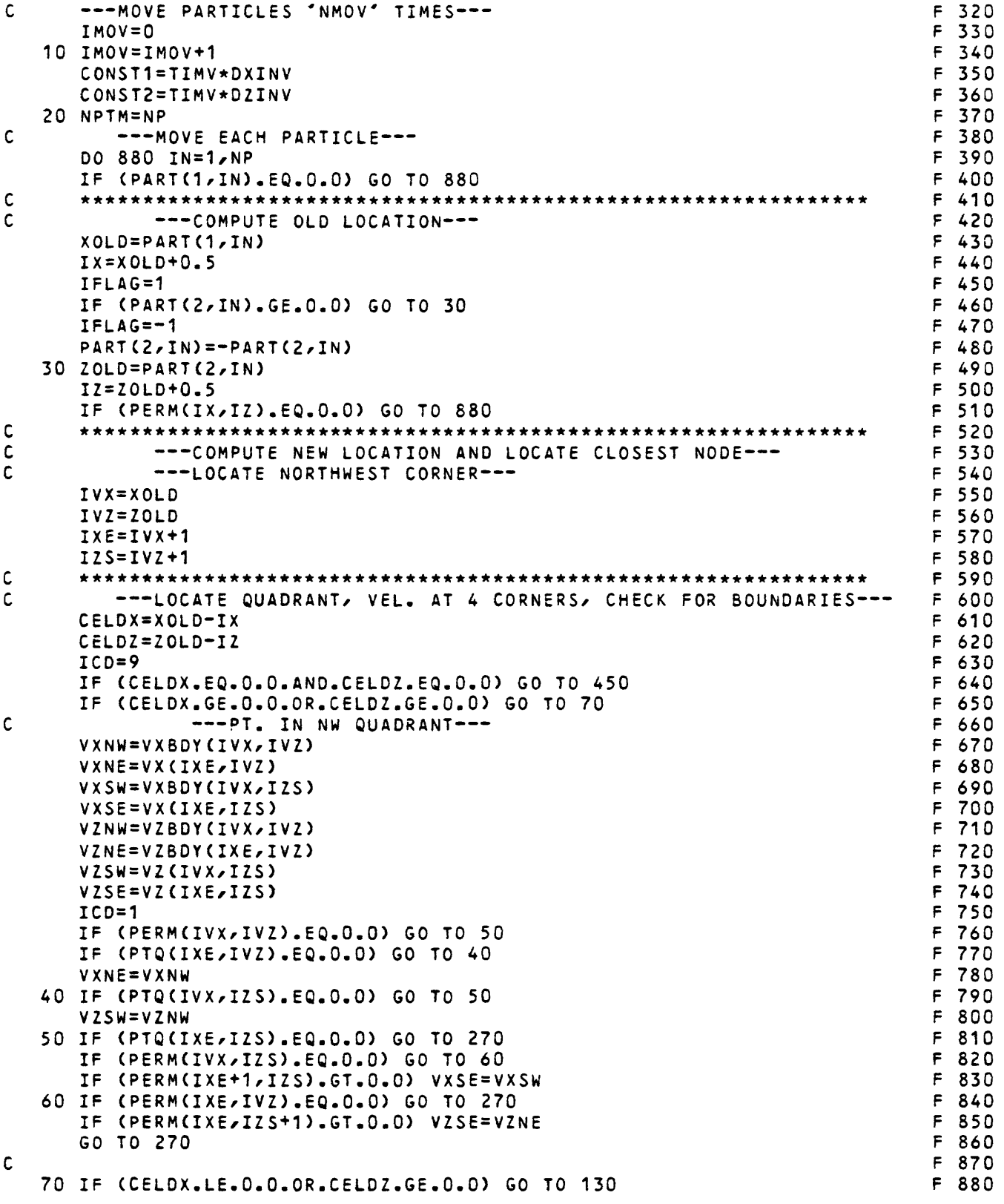

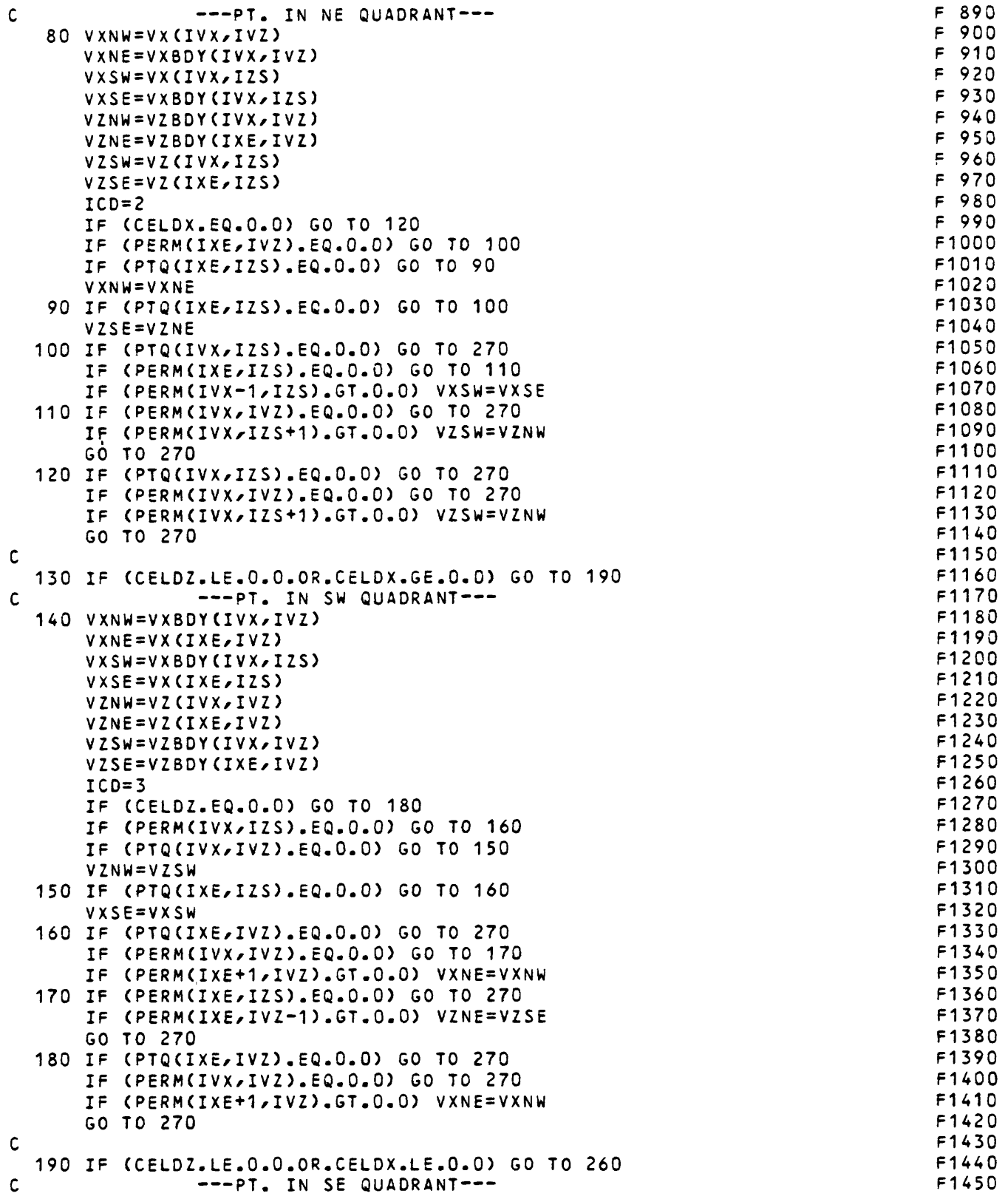

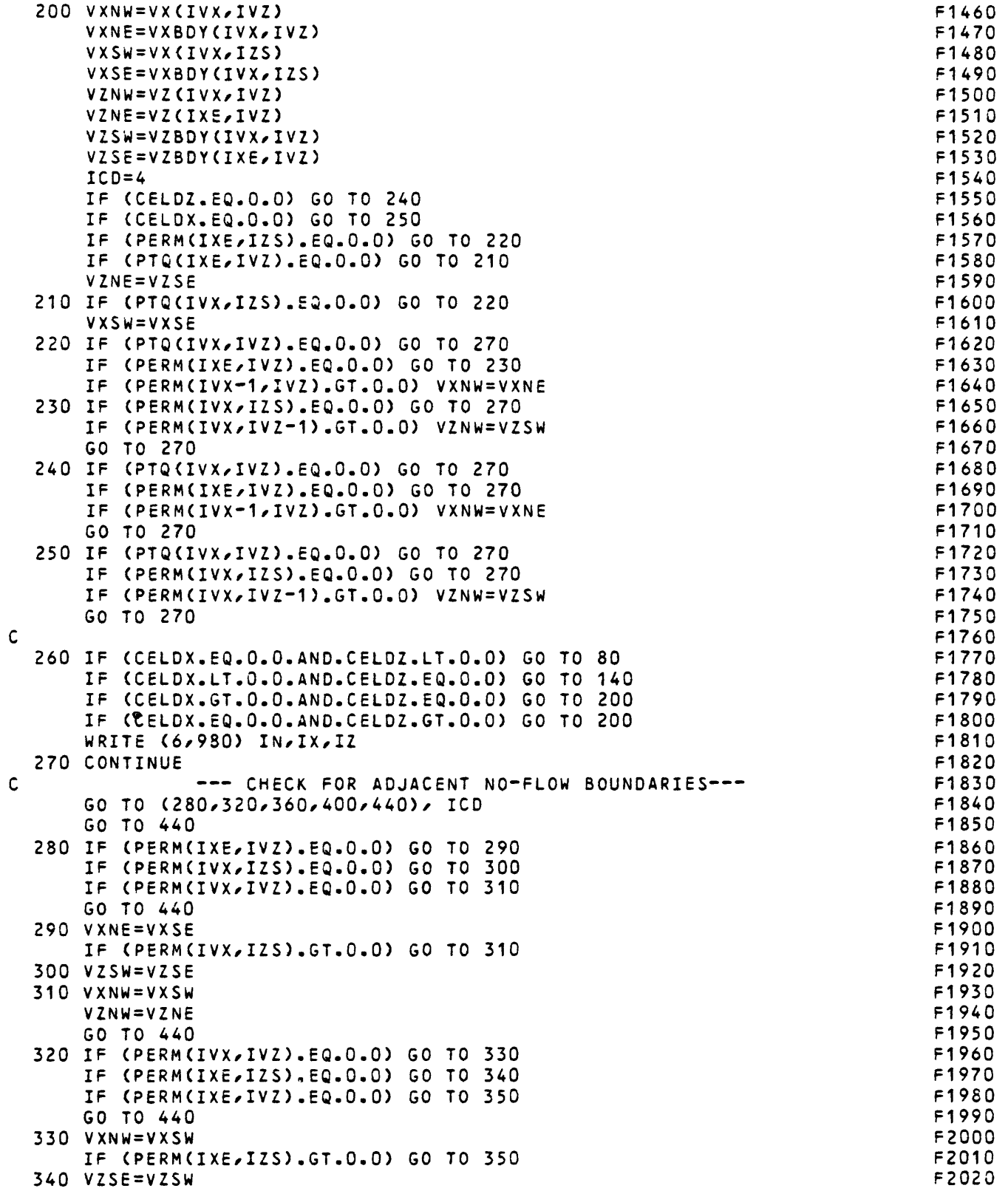

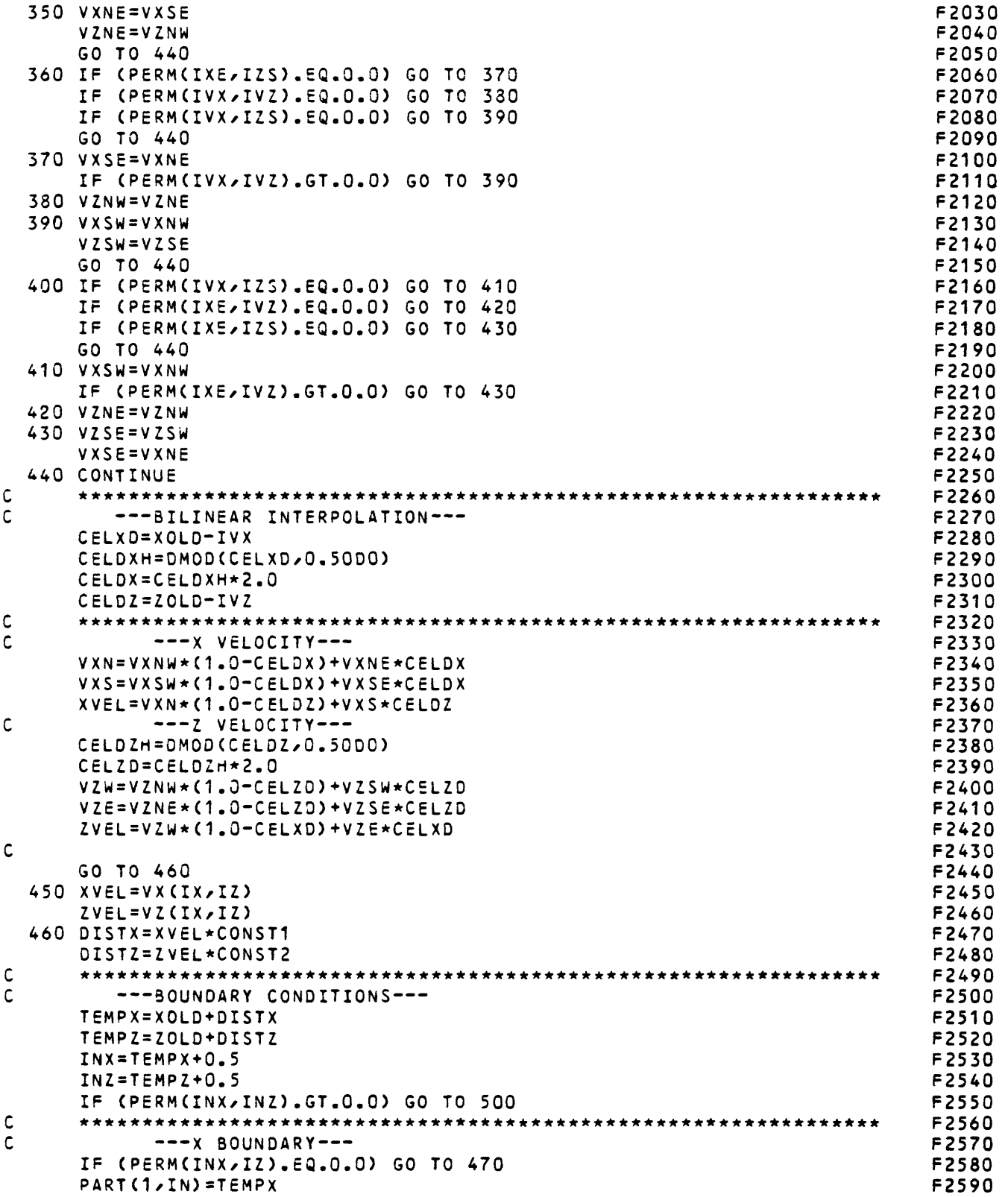

 $\cdot$ 

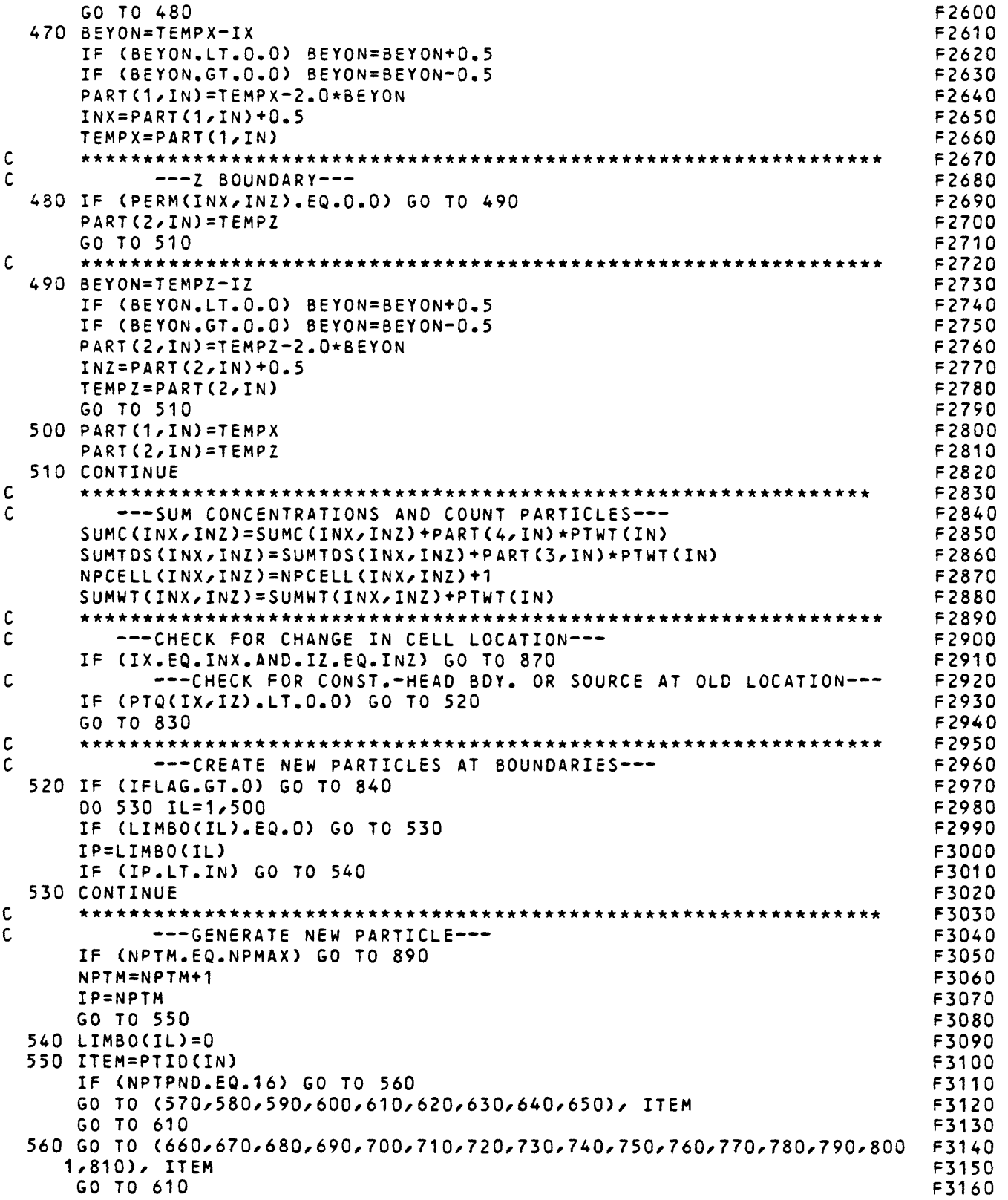

 $\Delta_{\rm c}$ 

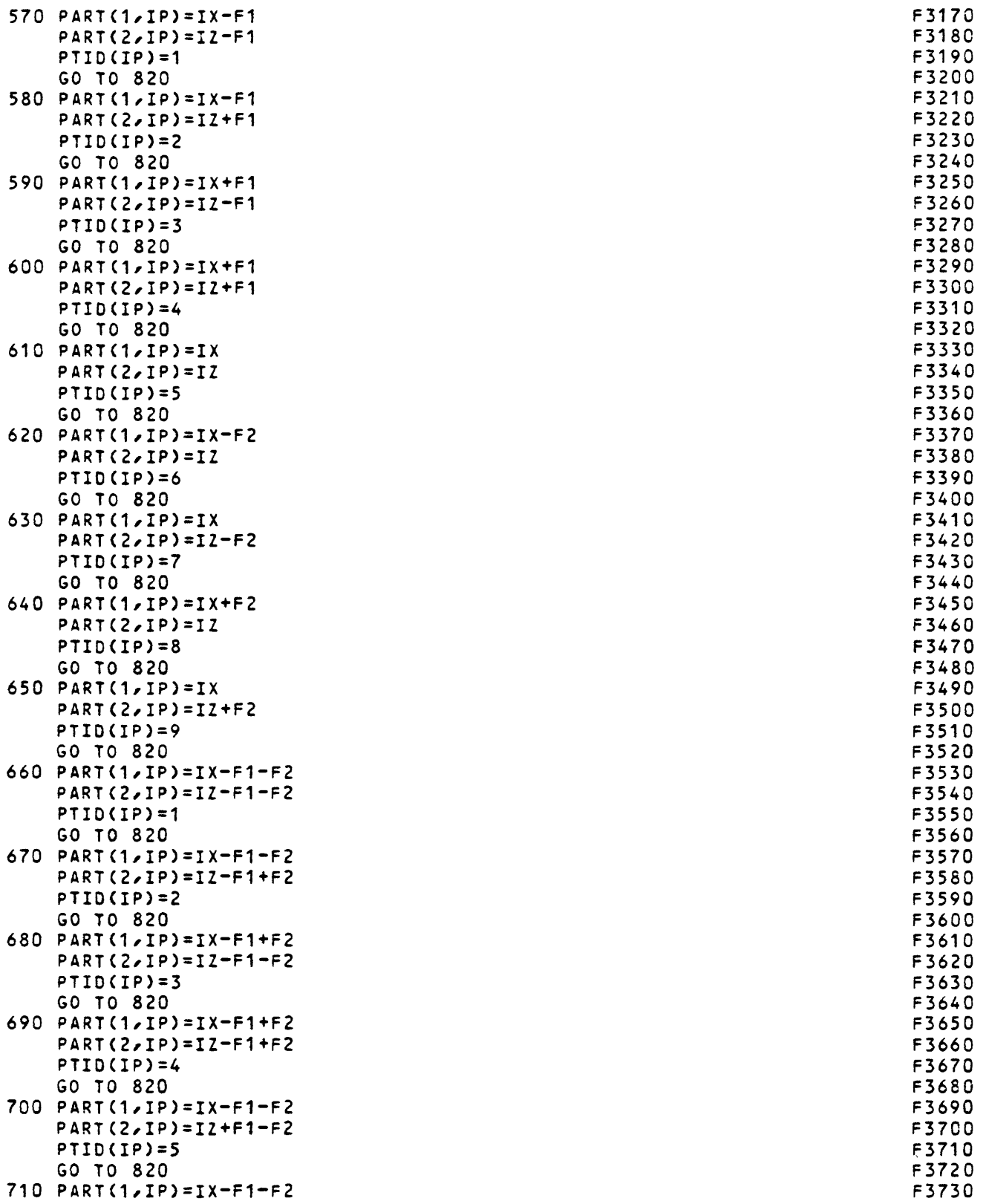

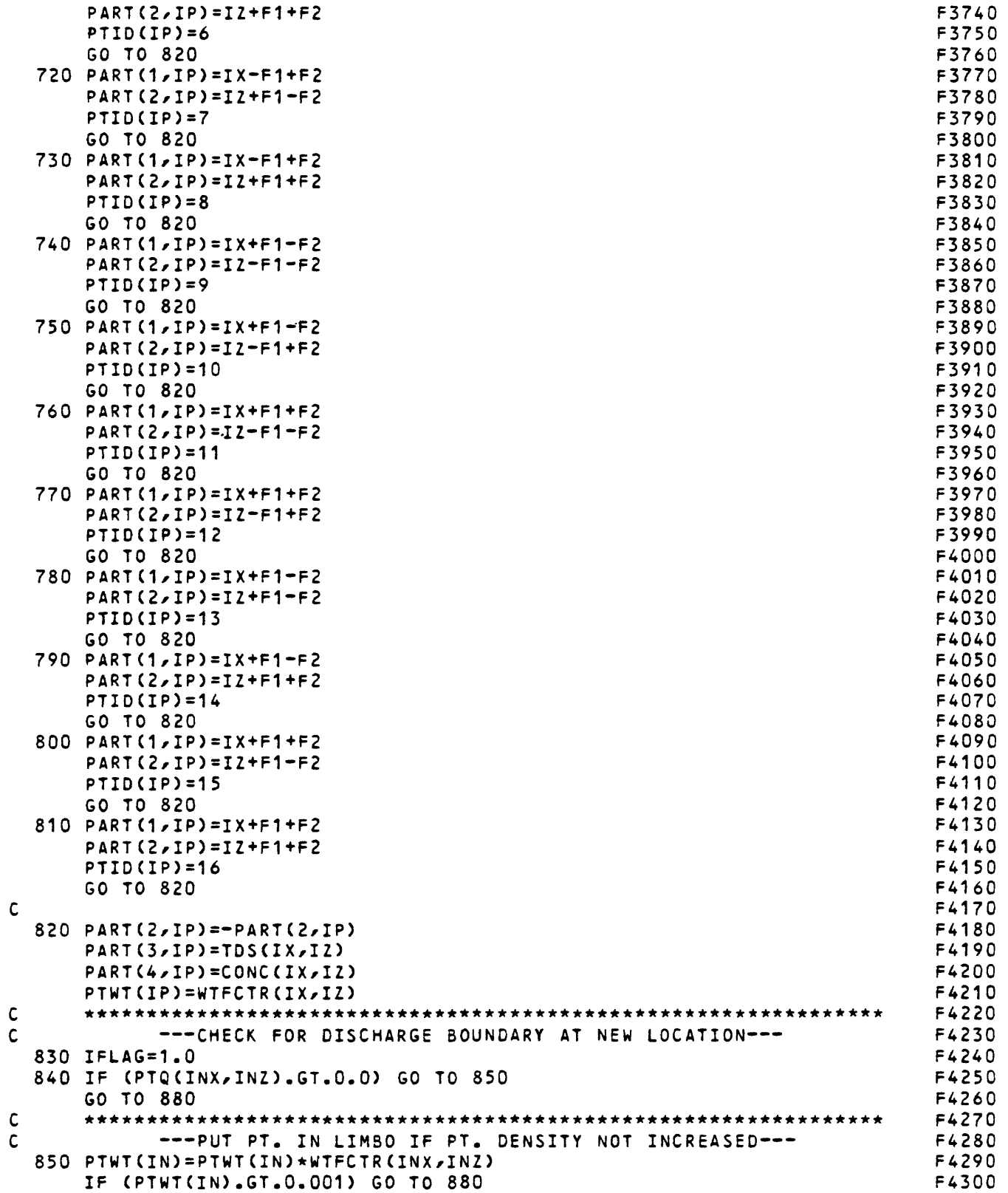

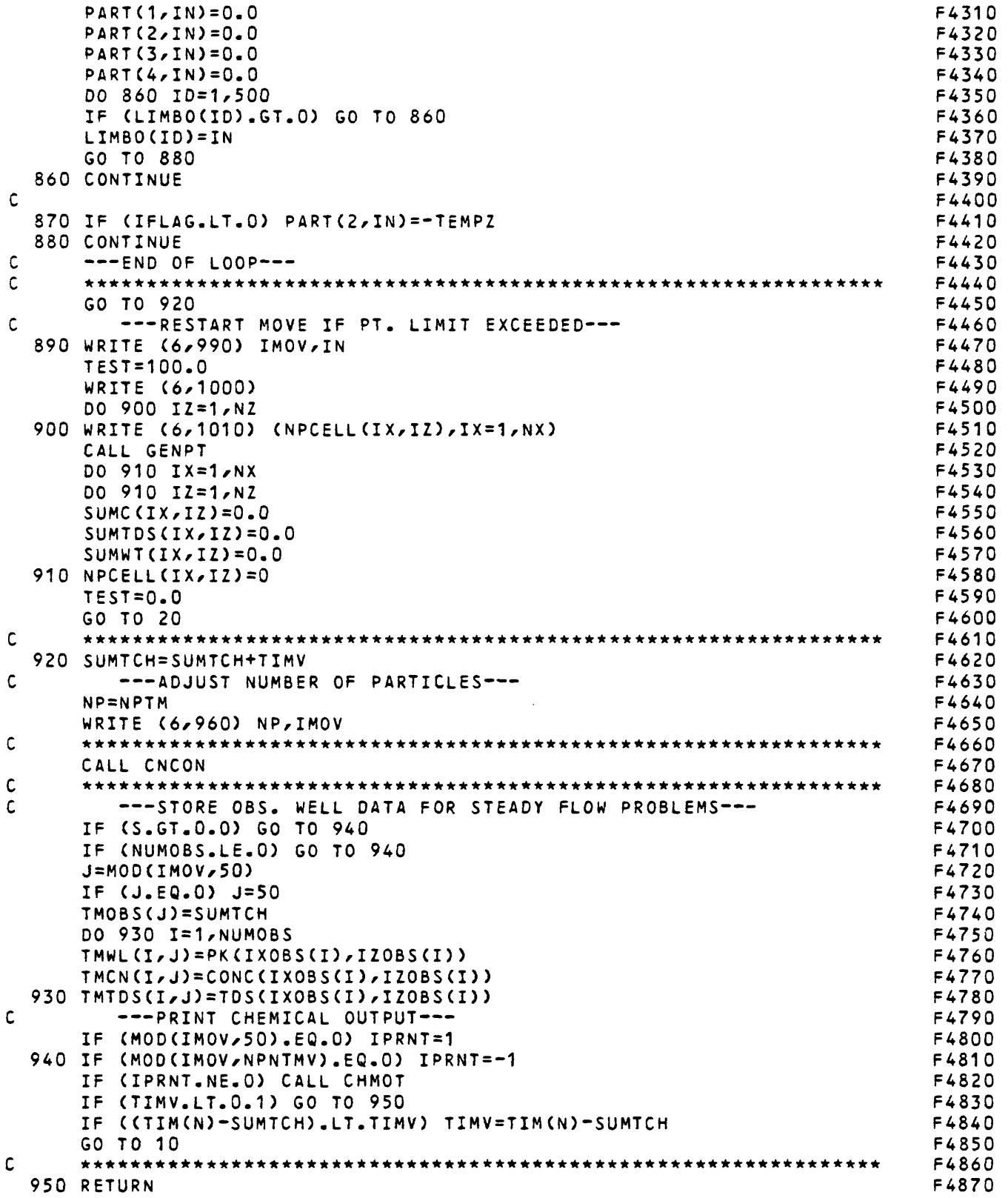

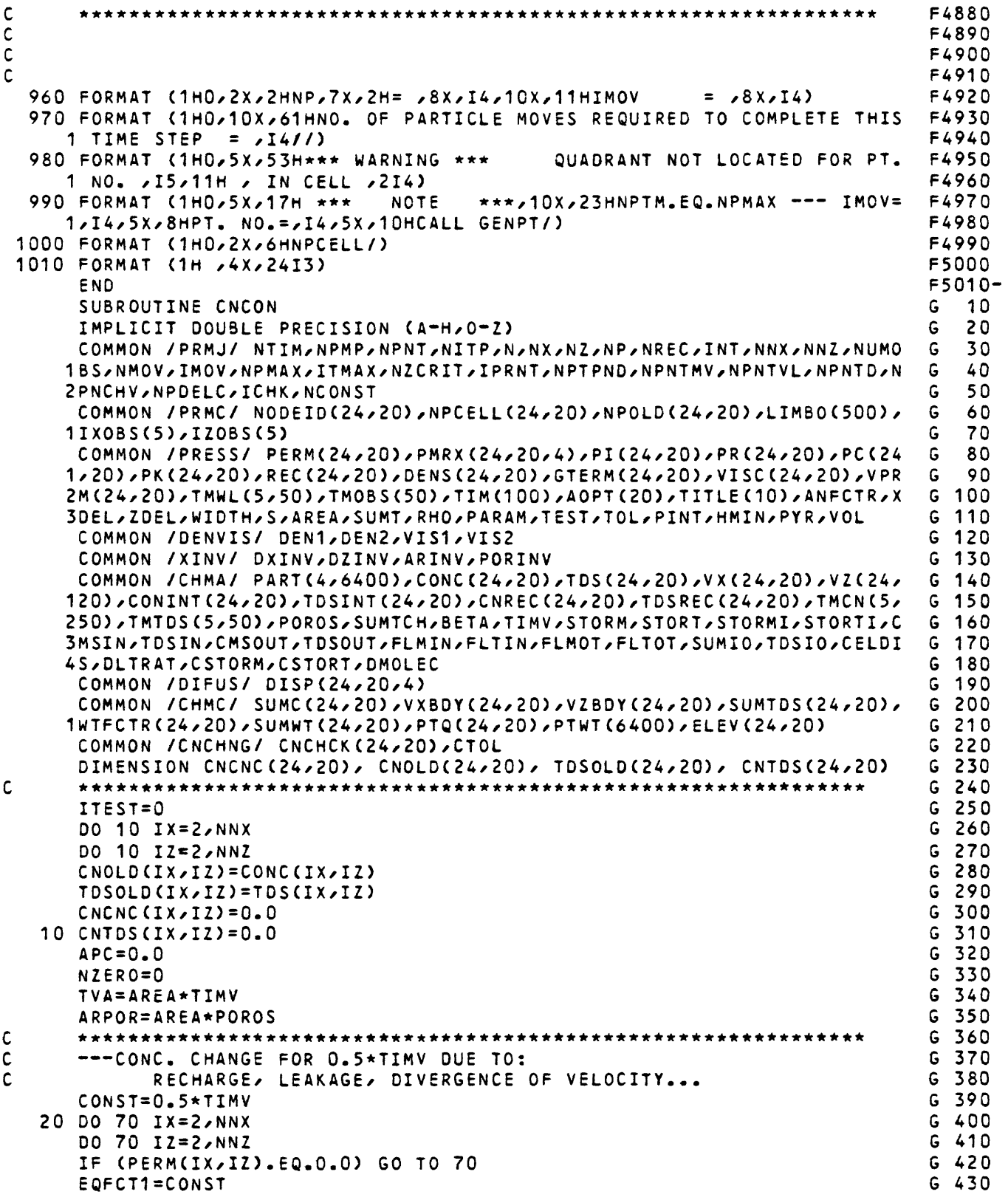

 $\sim 10^6$ 

```
EQFCT2=EQFCT1/POROS G 440
    C1 = CONC(IX, IZ)C2=TDS(IX,IZ) G 460
    IF (ABS(C1).LT.1.0E-20) C1=0.0<br>IF (ABS(C2).LT.1.0E-20) C2=0.0 G 470
    IF (ABS(C2).LT.1.OE-20) C2=0.0<br>CLKCN1=0.0 G 480
    CLKCN1=0.0 G 490<br>CLKCN2=0.0 G 500
    CLKCN2=0.0SLEAK=(PK(IX,IZ)-PI(IX,IZ)+DENS(IX,IZ)*ELEV(IX,IZ)) G 510<br>SLEAK=SLEAK*VPRM(IX,IZ)/DENS(IX,IZ) G 520
    SLEAK=SLEAK*VPRM(IX, IZ)/DENS(IX, IZ)
    DENSE=DENS(IX/IZ) G 530
    IF (PI(IX,IZ).GT.PK(IX,IZ)) DENSE=DEN1*TDSREC(IX,IZ)+DEN2 G 540<br>IF (SLEAK.GT.O.O) GO TO 30
    IF (SLEAK.GT.0.0) GO TO 30
    CLKCN1=CNREC(IX,IZ) G 560
    CLKCN2=TDSREC(IX,IZ> G 570
    GO TO 40 G 580
  30 CLKCN1=C1 G 590
    CLKCN2=C2 G 600
  40 CNREC1=C1 G 610
    CNREC2=C2 G 620
    DENSE=DENS(IX/IZ) G 630
    IF (REC(IX,IZ).LT.O.O) DENSE=DEN1*TDSREC(IX,IZ)+DEN2 G 640<br>RATE=REC(IX,IZ)/DENSE G
    RATE=REC(IX,IZ)/DENSE G 650
    IF <RECCIX,IZ).GT.O.O) GO TO 50 G 660
    CNREC1=CNRECCIX,IZ) G 670
    CNREC2=TDSREC(IX,IZ) G 680
  50 DIV1=SLEAK+RATE G 690
    DIV2=SLEAK+RATE G 700
    DELC1=EQFCT2*(C1*DIV1-SLEAK*CLKCN1-RATE*CNREC1)            G 710<br>DELC2=EQFCT2*(C2*DIV2-SLEAK*CLKCN2-RATE*CNREC2)            G 720
    OELC2=EQFCT2*(C2*DIV2-SLEAK*CLKCN2-RATE*CNREC2) G 720
    CNCNC(IX,IZ)=CNCNC(IX,IZ)+DELC1<br>CNTDS(IX,IZ)=CNTDS(IX,IZ)+DELC2 G 740
    CNTDSCIX,IZ)=CNTDS(IX,IZ)+DELC2 G 740
C CONC. CHANGE DUE TO DISPERSION FOR 0.5*TIMV G 750
      ---DISPERSION WITH TENSOR COEFFICIENTS--- GIF (BETA.EQ.O.O.AND.DMOLEC.EQ.O.O) GO TO 70 G 770 G 770 G 770 G 770 G 770 G 770 G 780
    IF (NCONST.LT.2) GO TO 60<br>X1=DISP(IX,IZ,1)*(CONC(IX+1,IZ)-C1) G 790
    X1=DISP(IX,IZ,1)*(CONCCIX+1,IZ)-C1) G 790
    X2 = DISP(IX-1, IZ, 1) * (CONC(IX-1, IZ) - C1)Z1=DISP(IX/IZ/2)*(CONC(IX,IZ+1)-C1) G 810
    Z2=DISP(IX,IZ-1,Z)*(CONC(IX,IZ-1)-C1) G 820<br>XXI=DISP(IX,IZ,Z)*(CONC(IX,IZ+1)+CONC(IX+1,IZ+1)-CONC(IX,IZ-1)-CON-G 830)xx1=DISP(IX,IZ,3)*(CONC(IX,IZ+1)+CONC(IX+1,IZ+1)-CONC(IX,IZ-1)-CON1C(IX+1,IZ-1)) G 840
    XX2=DISP(lX-1,IZr3)*<CONCCIX,IZ+1)+CONC(IX-1,IZ+1>-CONC<lX,IZ-1)-C G 850
   10NCUX-1/IZ-1)>'~ G 860
    ZZ1=DISP(IX,IZ,4)*(CONC(IX+1,IZ)+CONC(IX+1,IZ+1)-CONC(IX-1,IZ)-CON G
   1CCIX-1/IZ+1)) G 880
   ZZ2=DISP(IX,IZ-1r4)*(CONC(IX+1,IZ)+CONC(lX+1rIZ-1)-CONC(IX-1,IZ)-C G 890
   10NCCIX-1/IZ-1)) G 900
    CNCNC(IX,IZ)*CNCNCCIXrIZ)+EQFCTl*<X1+X2+Z1+Z2+XXl-XX2+ZZ1-ZZ2) G 910
 60 X1=DISP(IX,IZ,1)*(TDS(IX+1,IZ)-C2) G 920
   X2=DISP(IX-1,IZ,1)*(TDS(IX-1,IZ)-C2) G 930
    Z1 = DISP(IX, IZ, Z) *(TDS(IX, IZ+1)-C2)Z2=DISP(lX,IZ-1/2)*(TDS(IXrIZ-1)-C2) G 950
   XX1 = DISP(IX, IZ, 3) * (TDS(IX, IZ + 1) + TDS(IX + 1, IZ + 1) - TDS(IX, IZ - 1) - TDS(IX G S)1+1/IZ-1)) G 970
    XX2=DISP(IX-1,IZr3)*CTDS(IX,IZ+1)+TDSCIX-1,IZ-H)-TDSCIX,IZ-1)-TDS( G 980
   1IX-1/IZ-D) G 990
    ZZ1 = DISP(IX, IZ,A) * (TDS(IX+1, IZ) + TDS(IX+1, IZ+1) - TDS(IX-1, IZ) - TDS(IX
```

```
1 - 1, 12 + 1)G1010 
      ZZ2=DISP(IX/IZ-1/4)*(TDS(IX+1/IZ)+TDS(IX+1/IZ-1)-TDS(IX-1/IZ)-TDS( 
                                                                          G1020 
                                                                          G1030 
     11x-1/12-1))
      CNTDS(IX/IZ)=CNTDS(IX/IZ)+EQFCT1*(X1+X2+Z1+Z2+XX1-XX2+ZZ1-ZZ2) 
                                                                          G1040 
   70 CONTINUE
                                                                          G1050 
Ċ
      G1060 
      ITEST=ITEST+1 
                                                                          G1070 
      IF (ITEST.EQ.1) 
GO TO 80
                                                                          G1080 
                                                                          G1090 
      GO TO 120
\mathbf cG1100 
      ---CONC. CHANGE AT NODES DUE TO CONVECTION--
C
                                                                          G1110 
                                                                          G1120 
   80
DO 100 IX=2/NNX
      DO 100 IZ=2/NNZ
                                                                          G1130 
      IF (PERM(IX,IZ).EQ.O.O) GO TO 100
                                                                          G1140 
      APC=NPCELL(IX/IZ)
                                                                          G1150 
      IF (APC.GT.O.O) GO TO 90
                                                                          G1160 
                                                                          G1170 
      IF (PTQ(IX,IZ).NE.0.0) GO TO 100
      NZERO=NZERO+1
                                                                          G1180 
                                                                          G1190 
      GO TO 100
                                                                          G1200 
   90
CONC(IX/IZ)=SUMC(IX/IZ)/SUMWT(IX/IZ)
      TDS(IX/IZ).= SUMTDS(IX/IZ)/SUMWT(IX/IZ)
                                                                          G1210 
  100
CONTINUE
                                                                          G1220 
Ċ
         --- CHECK NUMBER OF CELLS VOID OF PTS.---
                                                                          G1230 
      IF (NZERO.GT.O) WRITE (6/330) NZERO/IMOV 
                                                                          G1240 
      IF (NZERO.LE.NZCRIT) GO TO 20 
                                                                          G1250 
      TEST=99.0 
                                                                          G1260 
      WRITE (6/340) 
                                                                          G1270 
      WRITE (6/360) 
                                                                          G1280 
      DO 110 IZ=1/NZ
                                                                          G1290 
  110
WRITE (6/370) (NPCELL(IX/IZ)/IX«1/NX) 
                                                                          G1300 
      GO TO 20
                                                                          G1310 
\mathsf{C}r**** *i
                                                                          G1320 
\mathsf{C}---CHANGE CONCENTRATIONS AT NODES---
                                                                          G1330 
  120
DO 150 IX=2/NNX
                                                                          G1340 
      DO 150 IZ=2/NNZ
                                                                          G1350 
      IF (PERM(IX/IZ).EQ.0.0) GO TO 140
                                                                          G1360 
      CNCPCT^O.O
                                                                          G1370 
      TDSPCT=0.0
                                                                          G1380 
      IF (CONCUX/IZ) .GT.0.0)
CNCPCT=CNCNC(IX/IZ)/CONC(IX/IZ) 
                                                                          G1390 
      IF (TDS(IX/IZ).GT.0.0)
TDSPCT=CNTDS(IX/IZ)/TDS(IX/IZ)
                                                                          G1400 
      CONC(IX/IZ)=CONC(IX/IZ)+CNCNC(IX/IZ)
                                                                          G1410 
      TDS(IX/IZ)=TDS(IX/IZ)+CNTDS(IX/IZ)
                                                                          G1420 
      SUMC(IX/IZ)=0.0
                                                                          G1430 
                                                                          G1440 
      ,0
SUMTDS(IX/IZ)=0,
      0)
IF (CNCPCT.LT.O,
SUMC(IX/IZ)=CNCPCT 
                                                                          G1450 
      0)
IF (TDSPCT.LT.O,
SUMTDS(IX/IZ)=TDSPCT
                                                                          G1460 
                                                                          G1470 
      GO TO 150
                                                                          G1480 
  140
IF (CONCUX/IZ),
GT.0.0) WRITE (6/350) IX/IZ/CONC(IX/IZ)
                                                                          G1490 
      CONC(IX/IZ)=0.0
  150
CONTINUE
                                                                          G1500 
\mathbf cG1510 
\mathbf c---CHANGE CONCENTRATION OF PARTICLES---
                                                                          G1520 
      DO 220 IN=1/NP
                                                                          G1530 
      IF (PART(1/IN).EQ.0.0) GO TO 220
                                                                          G1540 
                                                                          G1550 
      INX=ABS(PART(1/IN))+0.5
      INZ=ABS(PART(2/IN))+0.5
                                                                          G1560 
c
      --- UPDATE CONC. OF PTS. IN SINK/SOURCE CELLS---
                                                                          G1570
```
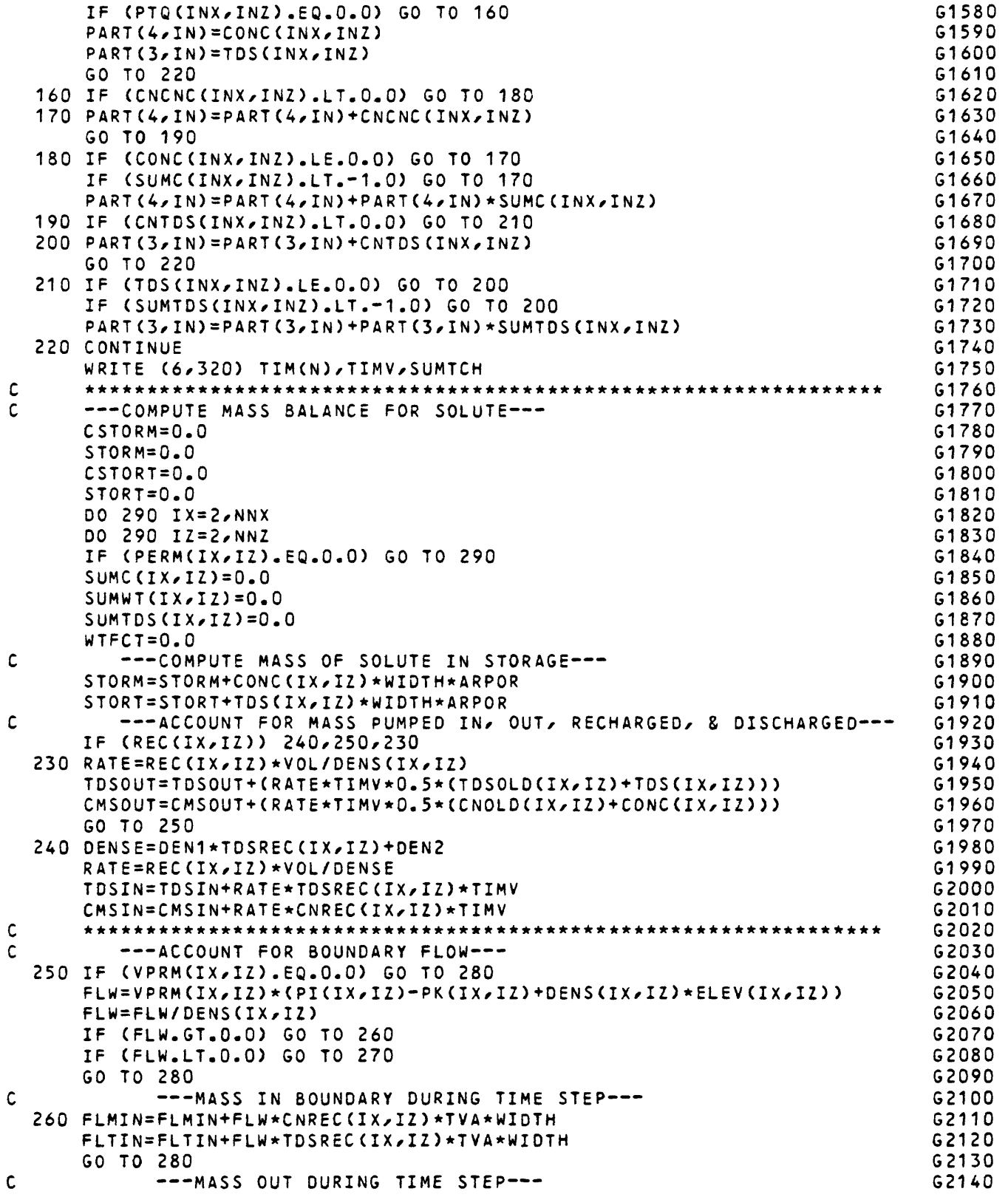

```
270 FLMOT-FLMOT+FLW*TVA*WIDTH*0.5*(CNOLD(IX/IZ)+CONC(IX/IZ)) 
                                                                       G2150
      FLTOT=FLTOT+FLW*TVA*WIDTH*0.5*(TDSOLD(IX/IZ)+TDS(IX/IZ))
                                                                       G2160
  280 NPOLD(IX/IZ)=NPCELL(IX/IZ) 
                                                                       G2170
      NPCELL(IX/IZ)=0
                                                                       G2180
  290 CONTINUE
                                                                       G2190
\mathsf{C}*********************************************************!
                                                                       G2200
C
        ---COMPUTE CHANGE IN MASS OF SOLUTE STORED---
                                                                       G2210
      CSTORM=STORM-STORMI 
                                                                       G2220
     CSTORT=STORT-STORTI 
                                                                       G2230
      SUMIO=FLMIN+FLMOT-CMSIN-CMSOUT 
                                                                        G2240
     TDSIO=FLTIN+FLTOT-TDSOUT-TDSIN
                                                                        G2250
С
     *********************************************************!
                                                                       G2260
     *REGENERATE PARTICLES IF 'NZCRIT' EXCEEDED 
Ċ
                                                                        G2270
     IF (TEST.GT.98.0) CALL GENPT
                                                                       G2280
     TEST=0.0
                                                                       G2290
c
      ***************************** ****************************:
                                                                       G2300
c
      --- CHECK FOR A SIGNIFICANT CONCENTRATION CHANGE ---
                                                                       G2310
     TEST3=0.0 
                                                                       G2320
                                                                       G2330
     DO 300 IX=1/NX 
                                                                       G2340
      DO 300 IZ=1/NZ
     IF (PERMUX/IZ) .EQ.0.0) GO TO 300
                                                                       G2350
     IF (ABS(TDS(IX/IZ)-CNCHCK(IX,IZ)).GT.CTOL) TEST3=1.0 
                                                                       G2360
  300 CONTINUE
                                                                       G2370
     IF (TEST3.EQ.O.O) GO TO 310
                                                                       G2380
\mathsf{C}--- RECALCULATE PRESSURES AND VELOCITIES WITH NEW VALUES ---
                                                                       G2390
                                                                       G2400
      WRITE (6/390) 
                                                                        G2410
      WRITE (6/380) 
      CALL ITERAT 
                                                                        G2420
      CALL VELO 
                                                                        G2430
     WRITE (6/390)
                                                                        G2440
C
      *******
                                                                        G2450
  310 RETURN
                                                                        G2460
\mathbf cG2470
\mathsf{C}G2480
\mathsf{C}G2490
\mathbf{C}G2500
  320 FORMAT (3H /11HTIM(N) = /1G12.5/10X/11HTIMV
                                                       = 1612.5/10XG2510
    19HSUMTCH = /612.5)
                                                                        G2520
                                                                       G2530
  330 FORMAT (1HO/5X/40HNUMBER
OF CELLS WITH ZERO PARTICLES = /I4/5X/9
    1HIMOV = \sqrt{147}G2540
  340 FORMAT (1 HO/5X/44H*** NZCRIT EXCEEDED 
CALL GENPT ***/) 
                                                                        G2550
  350 FORMAT (1H /5X,37H***CONC.GT.O.AND.PERM.EQ.O
AT NODE = /2I4/4X/7HC
                                                                        G2560
    10NC = /G10.4/4H + **)
                                                                        G2570
 360 FORMAT (1HO/2X/6HNPCELL/) 
                                                                        G2580
                                                                        G2590
  370 FORMAT (1H ,4X,20I3)
  380 FORMAT (1H ,49HRECALCULATE PRESSURES DUE TO CONCENTRATION CHANGE)
                                                                        G2600
  390
FORMAT (1H )
                                                                        G2610
                                                                        G2620-
     END
     SUBROUTINE OUTPT
                                                                       H 10
     IMPLICIT DOUBLE PRECISION (A'H/O'Z) H 20
     COMMON /PRMJ/ NTIM/NPMP/NPNT/NITP/N/NX/NZ/NP/NREC/INT/NNX/NNZ/NUMO H 30 
    1BS/NMOV/IMOV/NPMAX/ITMAX/NZCRIT/IPRNT/NPTPND/NPNTMV/NPNTVL/NPNTD/N H
    2PNCHV/NPDELC/ICHK/NCONST H 50
     COMMON /PRMC/ NODEID(24/20)/NPCELL(24/20)/NPOLD(24/20)/LIMBO(500)/ H 60 
    11X0BS(5),IZOBS(5) H 70<br>COMMON /PRESS/ PERM(24,20),PMRX(24,20,4),PI(24,20),PR(24,20),PC(24 H 80
     COMMON /PRESS/ PERM(24/20)/PMRX(24/20/4)/PI(24/20)/PR(24/20)/PC(24 H 80 
    1/20)/PK(24/20)/REC(24/20)/DENS(24/20)/GTERM(24/20)/VISC(24/20)/VPR H 90
```
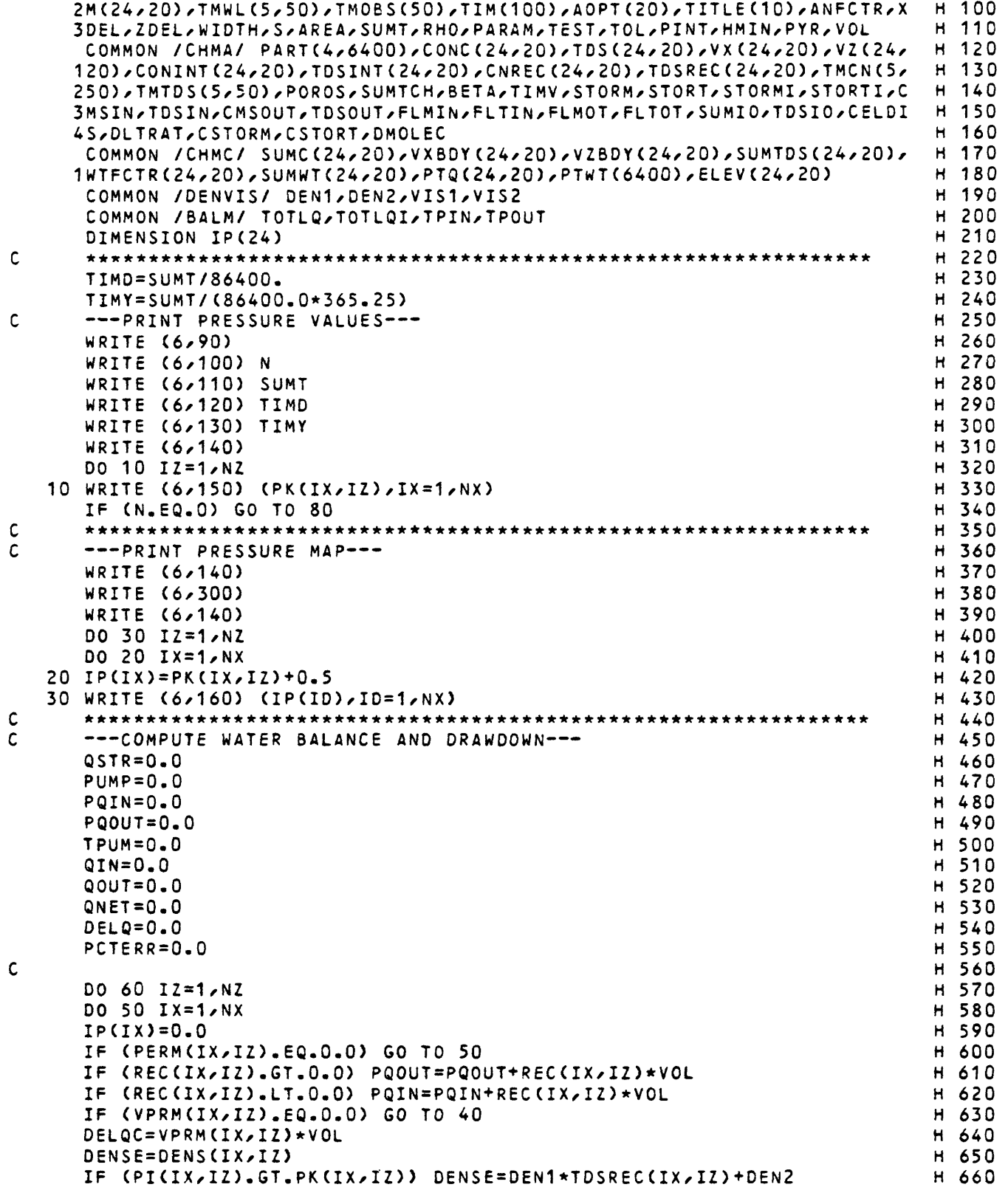

```
DELQ=DELQC*(PI(IX,IZ)-PK(IX,IZ)+DENS(IX,IZ)*ELEV(IX,IZ))
                                                                        H 670 
   IF CDELQ.GT.0.0) QIN=QIN+DELQ
                                                                         H 680 
   IF (DELQ.LT.0.0) QOUT=QOUT+DELQ
                                                                         H 690 
                                                                         H 700 
   QNET=QNET+DELQ
 40
DELP=PI(IX,IZ)-PK(IX,IZ)
                                                                         H 710 
                                                                         H 720 
   QSTR=QSTR+DELP*VOL*S
                                                                         H 730 
 50
CONTINUE
 60
CONTINUE
                                                                         H 740 
   TPUM=PQOUT+PQIN
                                                                         H 750 
   PUMP=TPOUT+TPIN
                                                                         H 760 
                                                                         H 770 
   TOTLQN=TOTLQI+TOTLQ
                                                                         H 780 
   SRCS=QSTR-TPIN+TOTLQI
                                                                         H 790 
   SINKS=TPOUT-TOTLQ
                                                                         H 800 
   ERRMB=SRCS-SINKS
   DENOM=(SRCS+SINKS)*0.5
                                                                         H 810 
   IF (OENOM.EQ.0.0) GO TO 70
                                                                         H 820 
   PCTERR=ERRMB*100.0/DENOM
                                                                         H 830 
      --- PRINT MASS BALANCE DATA FOR FLOW MODEL---
                                                                         H 840 
 70
WRITE (6,250)
                                                                         H 850 
                                                                         H 860 
    WRITE
(6,220)
TPIN
                                                                         H 870 
    WRITE
(6,230)
TPOUT
                                                                         H 880 
    WRITE (6,260) PUMP
                                                                         H 890 
    WRITE
(6,240)
QSTR
                                                                         H 900 
    WRITE
(6,180)
TOTLQ
                                                                         H 910 
    WRITE
(6,190)
TOTLQ
                                                                         H 920 
    WRITE
(6,270)
TOTLQ
                                                                         H 930 
    WRITE
(6,280)
ERRMB
    WRITE
(6,290)
PCTER
                                                                         H 940 
                                                                         H 950 
    WRITE
(6,170)
                                                                         H 960 
    WRITE
(6,180)
QIN
                                                                         H 970 
    WRITE
(6,190)
QOUT
                                                                         H 980 
    WRITE
(6,200)
QNET
                                                                         H 990 
    WRITE
(6,220)
PQIN
    WRITE
(6,230)
PQOUT
                                                                         H1000 
    WRITE
(6,210)
TPUM
                                                                         H1010 
                                                                         H1020 
   80 RETURN
                                                                         H1030 
                                                                         H1040 
                                                                         H1050 
                                                                         H1060 
                                                                         H1070 
 90
FORMAT 
(1H1,27HPRESSURE DISTRIBUTION - ROW) 
                                                                         H1080 
100
FORMAT 
(1X,23HNUMBER OF TIME STEPS = ,115) 
                                                                         H1090 
110
FORMAT 
(8X,16HTIME(SECONDS) = ,1G12.5)
                                                                         H1100 
                              = ,1PE12.5)
                                                                        H1110 
120
FORMAT 
(8X,16HTIME(DAYS)
                               = ,1PE12.5)H1120 
130
FORMAT 
(8X,16HTIME(YEARS)
140
FORMAT 
(1H )
                                                                        H1130 
                                                                         H1140 
150
FORMAT 
(1HO,10F12.4)
                                                                        H1150 
160
FORMAT 
(1HO,20I6)
170
FORMAT 
(1HO,2X,33HRATE MASS BALANCE 
(IN C.F.S.) //)
                                                                        H1160 
                                          = \times 1PE12.5)
                                                                        H1170 
180
FORMAT 
(4X,29HLEAKAGE INTO AQUIFER
190
FORMAT 
(4X,29HLEAKAGE OUT OF AQUIFER
                                             = 1PE12.5)
                                                                        H1180 
                                                                        H1190 
200
FORMAT 
(4X,29HNET LEAKAGE (QNET)
                                             = ,1PE12.5)
210
FORMAT 
(4X,29HNET WITHDRAWAL (TPUM)
                                             = ,1PE12.5)
                                                                        H1200 
220
FORMAT 
(4X,29HRECHARGE
                                             = ,1PE12.5)
                                                                       H1210
230
FORMAT 
(4X,29HDISCHARGE
                                                                        H1220 
                                             = ,1PE12.5)
                                                                        H1230
240
FORMAT
(4X,29HWATER RELEASE FROM STORAGE
= ,1PE12.5)
```
 $\mathbf c$ 

 $\mathsf{C}$ 

 $\mathsf{C}$  $\mathsf{C}$  $\mathsf{C}$ Ċ

```
H1240 
250 FORMAT (1HO,2X,38HCUMULATIVE MASS BALANCE -- (IN FT**3) //)
260
FORMAT (4X/29HCUMULATIVE NET RECHARGE = /1PE12.5)
                                                                       H1250 
270
FORMAT (4X,29HCUMULATIVE NET LEAKAGE = /1PE12.5)
                                                                       H1260 
    FORMAT (1HO/7X/25HMASS BALANCE RESIDUAL = /G12.5)
                                                                       H1270 
280
   FORMAT (1H /7X/25HERROR (AS PERCENT) = /G12.5/)
290
                                                                       H1280 
300
FORMAT (1H /12HPRESSURE MAP)
                                                                       H1290 
   END
                                                                       H1300-
   SUBROUTINE CHMOT
                                                                       \mathbf{r}10
   IMPLICIT DOUBLE PRECISION (A-H/O-Z)
                                                                       \mathbf{r}20
   COMMON /PRMJ/ NTIM/NPMP/NPNT/NITPyN/NXyNZ/NP/NREC/lNT/NNX/NNZ/NUMO 
                                                                       \mathbf{r}30
  1BS/NMOV/IMOV/NPMAX/ITMAX/NZCRIT/IPRNT/NPTPND/NPNTMV/NPNTVL/NPNTD/N 
                                                                       \mathbf{r}402PNCHV/NPDELC/ICHK/NCONST
                                                                       \mathbf{r}50
   COMMON /PRMC/ NODEID(24/20)/NPCELL(24/20)/NPOLD(24/20)/LIMBO(500)/ 
                                                                       \mathbf{T}60
  1IXOBS(5)/IZOBS(5)
                                                                          70
                                                                       \mathbf{T}COMMON /PRESS/ PERM(24/20)/PMRX(24/20/4)/PI(24/20)/PR(24/20)/PC(24
                                                                       \mathbf{r}80
                                                                       \mathbf{I}90
  2M(24/20)/TMWL(5/50),TMOBS(50)/TIM(100)/AOPT(20)/'TITLE(10)/ANFCTR/X 
                                                                       100
  3DEL/ZDEL/WIDTH/S/AREA/SUMT/RHO/PARAM/TEST/TOL/PINT/HMIN/PYR/VOL
                                                                       110
   COMMON /CHMA/ PART(4/6400)/CONC(24/20)/TDS(24/20)/VX(24/20)/VZ(24/ 
                                                                       120
  120)/CONINT(24/20)/'TDSINT(24/20)/CNREC(24/20)/TDSREC(24/20)/TMCN(5/ 
                                                                      130
  250)/TMTDS(5/50)/POROS/SUMTCH/BETA/TIMV/STORM/STORT/STCRMI/STORTI/C 
140
  3MSIN/TDSIN/CMSOUT/TDSOUT/FLMIN/FLTIN/FLMOT/FLTOT/SUMIO/TDSIO/CELDI 
150
  4S/DLTRAT/CSTORM/CSTORT/DMOLEC
                                                                       160
   COMMON /CHMC/ SUMC(24/20) , VXBDY(24x20)/VZBDY(24/20)/SUMTDS(24/20)/ 
170
                                                                       180
  1WTFCTR(24/20),SUMWT(24/20)/PTQ(24/20)/PTWT(6400)/'ELEV(24/20)
   DIMENSION IC(24)
                                                                       190
   ****************
                                                                       200
   TMFY=86400.0*365.25 
                                                                       210
   TMYR=SUMT/TMFY 
                                                                       220
   TCHD=SUMTCH/86400.0 
                                                                       230
                                                                       240
   TCHYR=SUMTCH/TMFY 
   ERR1=0.0 
                                                                       250
   ERR3=0.0
                                                                       260
   IF (IPRNT.GT.O) GO TO 180 
                                                                       270
                                                                       280
   ******
                                                                       290
   --- PRINT CONCENTRATIONS---
   WRITE (6/240) 
                                                                         300
                                                                       \mathbf{T}WRITE (6/250) N
                                                                       \mathbf{I}310
                                                                       320
   GT.O) WRITE (6/260) TIM(N) 
IF (N 
                                                                       330
   (6/270) SUMT 
WRITE 
                                                                       340
   WRITE (6,550) SUMTCH
                                                                       350
   WRITE (6,280) TCHD
                                                                       360
   WRITE (6,290) TMYR
   WRITE (6,560) TCHYR
                                                                       370
   write (6,480) imov
                                                                       380
   WRITE
(6,300)
                                                                       390
   IF (NCONST.LT.2) GO TO 30
                                                                       400
   WRITE (6/310) 
                                                                       410
   DO 20 IZ=1/NZ 
                                                                       420
   DO 10 IX=1/NX 
                                                                       430
                                                                       440
10
IC(IX)=CONC(IX,IZ)+0.5 
20
WRITE (6/340) (IC(IX)/IX=1/NX) 
                                                                       450
                                                                       460
30
WRITE (6/320) 
   DO 50 IZ=1,NZ 
                                                                       470
                                                                       480
   DO 40 IX=1/NX 
                                                                       490
40
IC(IX)=TDS(IX/IZ)+0.5 
                                                                       500
50
WRITE (6/340) (IC(IX)/IX=1/NX)
```
 $\mathbf c$ 

 $\mathsf{C}$  $\mathsf{C}$ 

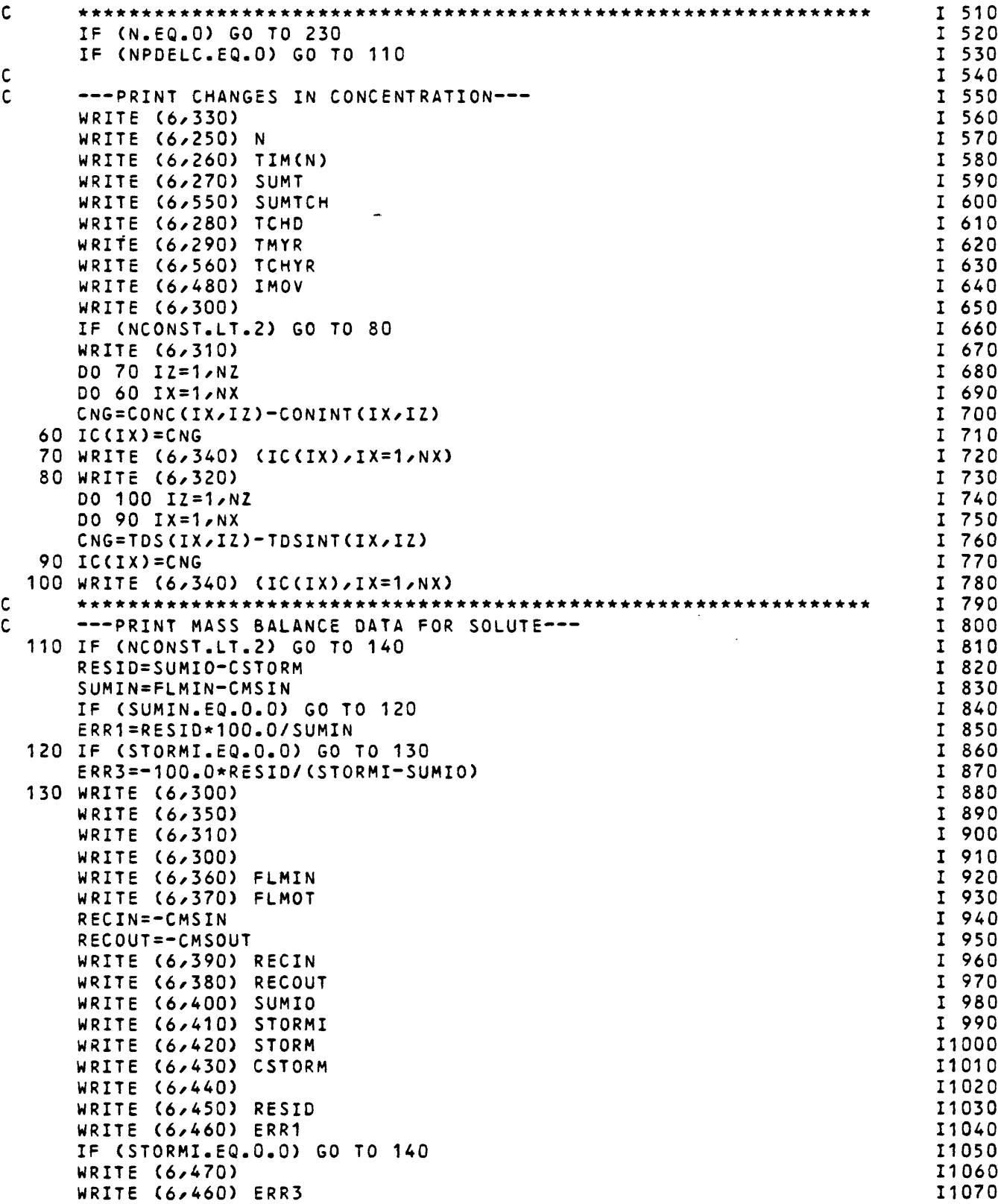

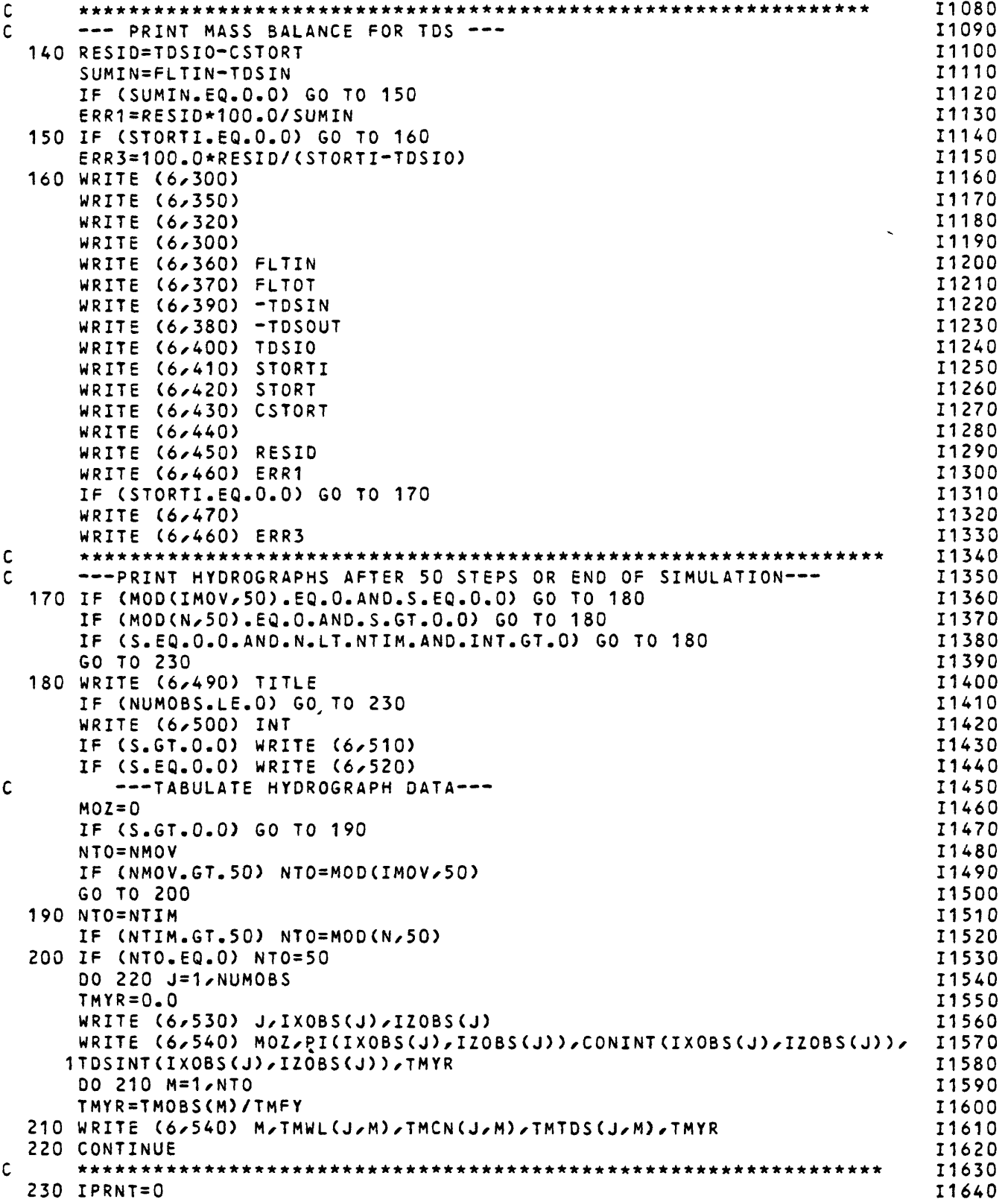

 $\mathbf c$ 

 $\mathsf{C}$  $\mathsf{C}$  $\mathsf{C}$ 

```
RETURN
                                                                        11650 
    11660 
                                                                        11670 
                                                                        11680 
                                                                        11690 
240 FORMAT (1H1,13HCONCENTRATION/)
                                                                        11700 
250 FORMAT (1X,23HNUMBER OF TIME STEPS = ,1I5)
                                                                        11710 
260
FORMAT 
(8X,16HDELTA T = /1G12.5) 
                                                                        11720 
270
FORMAT 
(8X,16HTIMECSECONDS) = ,1G12.5) 
                                                                        11730 
280
FORMAT 
(3X,21HCHEM.TIME(DAYS) = /1E12.5) 
                                                                        11740 
                                                                        11750 
290
FORMAT 
(8X,16HTIME(YEARS) = /1E12.5) 
300
FORMAT 
(1H )
                                                                        11760 
310
FORMAT 
(1H ,15X,12HTRACE SOLUTE) 
                                                                        11770 
320
FORMAT 
OHOr15X,26HDENSITY-CONTROLLING SOLUTE) 
                                                                        11780 
330 FORMAT (1H1,23HCHANGE IN CONCENTRATION/)
                                                                        11790 
340
FORMAT 
OHO,2015)
                                                                        11800 
350
FORMAT 
(1H ,21HCHEMICAL MASS BALANCE) 
                                                                        11810 
    FORMAT 
           (8x,25)HMASS IN BOUNDARIES = (1PE12,5)11820 
360
    FORMAT 
           (8X/-25HMASS OUT BOUNDARIES = /1PE12.5) 
                                                                        11830 
370
                                                                        11840 
380
    FORMAT 
           (8X/-25HMASS PUMPED OUT - /1PE12.5) 
390
FORMAT 
(8X/25HMASS PUMPED IN - /1PE12.5) 
                                                                        11850 
400
FORMAT 
(8X,25HINFLOW MINUS OUTFLOW = /1PE12.5) 
                                                                        11860 
410
FORMAT 
<8X,25HINITIAL MASS STORED = /1PE12.5) 
                                                                        11870 
420
    FORMAT 
           (8X,25HPRESENT MASS STORED = /1PE12.5) 
                                                                        11880 
    FORMAT 
           <8X,25HCHANGE MASS STORED = /1PE12.5) 
                                                                        11890 
430
440 FORMAT (1H , 5X, 53HCOMPARE RESIDUAL WITH NET FLUX AND MASS ACCUMULA
                                                                       11900 
  1TION:) 
                                                                        11910 
                                                                        11920 
450
FORMAT 
(8X,25HMASS BALANCE RESIDUAL * /1PE12.5) 
460
FORMAT 
C8Xx25HERROR (AS PERCENT) = ,1PE12.5) 
                                                                        11930 
470 FORMAT (1H ,5X,55HCOMPARE INITIAL MASS STORED WITH CHANGE IN MASS \, 11940
  1STORED:)
                                                                        11950 
480
FORMAT OX,23H NO. MOVES COMPLETED = /1I5)
                                                                        11960 
490
FORMAT OH1^10A8//)
                                                                        11970 
500 FORMAT (1HD,5X,65HTIME VERSUS HEAD AND CONCENTRATION AT SELECTED 0 11980
  1BSERVATION POINTS//15X^19HPUMPING PERIOD NO. ,I4////)
                                                                        11990 
510
FORMAT OHO/16X/19HTRANSIENT SOLUTION////)
                                                                        12000 
520
FORMAT (1HO/15X/21HSTEAOY-STATE SOLUTION////)
                                                                        12010 
530 FORMAT (1HO,20X,22HOBS.WELL NO. X Z,17X,1HN,6X,64HPRESSURE (
                                                                        12020 
   1LB/FT**2) CONC.(MG/L) TDS (MG/L) TIME (YEARS) //24X,I3/9X, 
                                                                        12030 
  2I2,3X,I2//)
                                                                        12040 
540
FORMAT OH ,58X,I2/12X,F7.1,8X/F7.1,8X*F7.1,8X,F7.3>
                                                                        12050 
550
FORMAT OH , 2*, 21 HCHEM. TIME ( SECONDS ) = /1PE12.5)
                                                                        12060 
560
FORMAT OH /2X/-21HCHEM.TIME(YEARS) = /1PE12.5)
                                                                        12070 
   END
                                                                        12080-
```